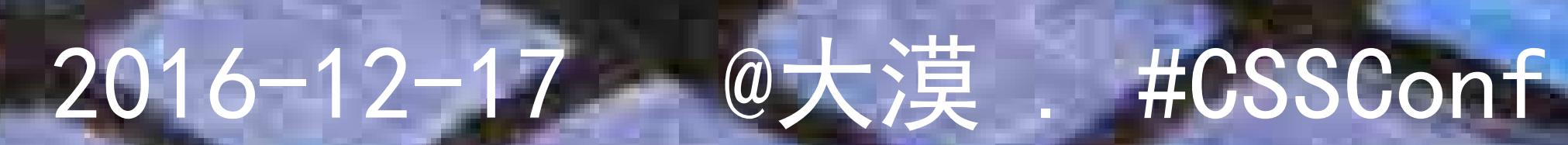

# CSS Grid Layout

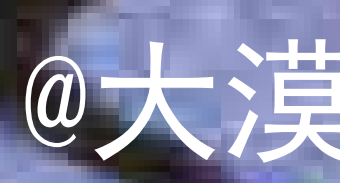

https://www.flickr.com/photos/19139526@N00/8331063530/

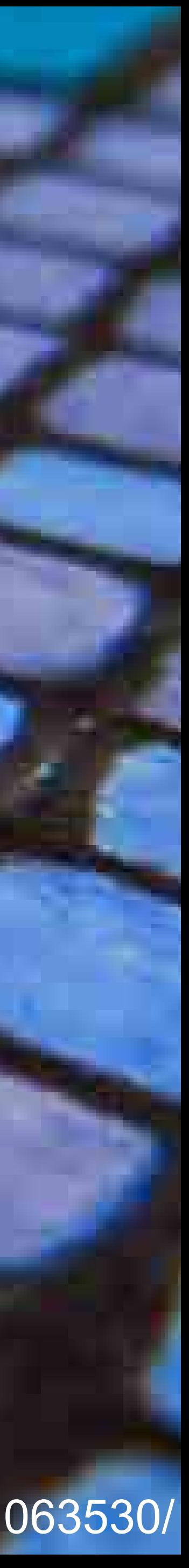

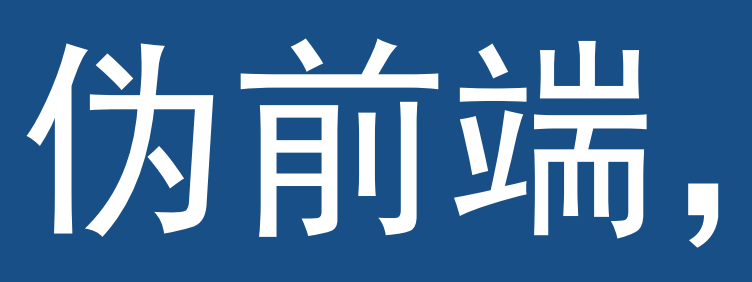

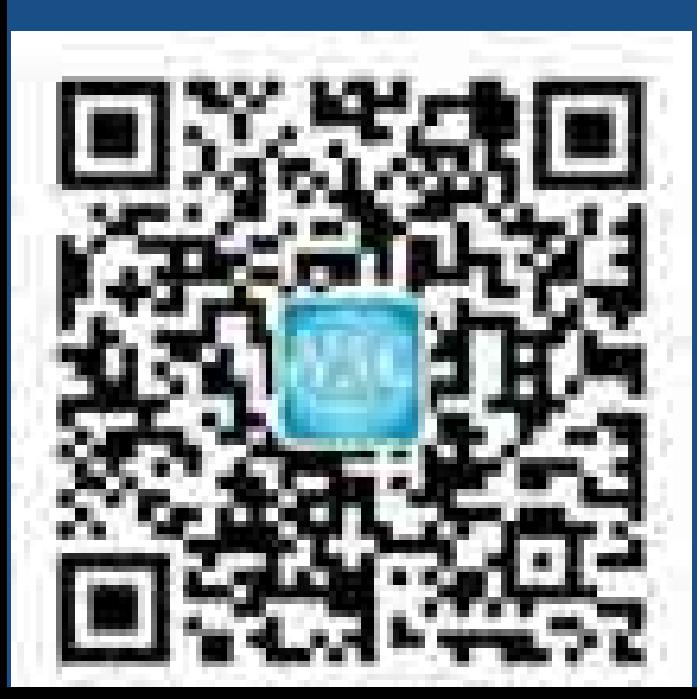

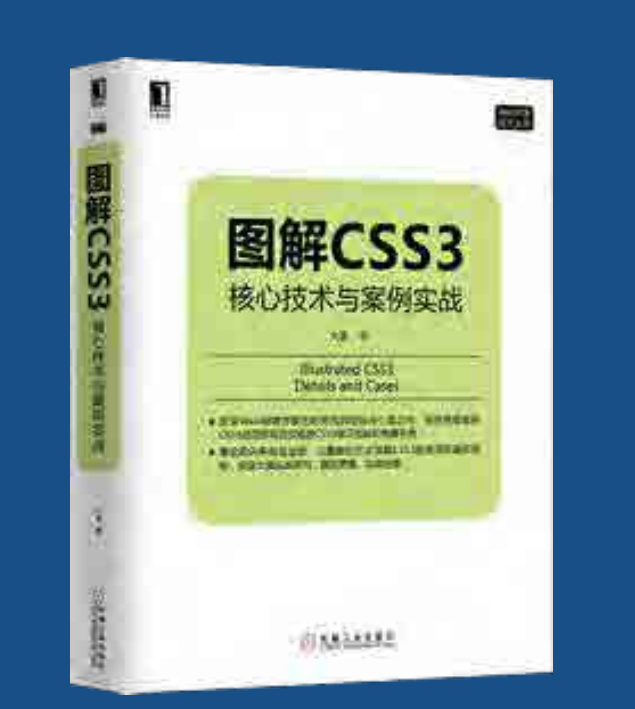

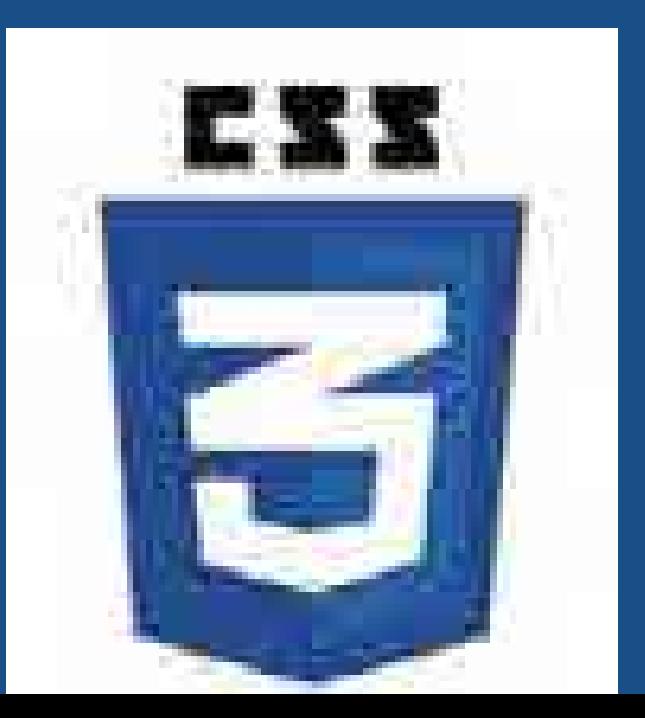

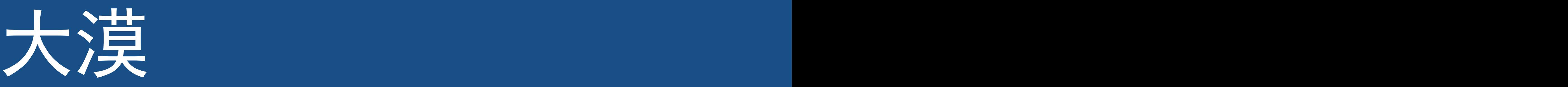

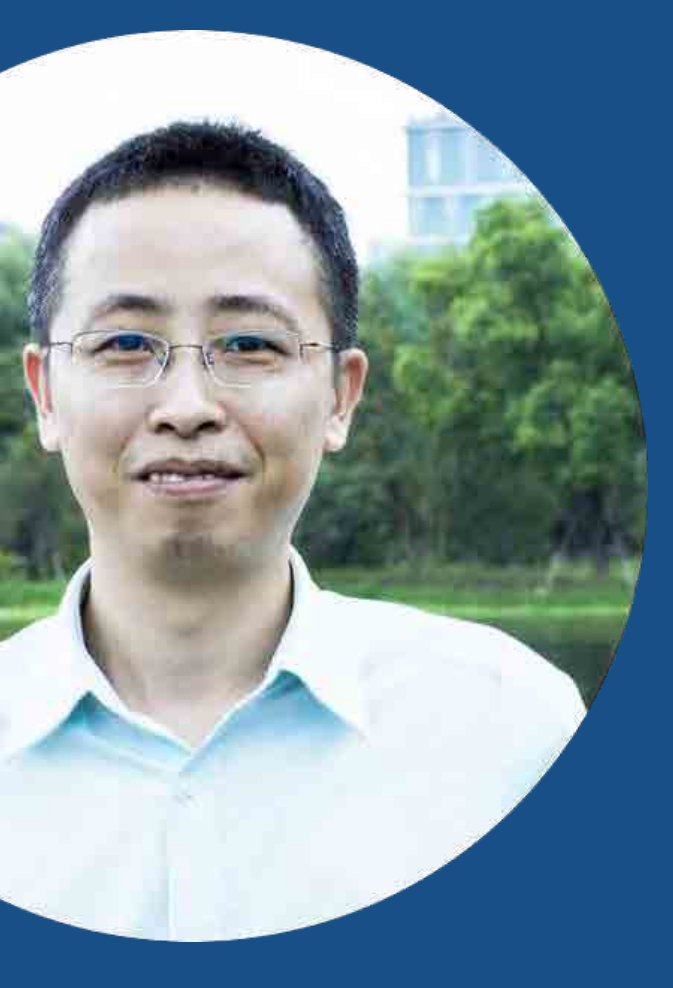

## 伪前端, 就职于海宝

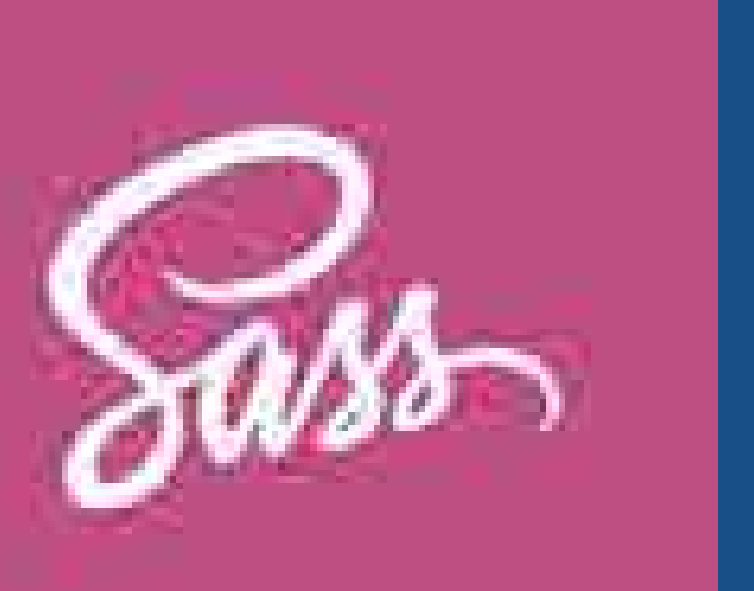

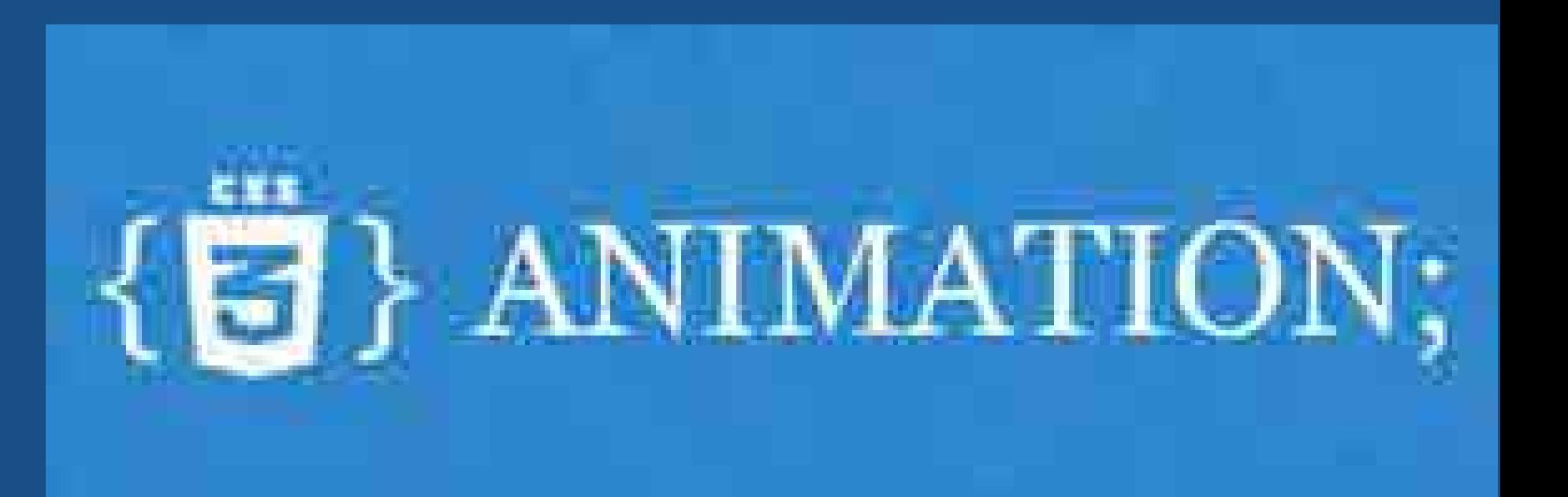

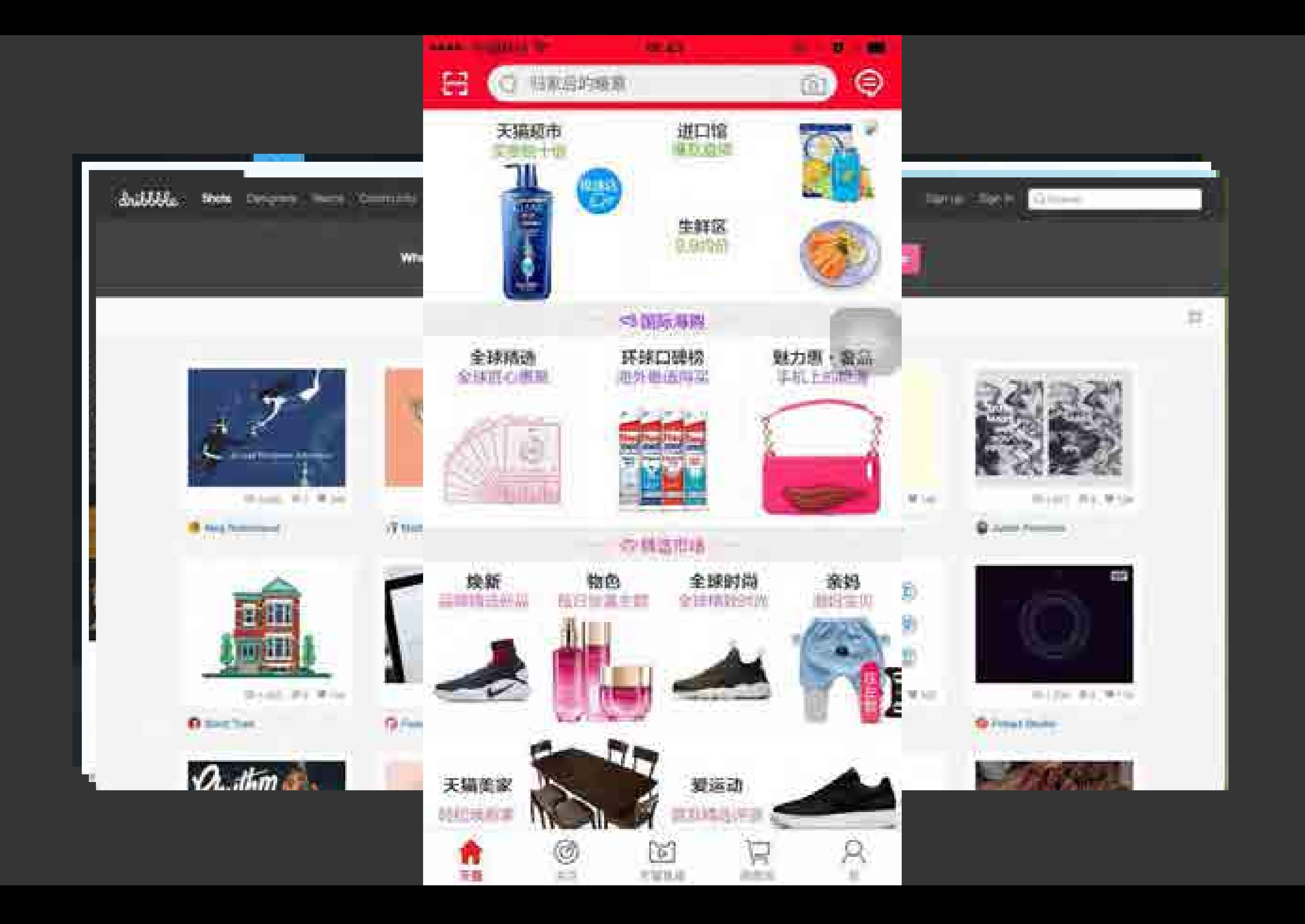

# 古老的table布局

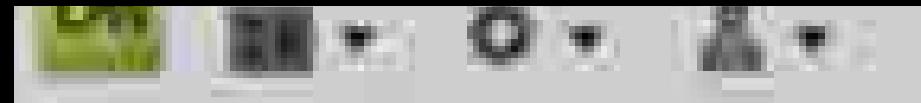

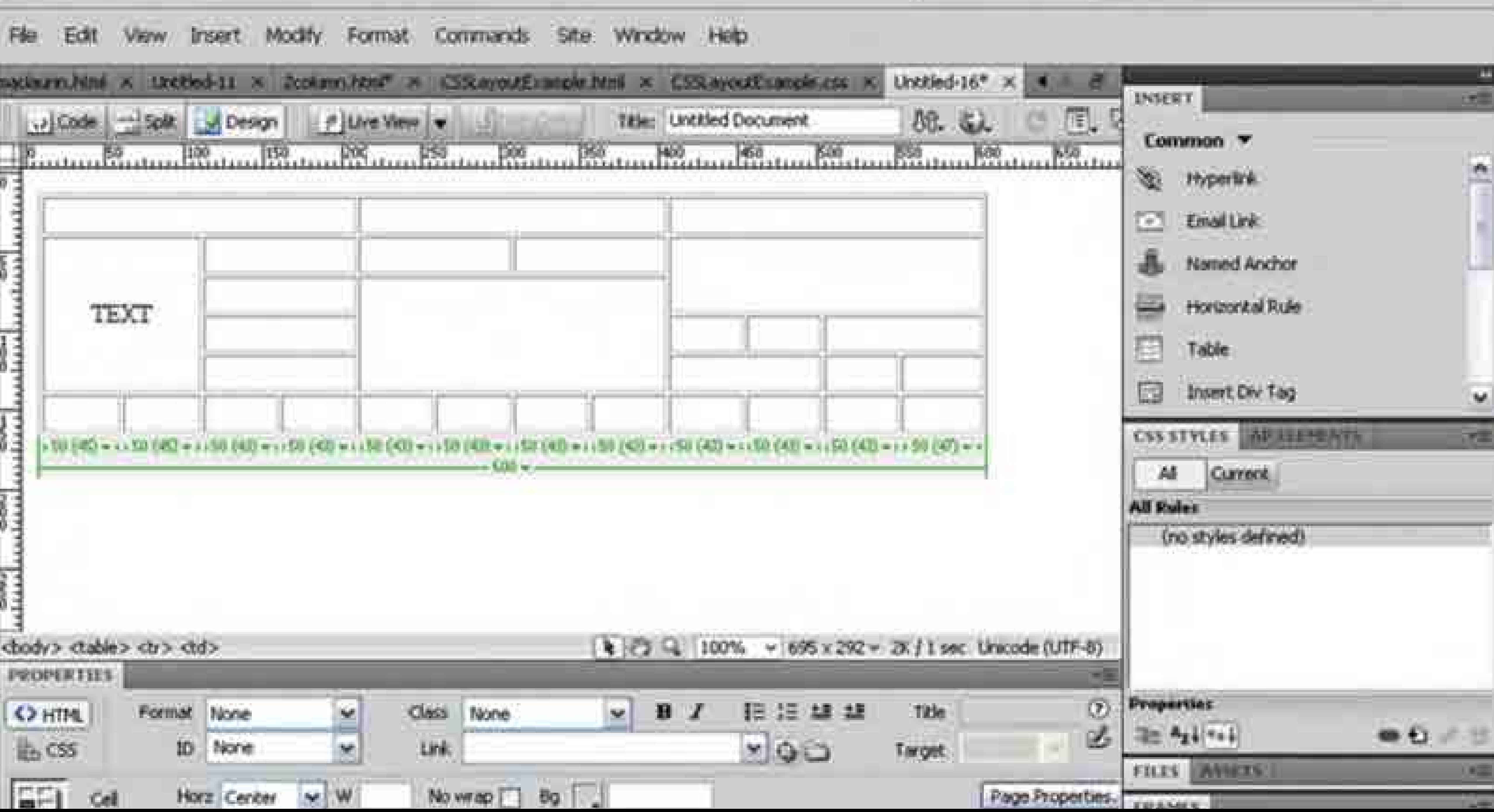

#### **DESIGNER V R**

## **• Float**

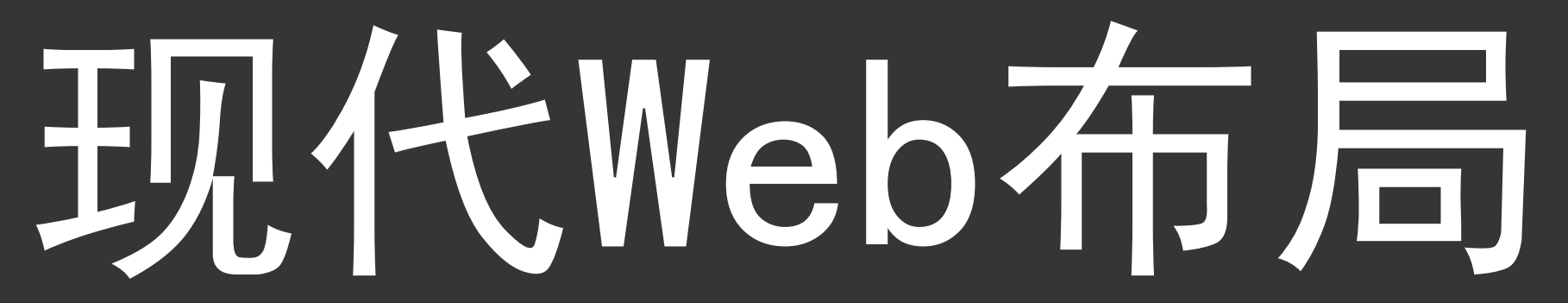

- inline-block
- display: table
- position (absolute 或 relative)
- Frameworks (很多Frameworks)

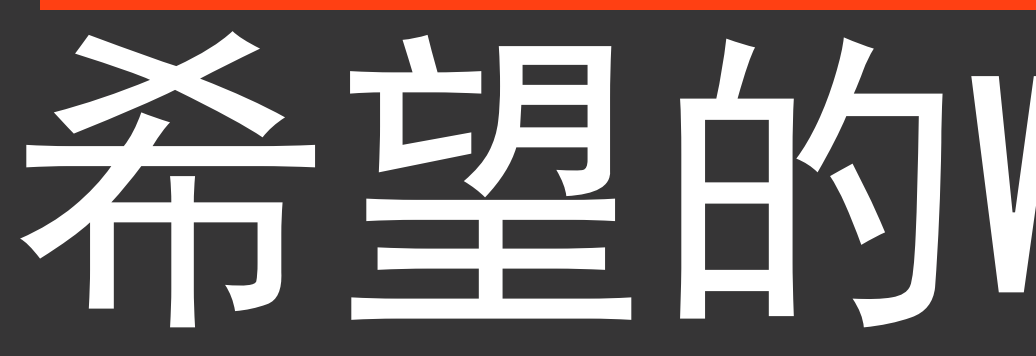

- Flexbox (https://drafts.csswg.org/css-flexbox)
- CSS Grid Layout (https://drafts.csswg.org/css-grid)
- Box Alignment (https://drafts.csswg.org/css-align)

# 希望的Web布局

# CSS Grid System

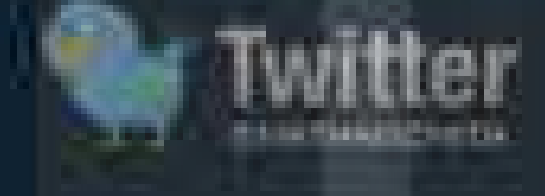

Download - Templates: Acom, Fireworks, Flash, InDesign, GIMP, Inkscape, Illustrator, OroniGraffie, Photoshop, Visio, Exp Dasign. Also. PDF sketch sheets + CSS files. Repository at Githiup.

## **CUSTOM CSS GENERATOR**

#### Essence

The 960 Grid System is an effort to streamline web development workflow by providing commonly used dimensions, based on a width of 960 pixels. There are two variants: 12 and 18 columns, which can be used separately or in tandem. Read more.

#### Dimensions

The 12-column grid is divided into portions that are 60 pixels wide. The 16-column grid consists of 40 pixel increments. Each column has 10 pixels of margin on the left and right, which create 20 pool. wide gutters between columns. View domo.

#### More Columns

## **GRID SYSTEM**

3 days, 28 taks, 4 workersport Jason Calacanis, Kevin Rose, Gary V = mont

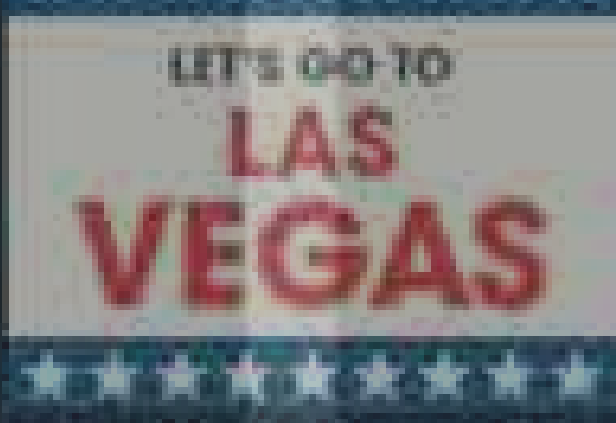

\*\*\*\*\*\*\*\*

#### HTML LAYOUT GENERATOR

#### **GRID OVERLAY BOOKMARK**

#### Purpose

The premise of the syntem is ideally suited to rapid prototyping, but it would work equally wall when integrated into a production environment. There are printable sketch sheets, design layouts, and a CSS file that have identical meeturements.

## Source Order

## $http://960.gs/$

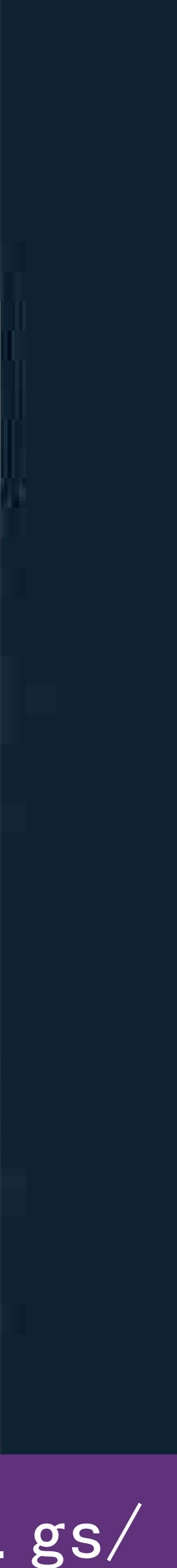

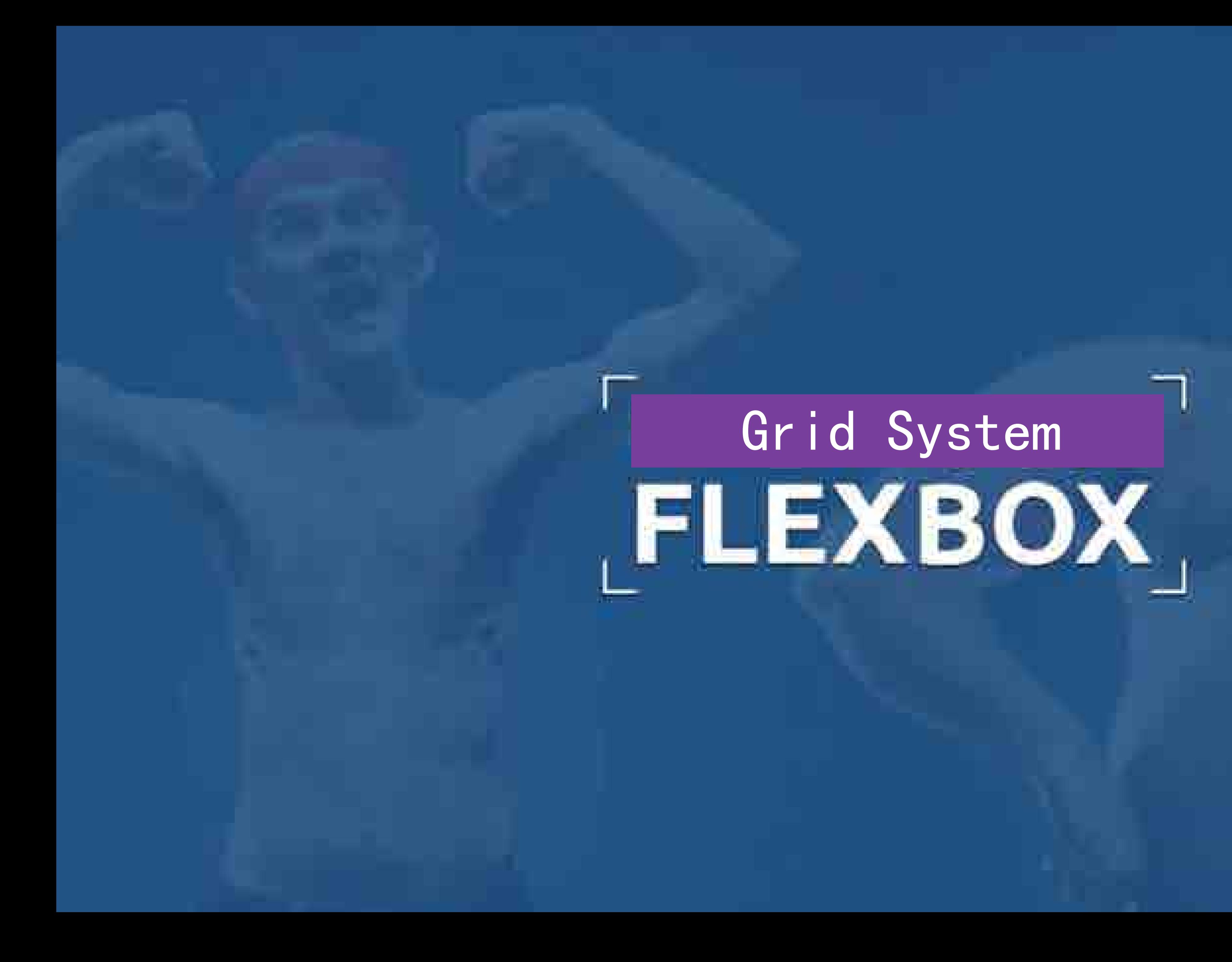

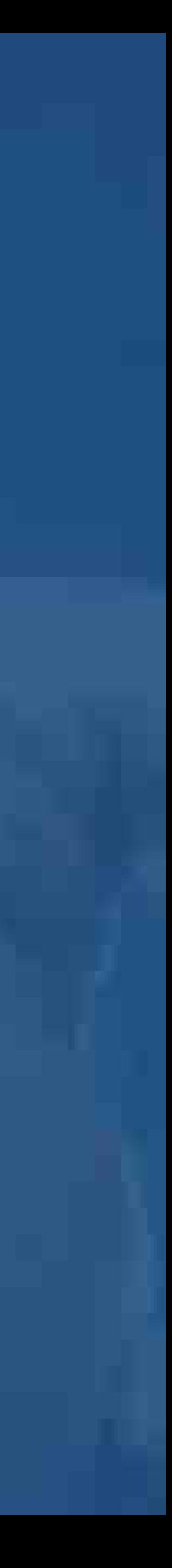

 $w^2 = (s c w^2 * c s) + (m s)$ <br> $c s: 913 x (172)$  $ccs = 1 \Rightarrow cw = (scw \times x)$  $\overline{c}$  cs = 5 => cw = (scw \* cs) + (m \* (cs)  $cs = 6 \Rightarrow cw = (scw * cs) + (m * (cs))$  $cs = 10 \Rightarrow \text{cw}_m = .$ cs = 12 => cw = (scw \* (sex) + (m \* (cs - 1)) = 80 \* 12 + 20 \* (12 - 1) = 1180

Grid 计算公式

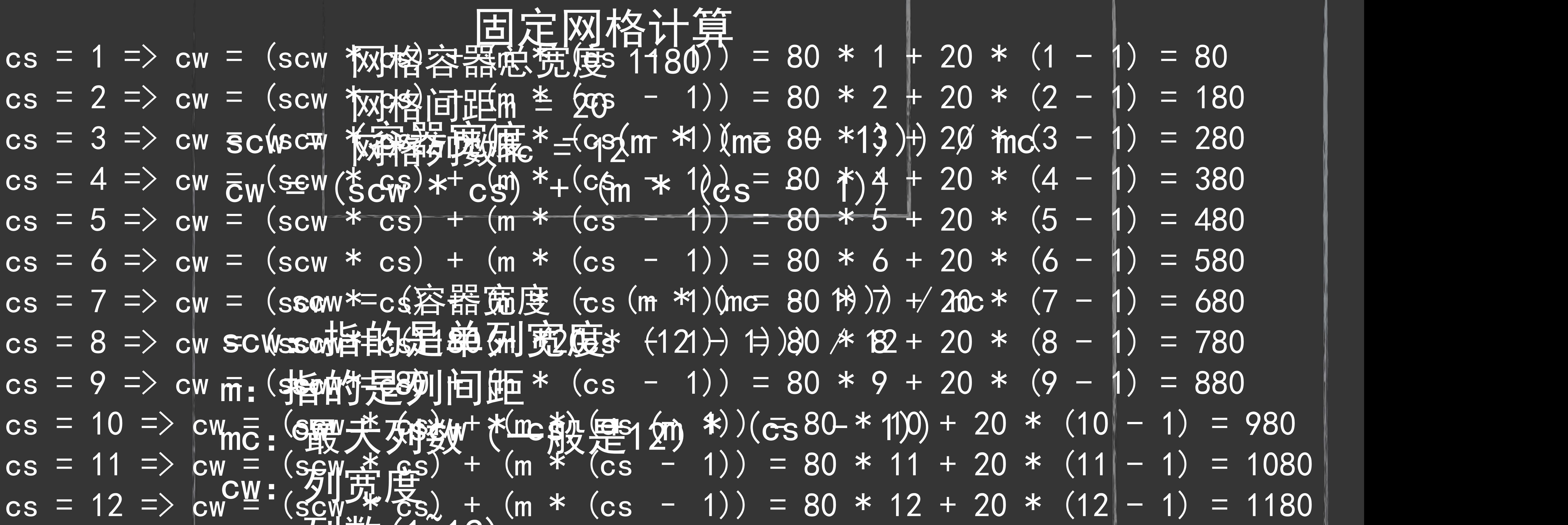

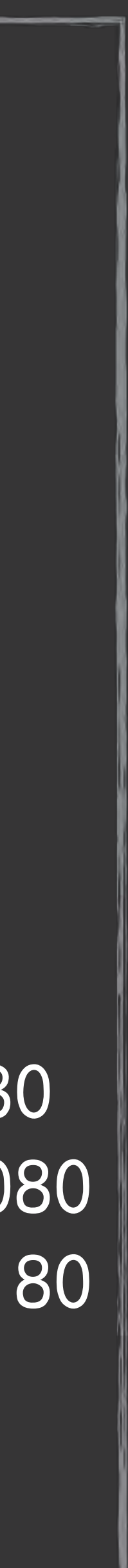

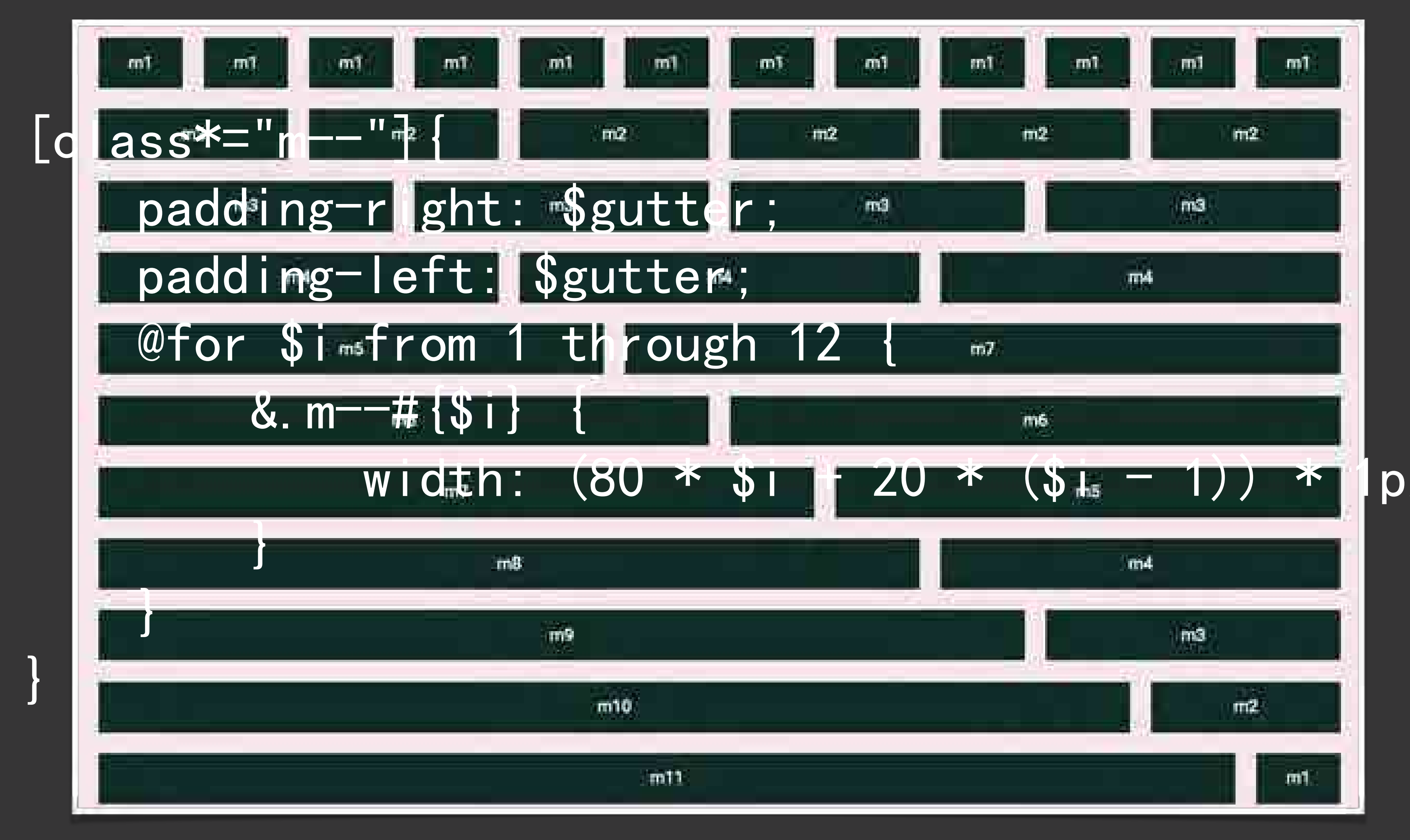

http://codepen.io/airen/full/rMEggR/

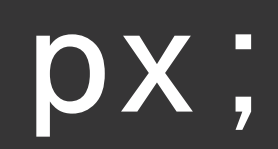

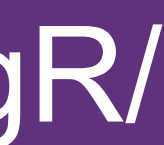

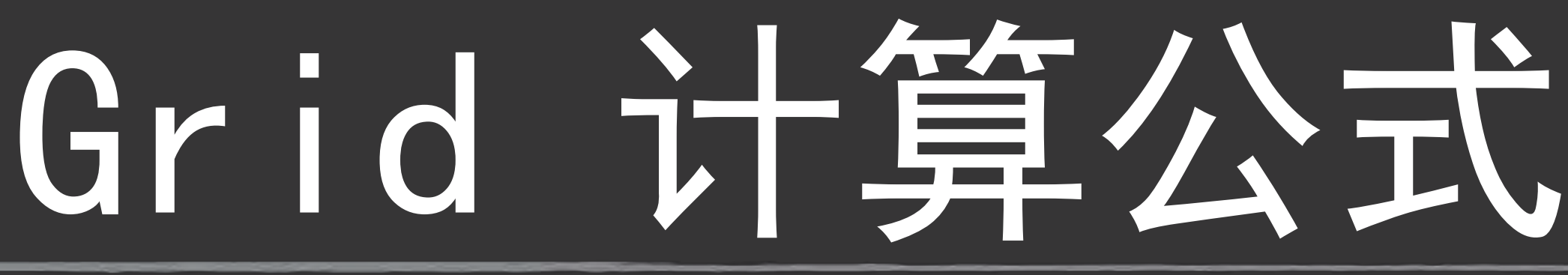

溶解的磷酸计算.6% \* (1 - 1) = 6.86667%  $s$   $\text{cm}$   $\frac{1}{2}$   $\text{cm}$   $\frac{1}{2}$   $\text{cm}$   $\frac{1}{2}$   $\text{cm}$   $\frac{1}{2}$   $\text{cm}$   $\frac{1}{2}$   $\frac{1}{2}$   $\frac{1}{2}$   $\frac{1}{2}$   $\frac{1}{2}$   $\frac{1}{2}$   $\frac{1}{2}$   $\frac{1}{2}$   $\frac{1}{2}$   $\frac{1}{2}$   $\frac{1}{2}$   $\frac{1}{2}$   $\frac{1}{2}$   $\frac{1}{2$  $\zeta_{\mathsf{C}}\mathsf{W}_{\!+}^{\!\!\text{L}}\xrightarrow{\mathsf{L}} \zeta_{\mathsf{C}}\zeta_{\mathsf{C}}\mathsf{W}_{\!-}^{\!\!\text{L}}*1)$   $\zeta_{\mathsf{C}}\overline{\mathsf{S}}$  6.  $\zeta_{\mathsf{C}}\zeta_{\mathsf{C}}\zeta_{\mathsf{C}}^{\mathsf{L}}\xrightarrow{\mathsf{L}} \zeta_{\mathsf{C}}\zeta_{\mathsf{C}}\zeta_{\mathsf{C}}^{\mathsf{L}}\xrightarrow{\mathsf{L}} \zeta_{\mathsf{C}}\zeta_{\mathsf{C}}^{\$ s) + (m **\* i dfz; = de) + 7 (g)** \* 8 (+ 1.6% \* 1 8 ) = 66.13333% = (m \* 1 ) = 66.13333% = (m \* 1 ) = 66.13333% = (m \* 1 ) = 66.13333% = (m \* 1 ) = 66.13333% = (m \* 1 ) = 66.13333% = (m \* 1 ) = 66.13333% = (m \* 1 ) = 66.13 mc:最大列数(一般是12) cw:列宽度 网格容器总宽度 100%  $\overleftrightarrow{AB}$   $\overleftrightarrow{AB}$   $\overleftrightarrow{B}$   $\overleftrightarrow{BD}$   $\overleftrightarrow{B}$  = 1.6.  $\overleftrightarrow{B}$   $\overleftrightarrow{B}$   $\overleftrightarrow{C}$  = 1.  $\overleftrightarrow{B}$   $\overleftrightarrow{B}$   $\overleftrightarrow{C}$  = 1.  $\overleftrightarrow{C}$  = 1.  $\overleftrightarrow{C}$  = 1.  $\overleftrightarrow{C}$  = 1.  $\overleftrightarrow{C}$  = 1.  $\overleftrightarrow{C}$  = 1.  $\overleftrightarrow{C}$  = 1.  $\overleftrightarrow{C}$  = 1.  $\overleftrightarrow{C}$  $[\mathbf{W}]\mathbf{X} = [1, 1]$   $[\mathbf{W}]\mathbf{X} = [1, 1]$   $[\mathbf{W}]\mathbf{X} = [1, 1]$  $\frac{1}{2}$  ( $\frac{1}{2}$ ) = (see  $\frac{1}{2}$ ) = (see  $\frac{1}{2}$ ) =  $\frac{1}{2}$  (cs  $\frac{1}{2}$ ) =  $\frac{1}{2}$ ) =  $\frac{1}{2}$ 

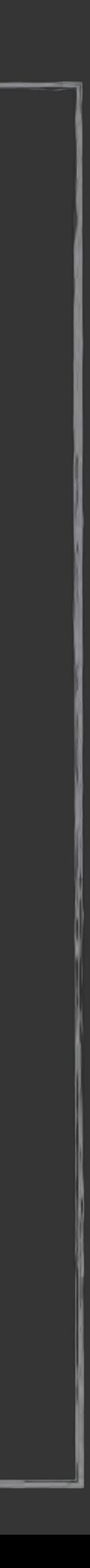

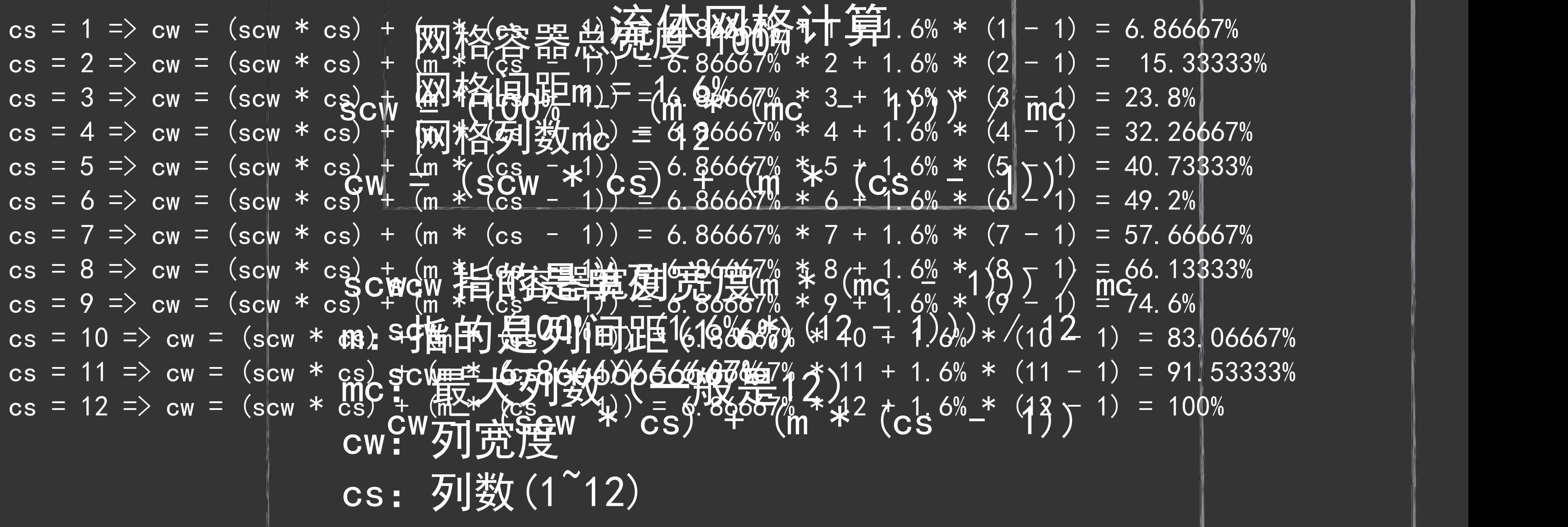

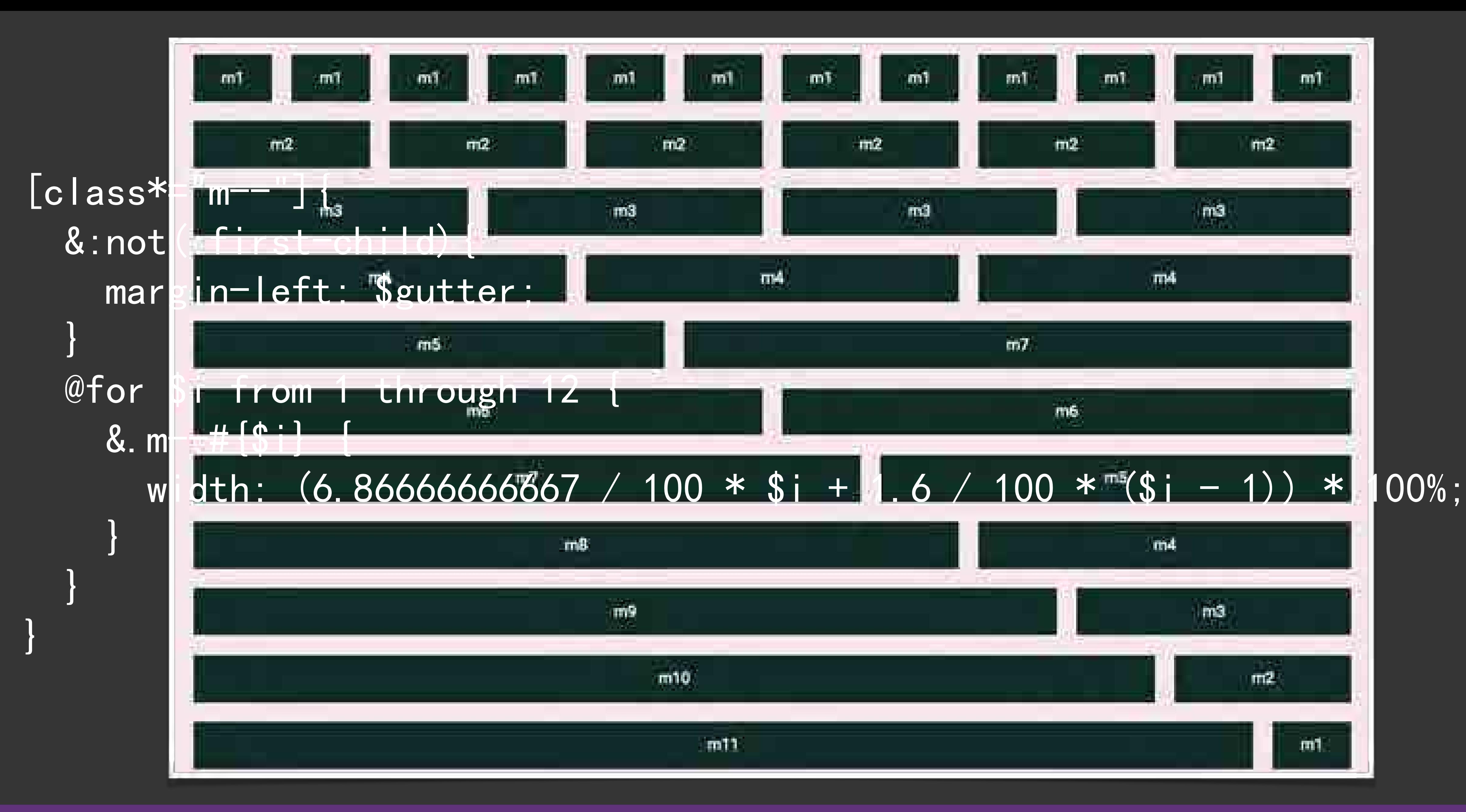

http://codepen.io/airen/full/dpBBYX/

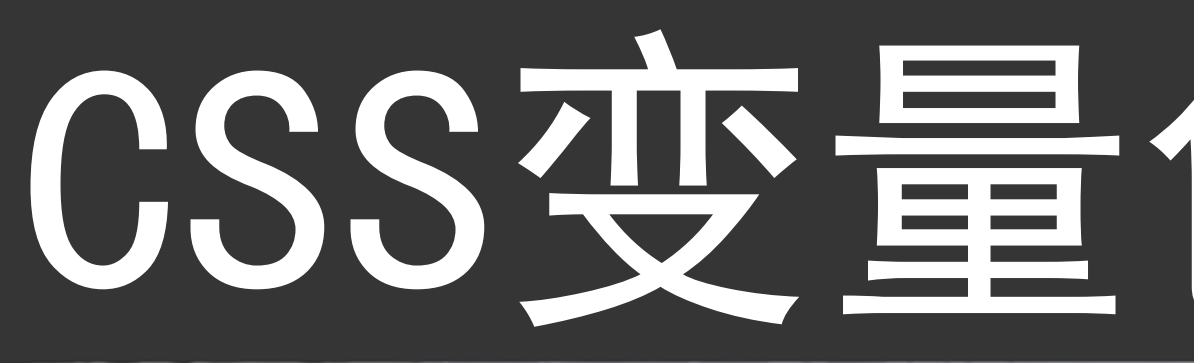

```
:root{
 padding: var(--gutter);
 --color: #0C3934;
.row{
dispidy. IIEX,<br>flex-wrap: wrap; --bg: #F8EBEE;
                     /* Grid */
 --columns: 12; /*列数*/
 flex-basis: calc((100% / var(--columns)) * var(--column-width)); 
\theta for \int_{0}^{\pi} from 1 through 12 {
.container {
      max-width: 1140px;
      margin: 3em auto;
} and \vert and \vert and \vert and \vert and \vert and \vert and \vert and \vert and \vert and \vert and \vert and \vert and \vert and \vert and \vert and \vert and \vert and \vert and \vert and \vert and \vert and \vert and \vert and \vert and
      display: flex;
     margin: 0 calc(var(--gutter) - ( var(--gutter) * 2) ) 20px;
}
[class^{\ast}="m] - "] \{ \forall \{ \\ <math>\} \} padding-right: calc(var(--gutter));
padding-left: cal<del>c(vg</del>U七如<del>C</del>kr));1 Upx; /<sup>*</sup>タリ目
          8. m^{-+}#\{$i}
                --column-width: $i;\mathbb{R}^3 , and the contract of \mathbb{R}^3 , and the contract of \mathbb{R}^3b and the set of the set of the set of the set of the set of the set of the set of the set of the set of the set of the set of the set of the set of the set of the set of the set of the set of the set of the set of the s
}
```
# CSS变量创建Grid

 $f(t)$ : calc(val)  $\leftarrow$  succel//10px; /\*列间距\*/ |

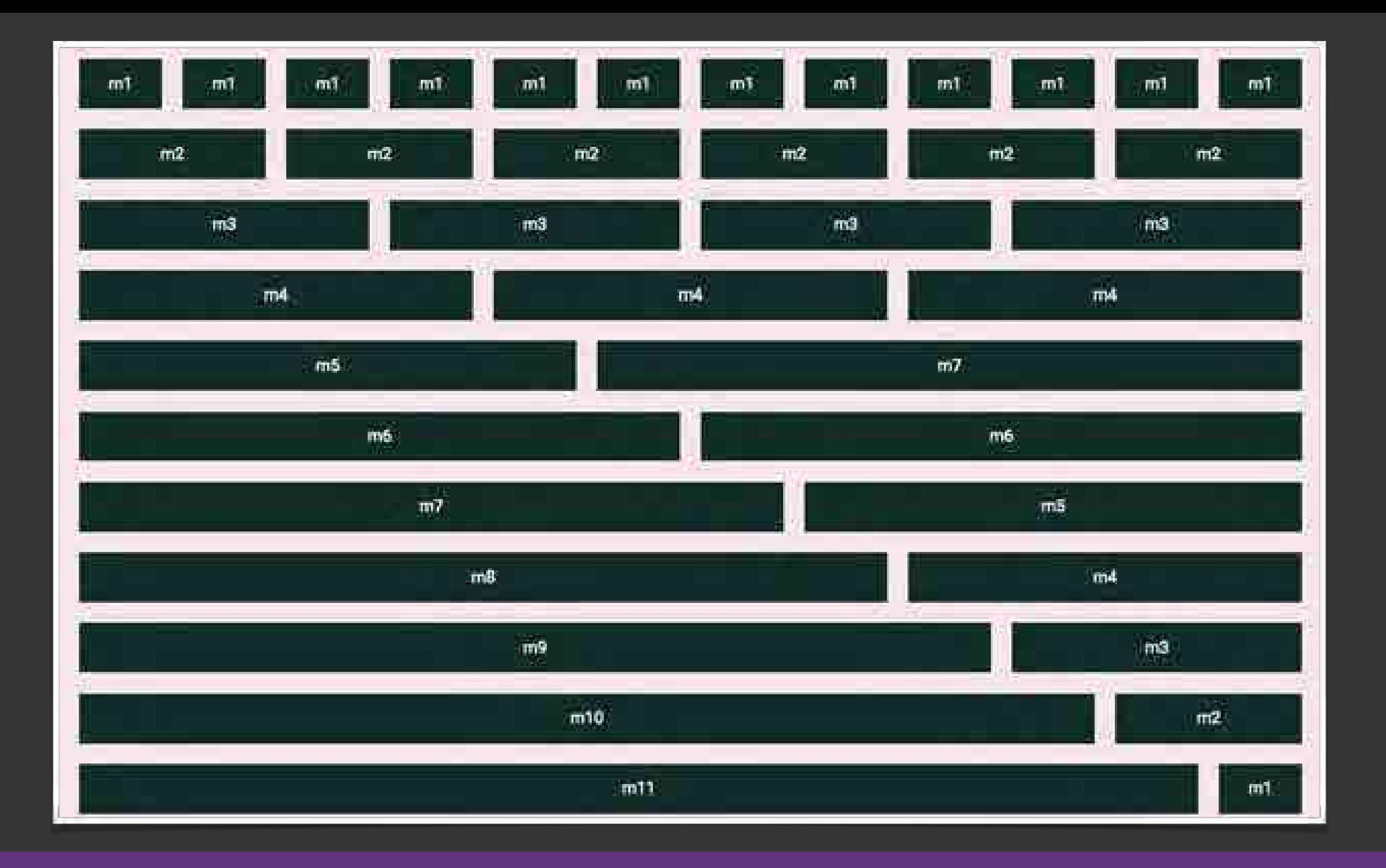

http://www.w3cplus.com/css3/create-css-grid-system-with-css-variables.html http://codepen.io/airen/full/jMjvON/

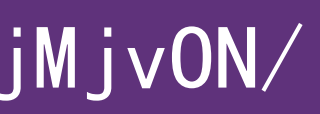

## Grid Frameworks

## · Susy

- 960gs
- BootStrap Grid
- · Zen Grids

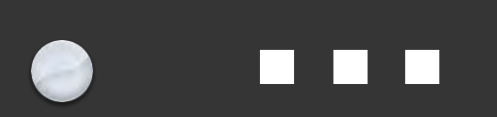

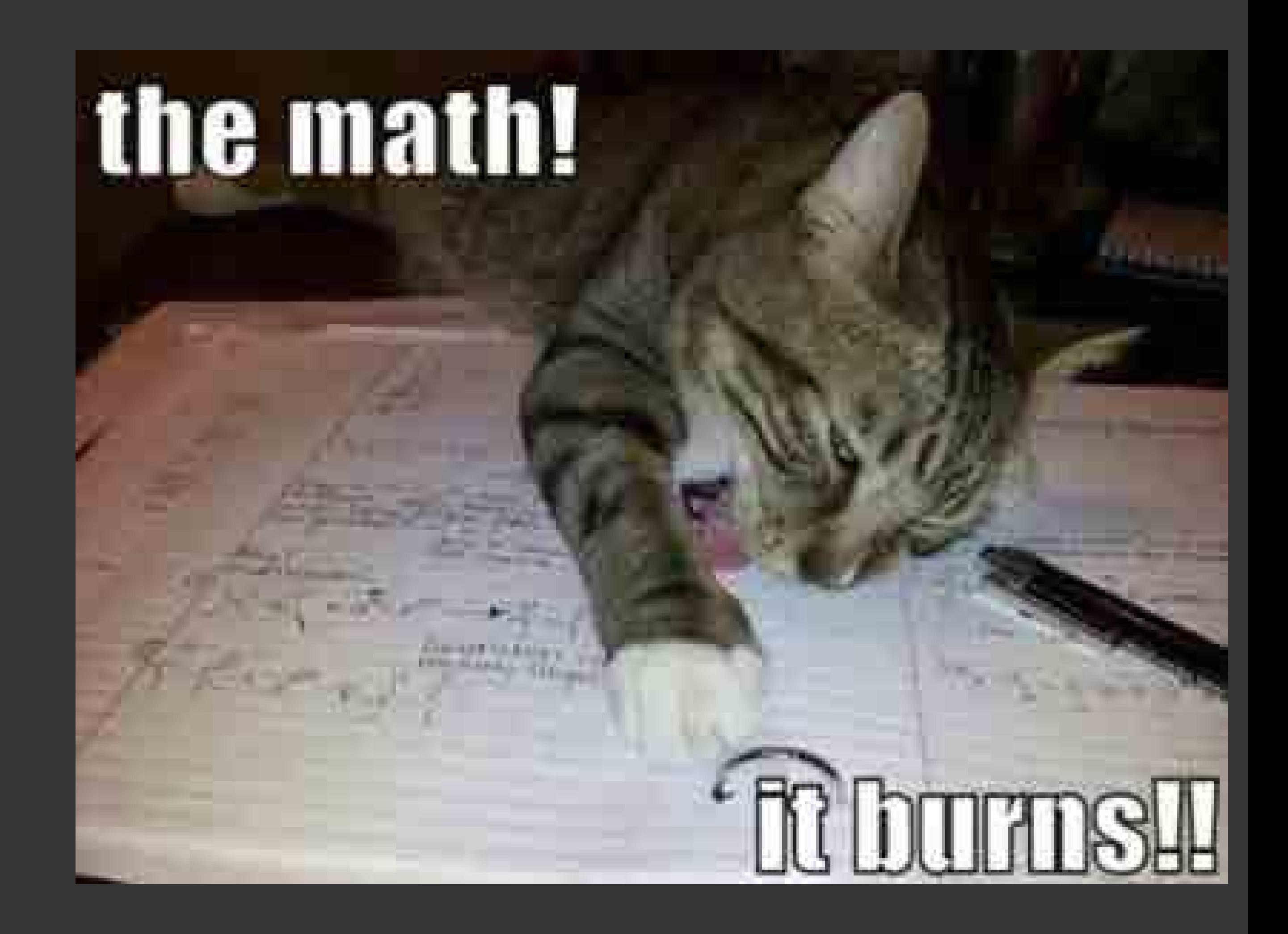

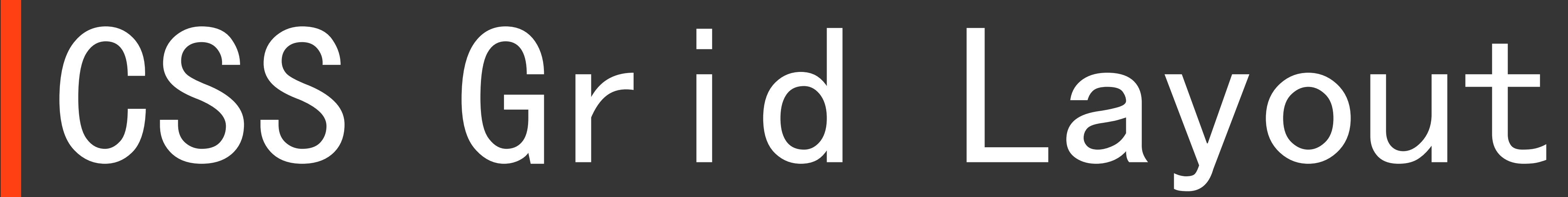

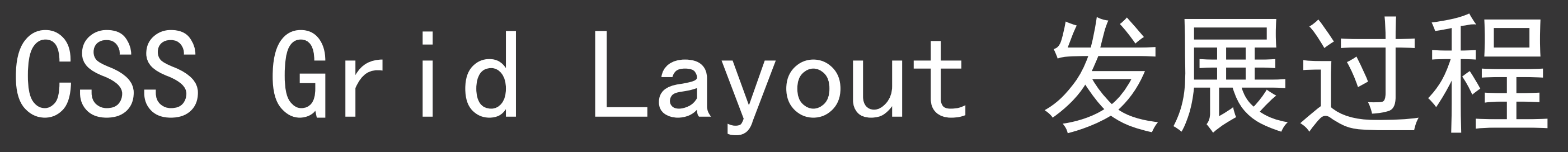

# 2010年由微软提出,最早在IE10实施 2011年4月首次公开草案 2015年3月2日Chrome支持 2016年9月29日成为W3C候选标准

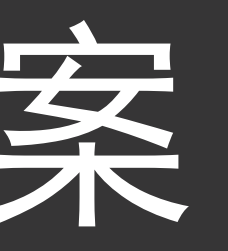

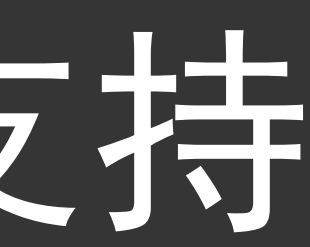

# Grid 术语

## 网格容器和网格项目

## <div class="container"> <div class="item item-1"></div> <div class="item item-2"></div> <div class="item item-3"></div>  $\langle$ /div>

## display: grid | inline-grid

a a comparative contractor of the contractor of the contractor of the contractor of the contractor of the contractor of the contractor of the contractor of the contractor of the contractor of the contractor of the contract

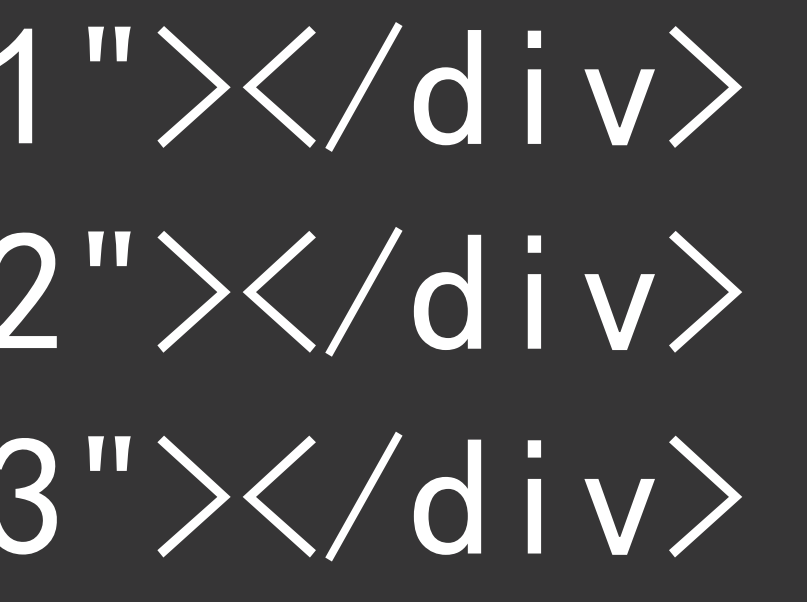

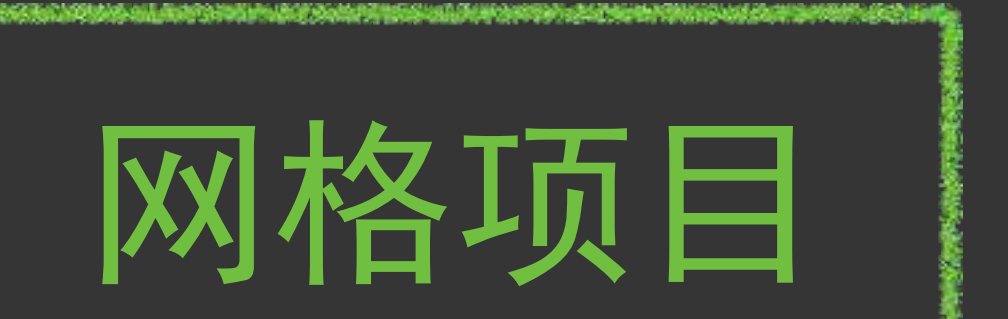

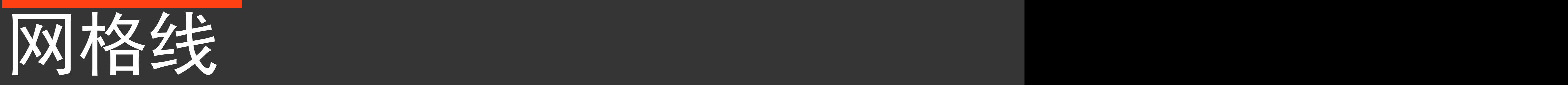

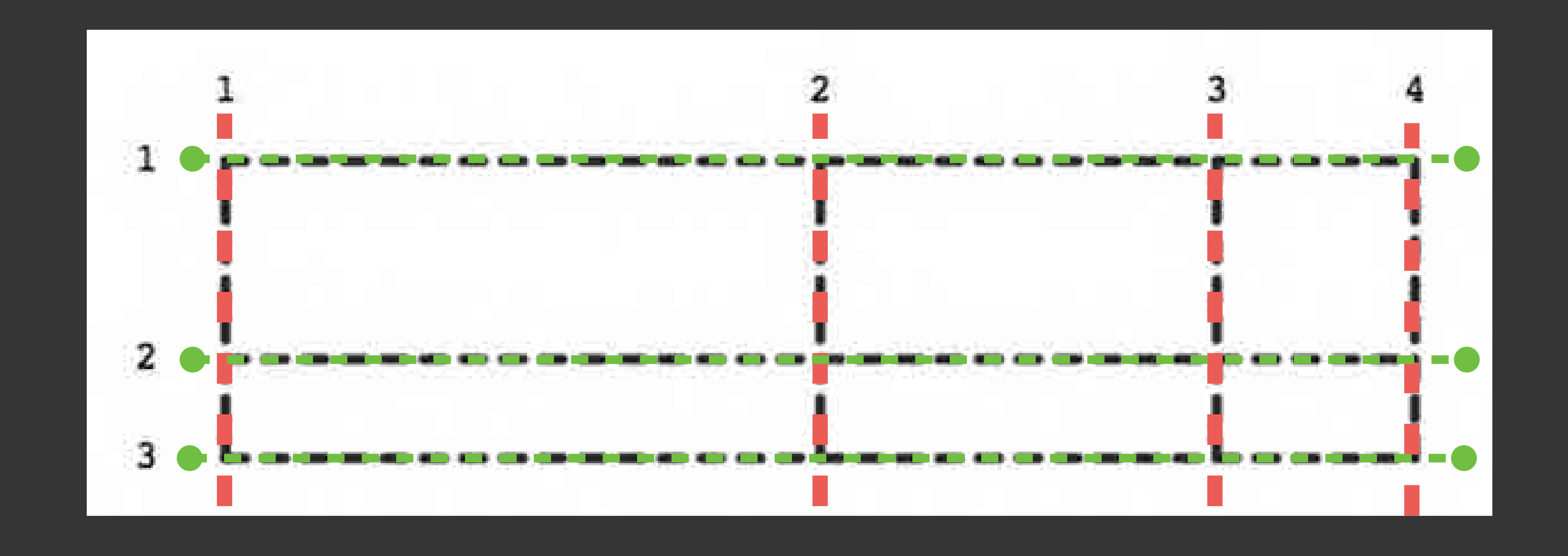

grid-template-columns: 300px 200px 100px;

# grid-template-rows: 100px 50px;

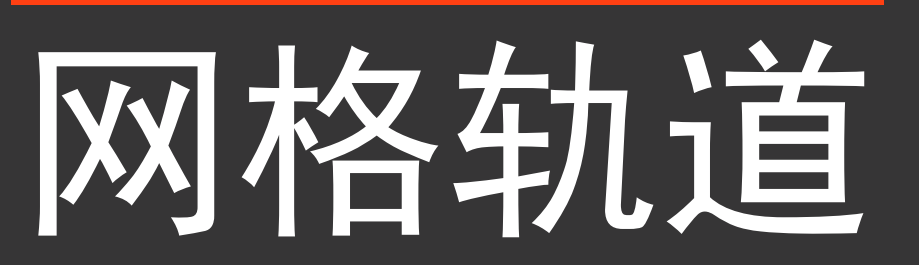

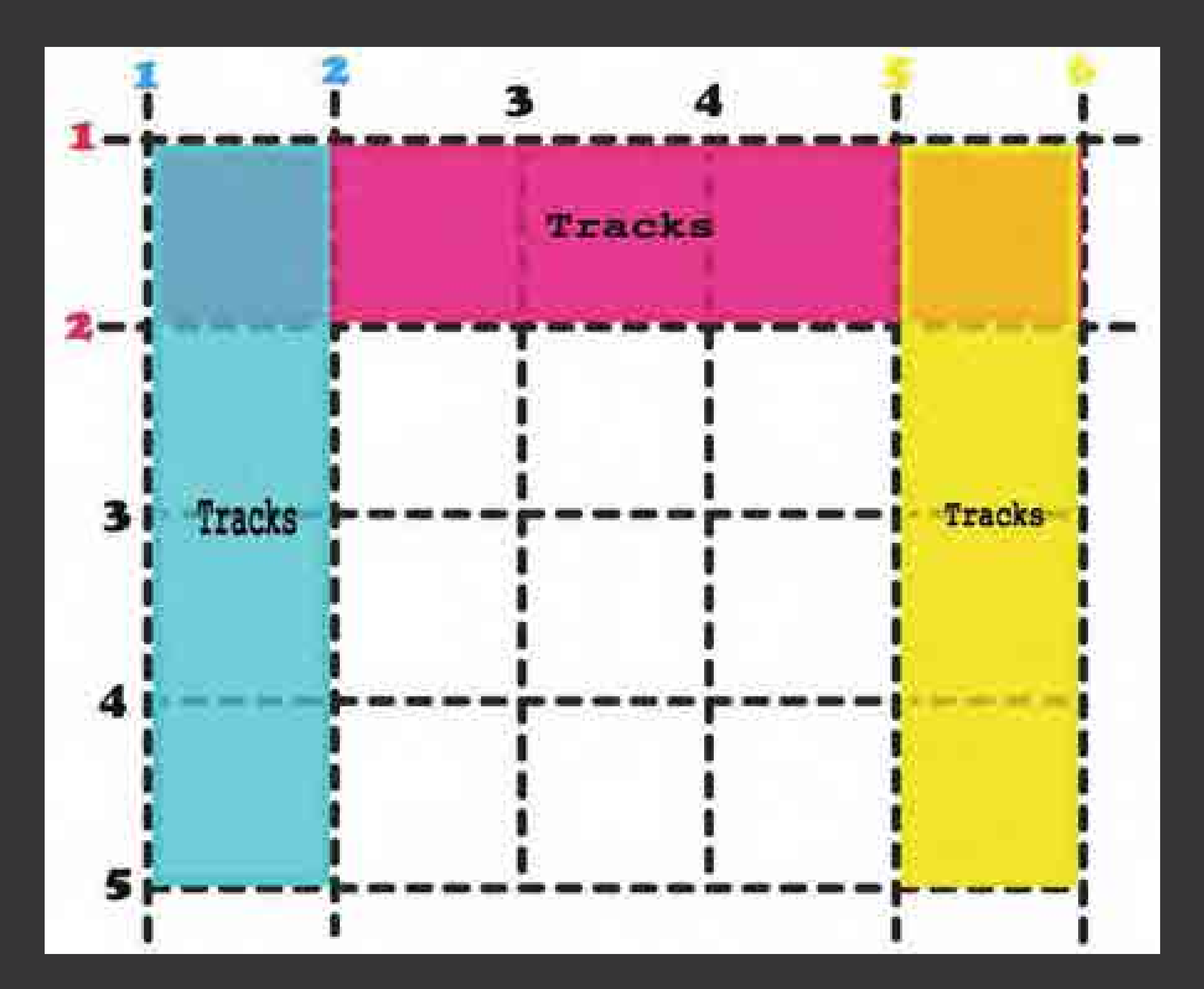

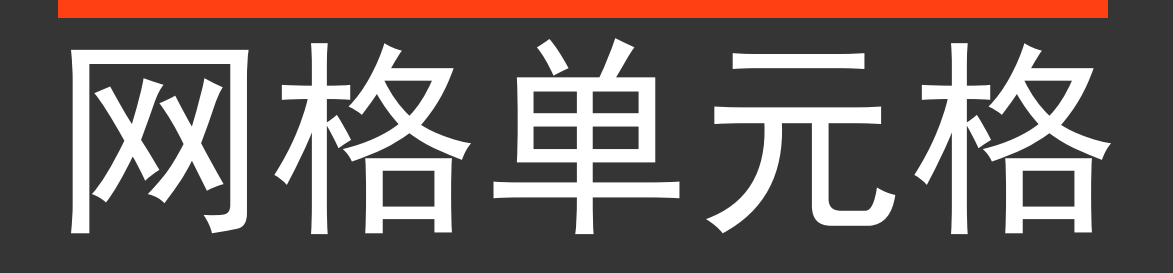

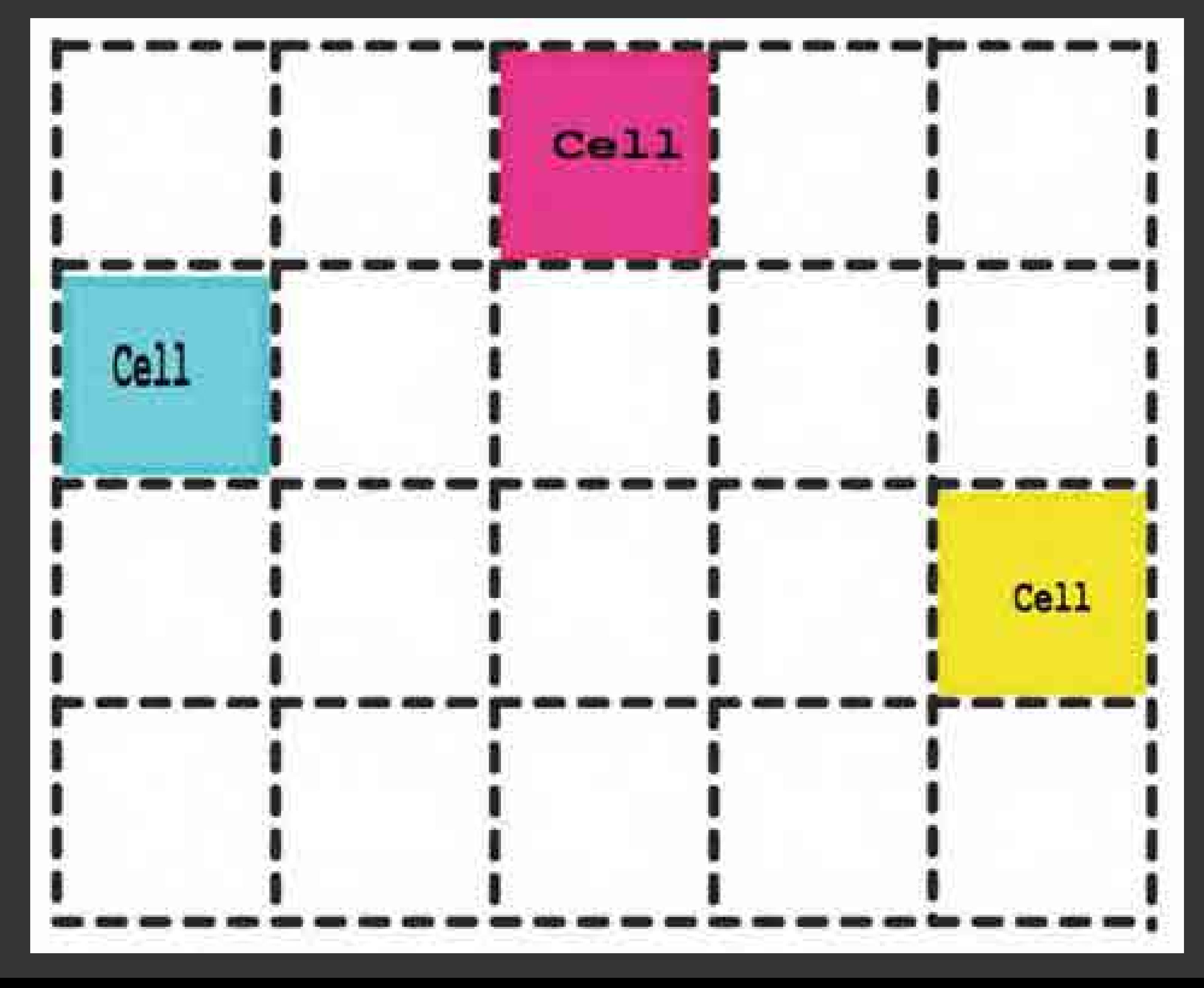

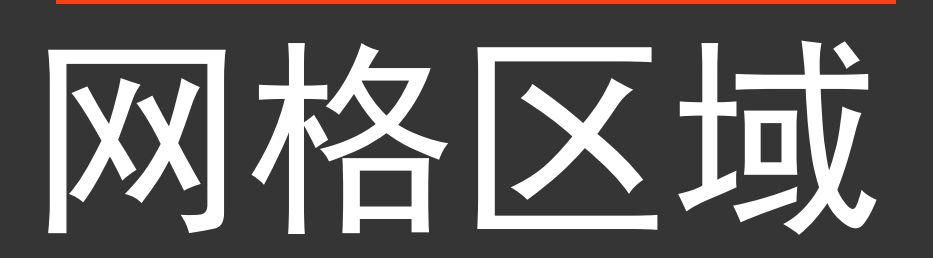

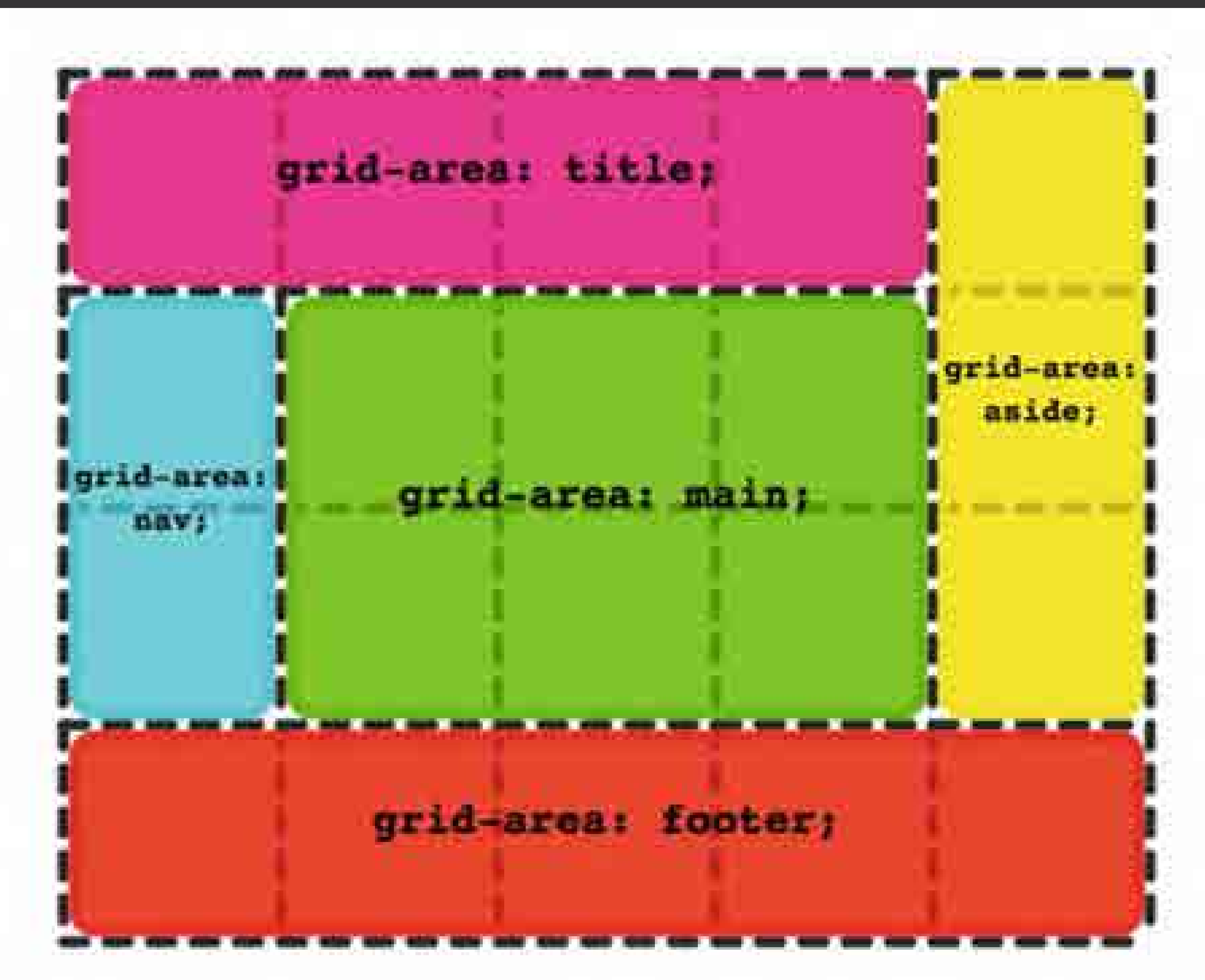

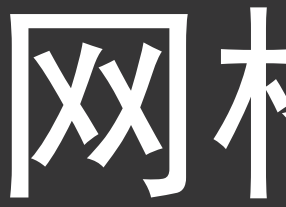

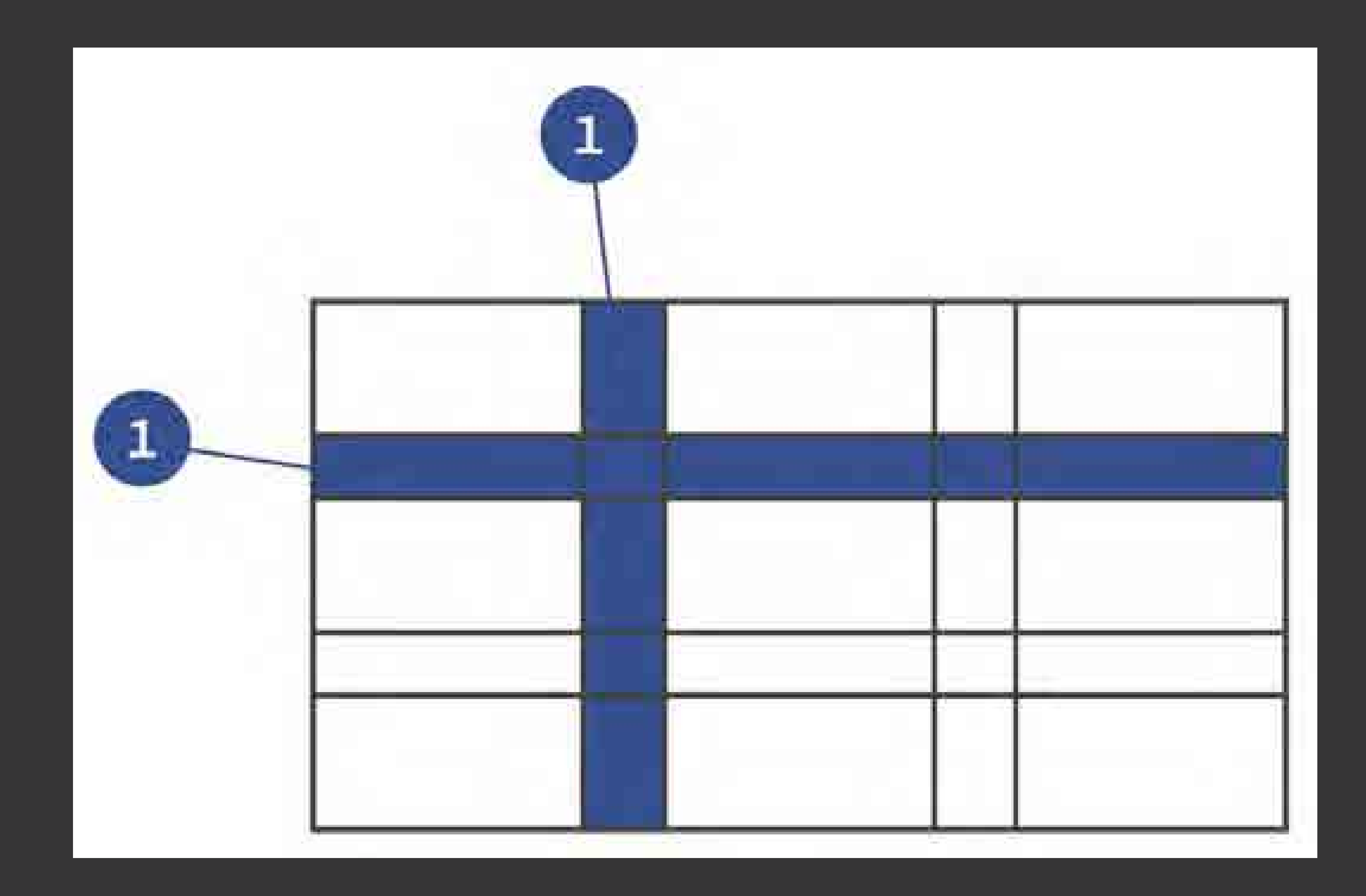

## 网格间距

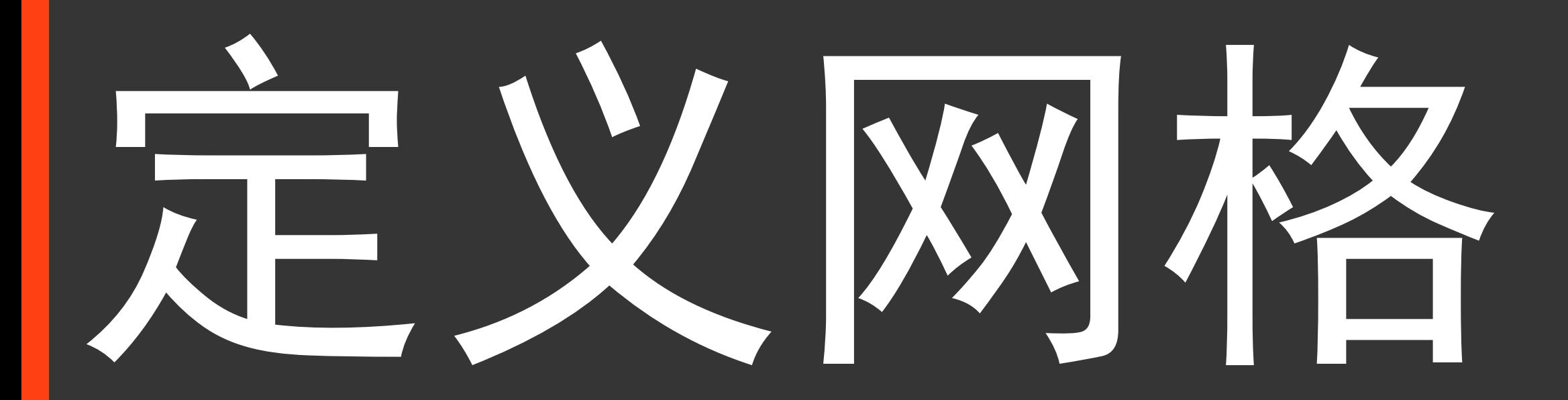

## **• HTML**

1 Hunte close cords a adio district cont's 2回 with seculiarizes as well communicated con to E2005/Harbourl ing alt. British northous a ordini. 幕. 5回: crity closs certis 看 wing and hatins (risings-as-mest- immongrows.com/s edin to a Winamurican and any airs in tatal horocer a **SOFILE** solu class cont's 茶田 they dreather pulled in manufacturers and in the Children but all but can you all follows a but come . 9 10. O'BUC. 31 M enty class card's 12 13 化磷酸酯 and the relationship can be 14 [1] same are hitterally in present seniors comit caus, in line limitate builders, put also funtus -奖。 **craft**ing 16 17 18 **Ellis Close Cand's** Mancy Str. Thillis ///S us west Ziomaronows.com/s eduo to/17095/www.chippel alt Seats) Salley -18 19 c/ilitor editor that is complete 20世 exam are fitted. It is not well - receive the term in 19905 Striph and also "Winter Bullock -21 **SAIN** 22  $23 \, \text{m}$ all's closs contri-75 chino 26四 die dinti- cardi- $\epsilon$  in the fitting  $\epsilon$  and  $\epsilon$  are  $\epsilon$  is the second subset of  $\epsilon$  ,  $\epsilon$  for  $\epsilon$  ,  $\epsilon$  100px;  $\epsilon$  50 px;  $\epsilon$  50px;  $\epsilon$  50px;  $\epsilon$  50px;  $\epsilon$  50px;  $\epsilon$  50px;  $\epsilon$  50px;  $\epsilon$  50px;  $\epsilon$  50px;  $\epsilon$  50px;  $\epsilon$  50p 27 28 UNION 29 with you

wing sec- beigs real-us-weal. Commons com/i edin to Elhischemogen no Loons req. als regions and heady bo loon t

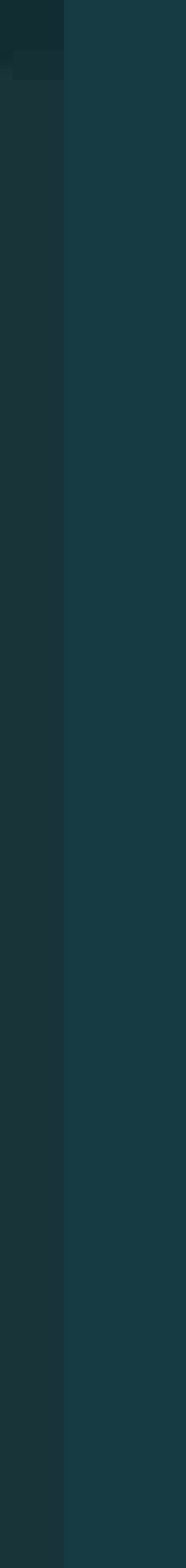

http://codepen.io/airen/full/woyoxz/

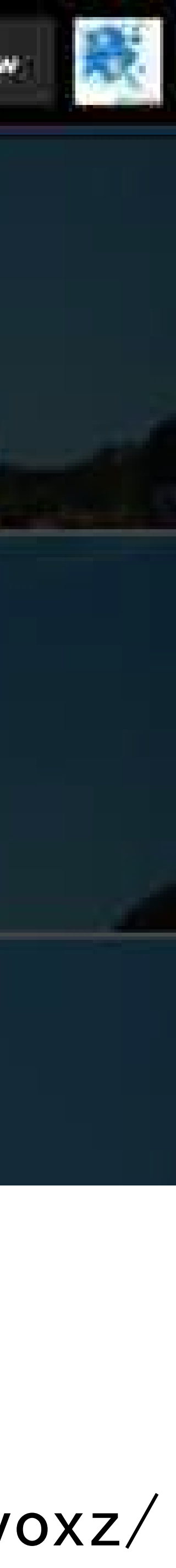

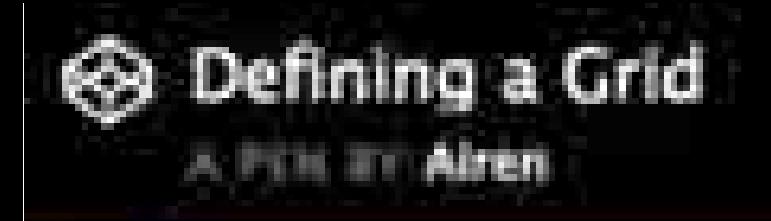

# .cards { }

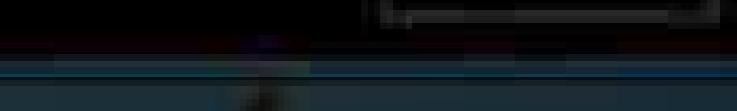

**C** Fork

## display: grid;

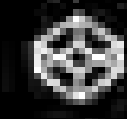

Defining a Grid

## . cards display: grid; grid-template-columns: 33.33% 33.33% 33.33%; grid-template-rows: 200px 200px 200px;

**CALL AND** 

}

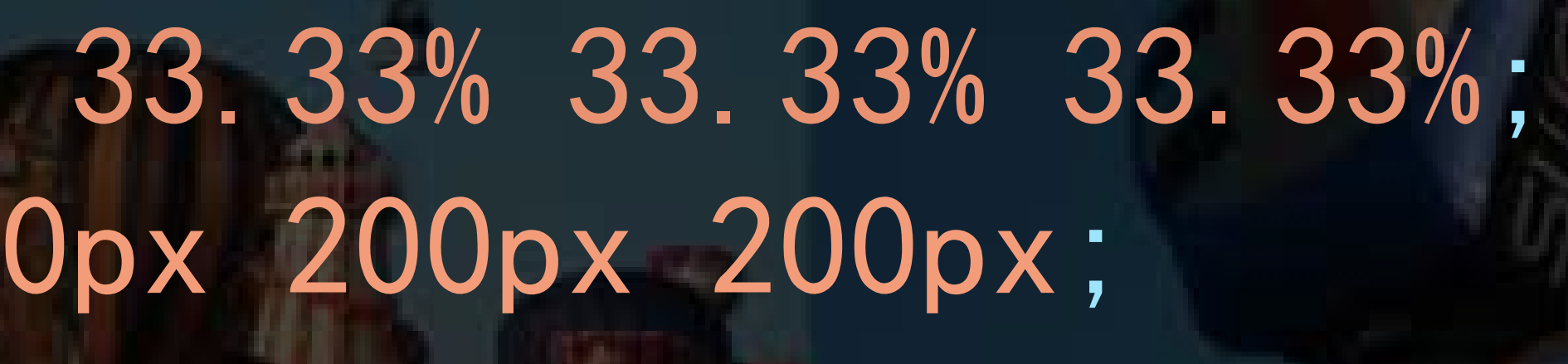

http://codepen.io/airen/full/MbQbqQ/

**Fork** 

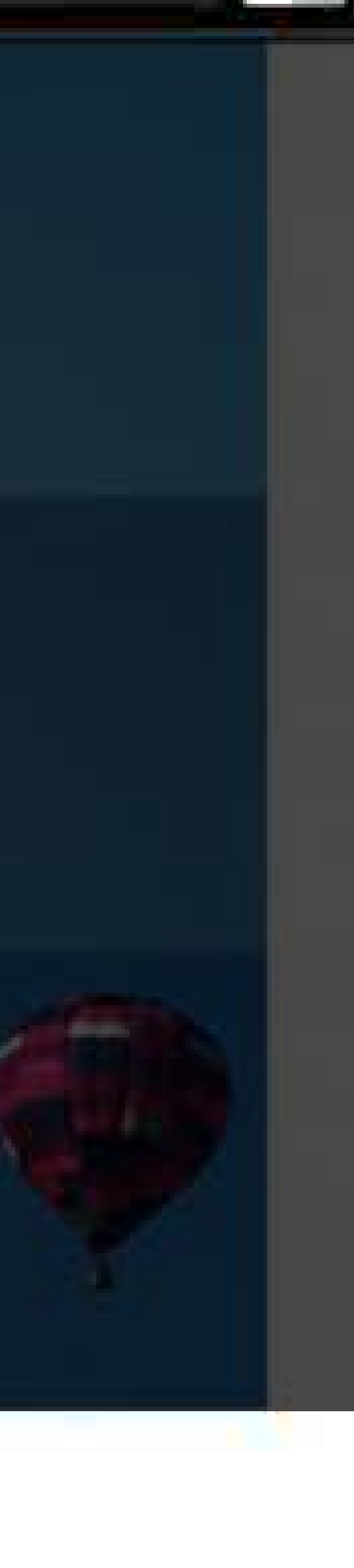

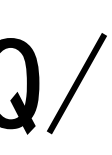

http://codepen.io/airen/full/gLvLZr/

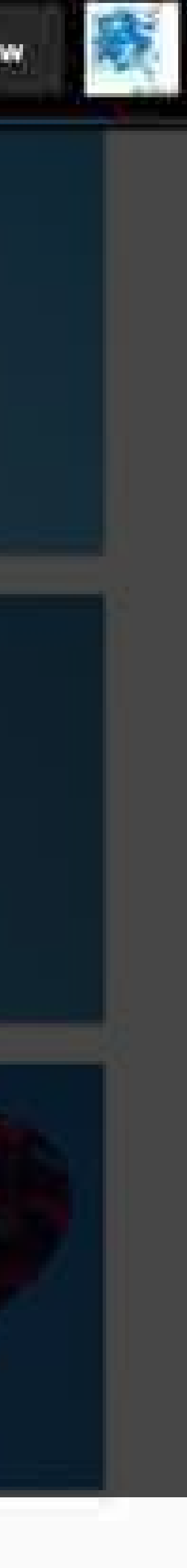

# grid-template-columns: 33.33% 33.33% 33.33%;

 display: grid; grid-template-rows: 200px 200px 200px;grid-gap: 20px;

. cards

S Defining a Grid

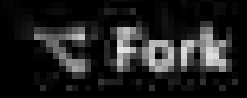

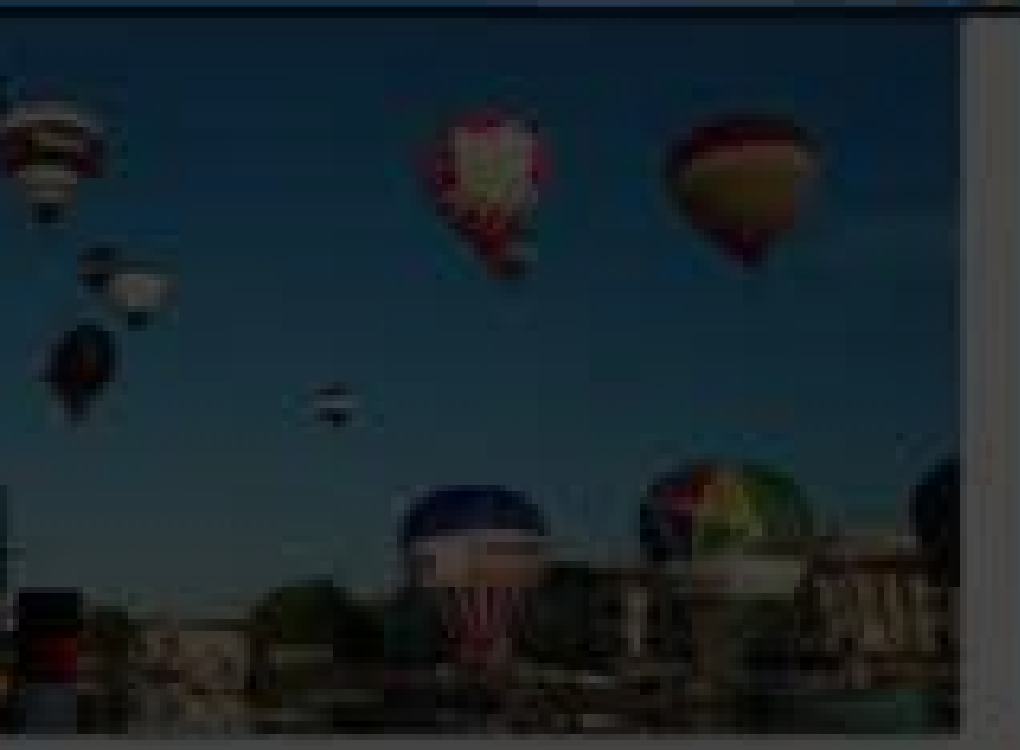

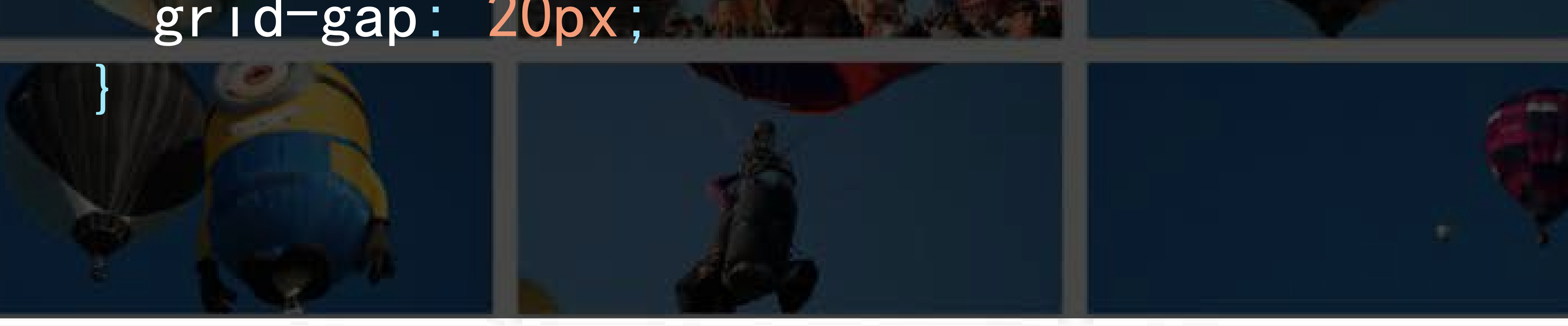

http://codepen.io/airen/full/woyoZJ/

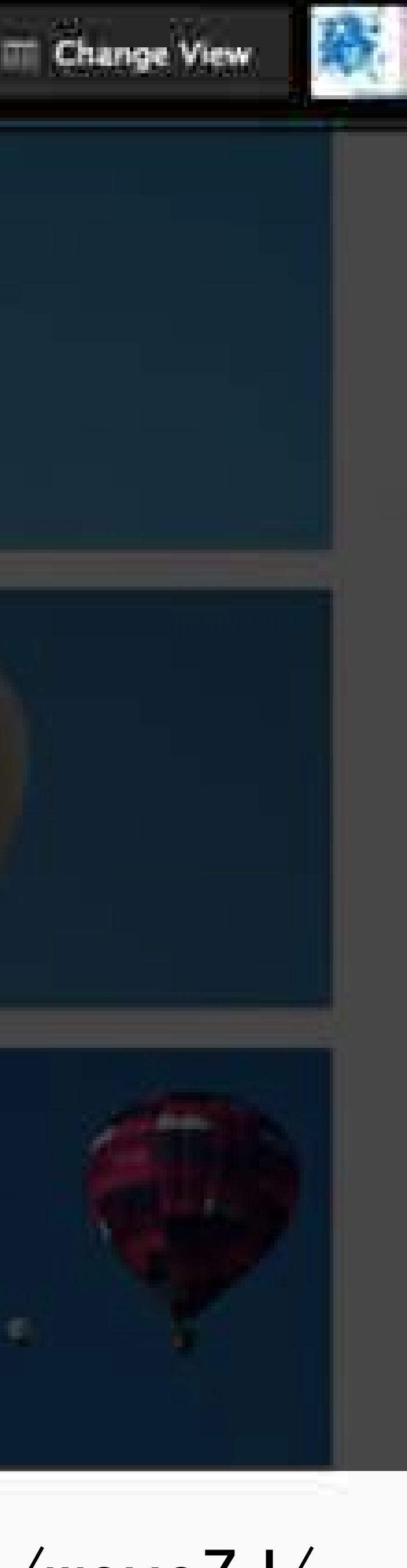

## .cards { display: grid; grid-template-columns: 1fr 1fr 1fr; grid-template-rows: 200px 200px 200px;grid-gap: 20px;

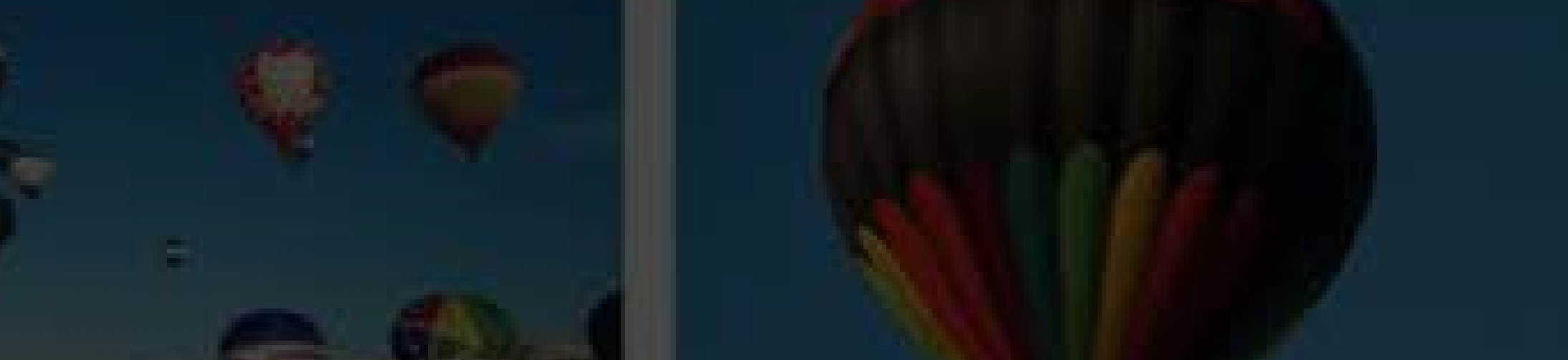

terk

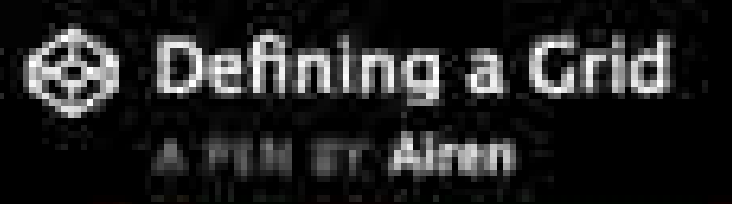

http://codepen.io/airen/full/NbybVg/

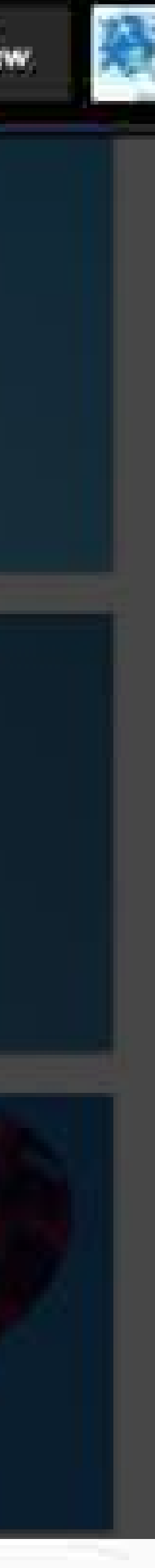

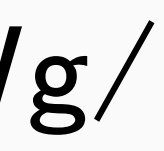

# grid-template-columns: 500px 1fr 2fr;

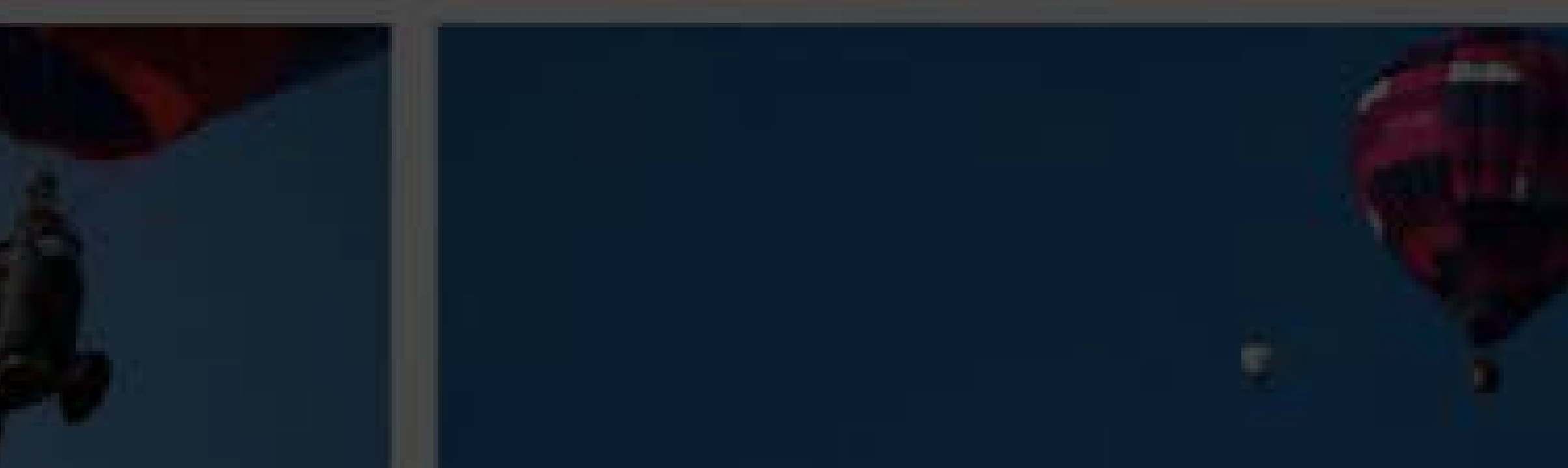

.cards { display: grid; grid-template-rows: 200px 200px 200px;grid-gap: 20px;

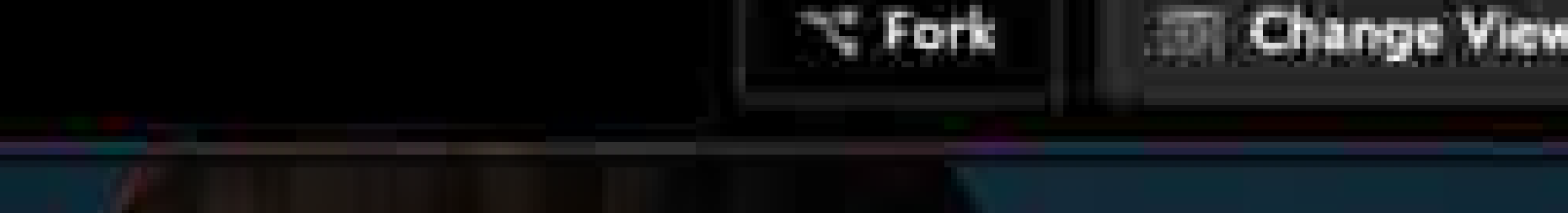

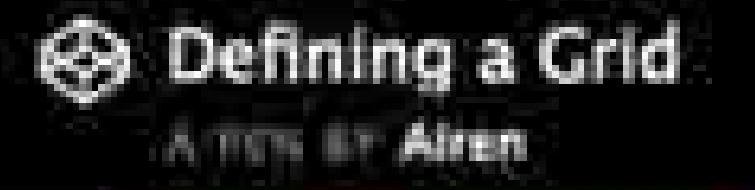

http://codepen.io/airen/full/woyoZJ/

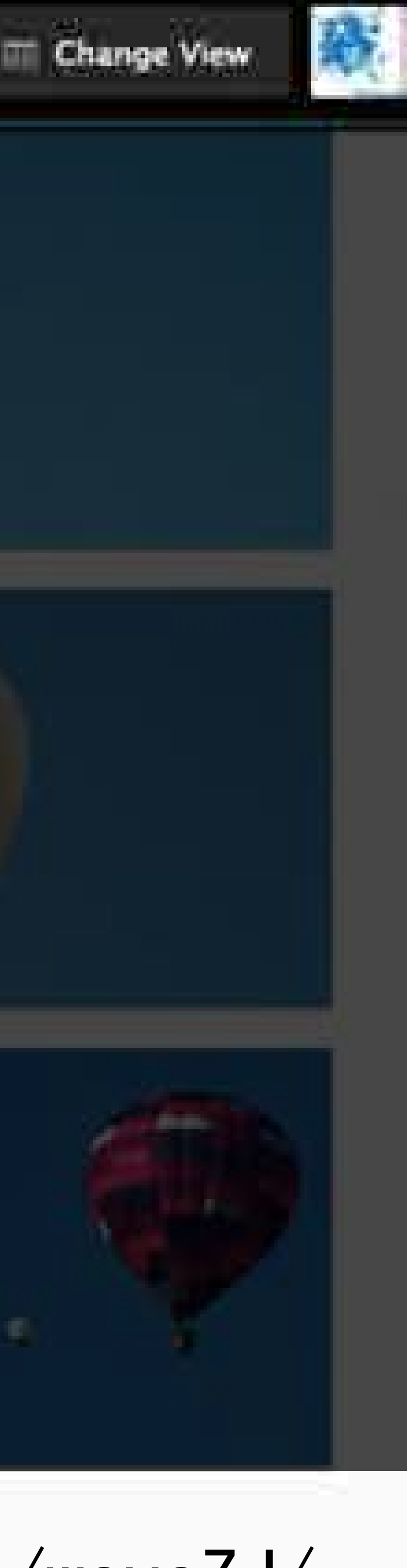

## .cards { display: grid; grid-template-columns: 1fr 1fr 1fr; grid-template-rows: 200px 200px 200px;grid-gap: 20px;

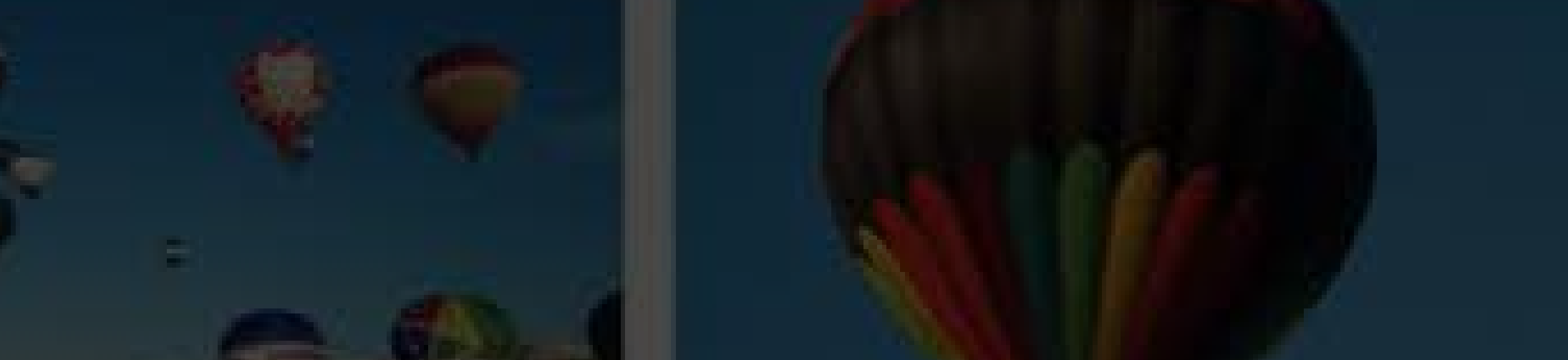

terk

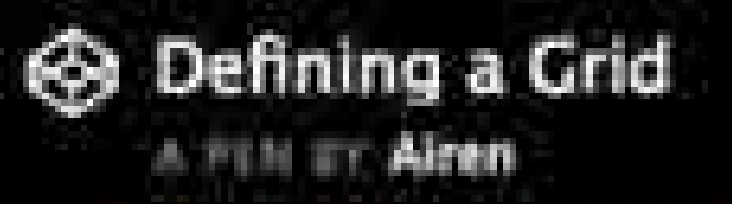

http://codepen.io/airen/full/GNQNbZ/

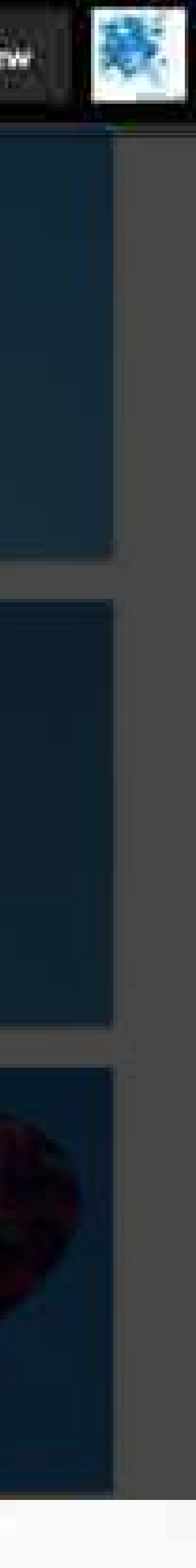

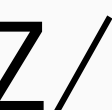

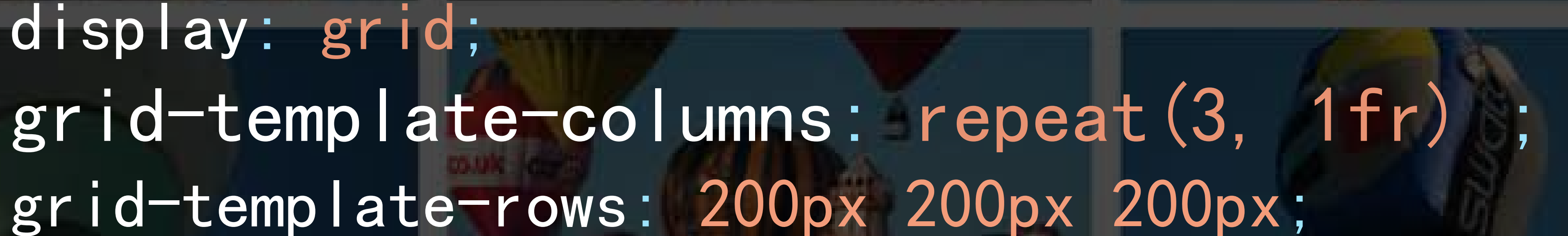

.cards { display: grid; grid-template-rows: 200px 200px 200px;grid-gap: 20px;

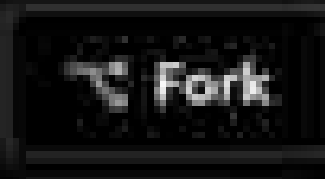

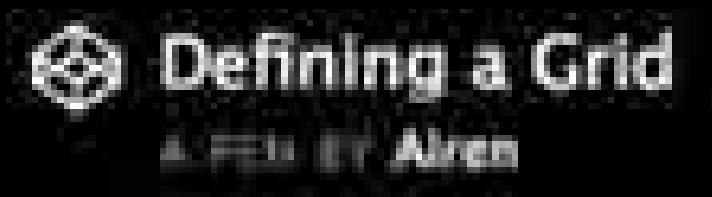

http://codepen.io/airen/full/YpepmX/

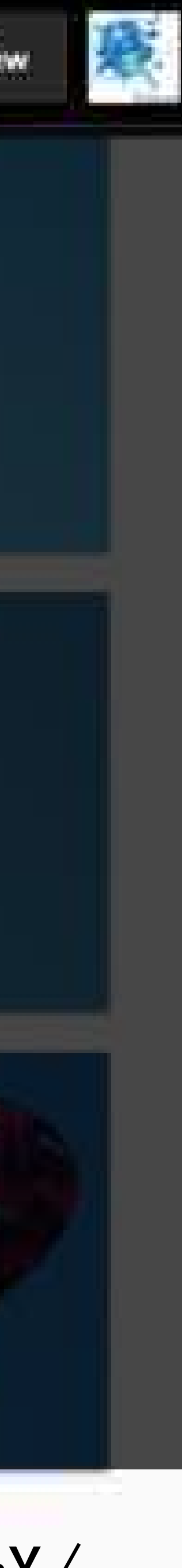

## .cards { display: grid; grid-template-columns: repeat(3, 1fr) ;grid-template-rows: 200px 200px 200px; grid-gap: 20px;

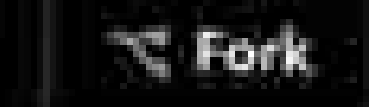

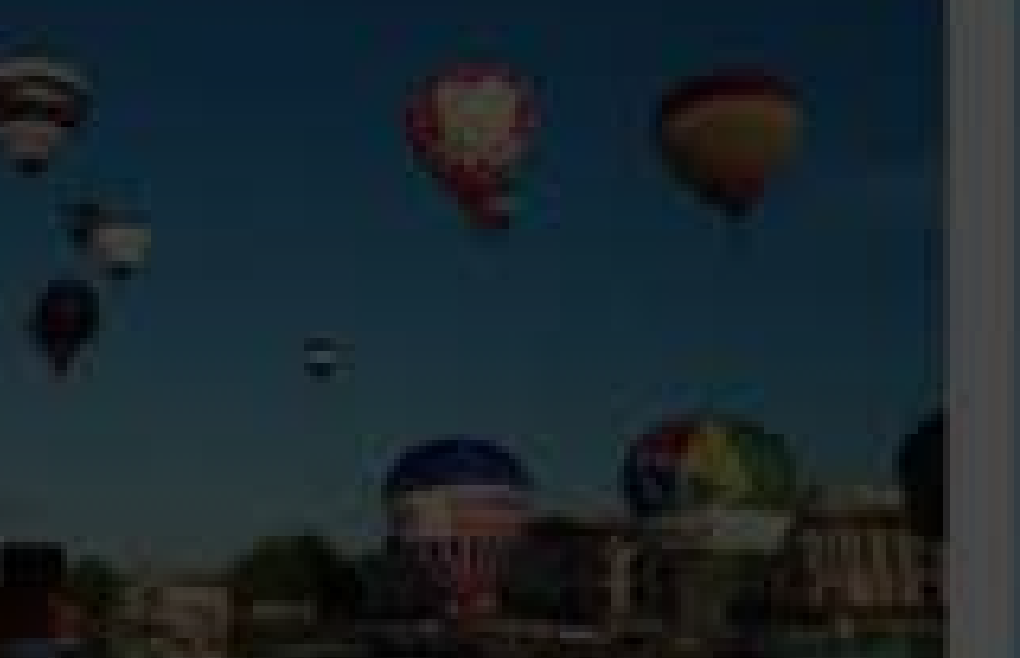

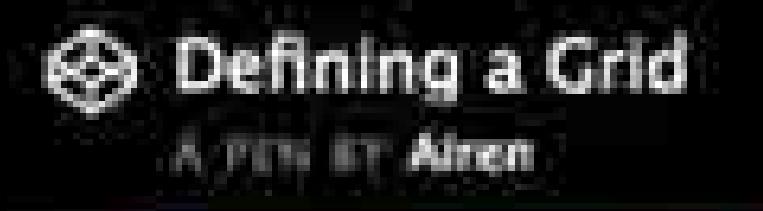

http://codepen.io/airen/full/aBqpbx/

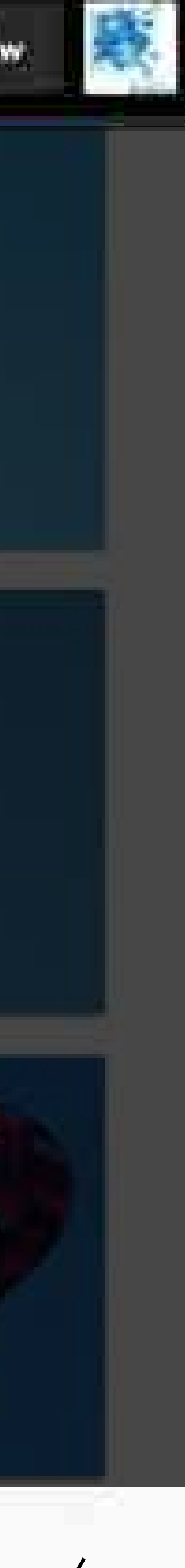

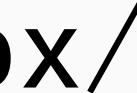

## .cards { display: grid; grid-template-columns: repeat(3, 1fr) ; grid-auto-rows: 200px; grid-gap: 20px;

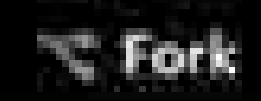

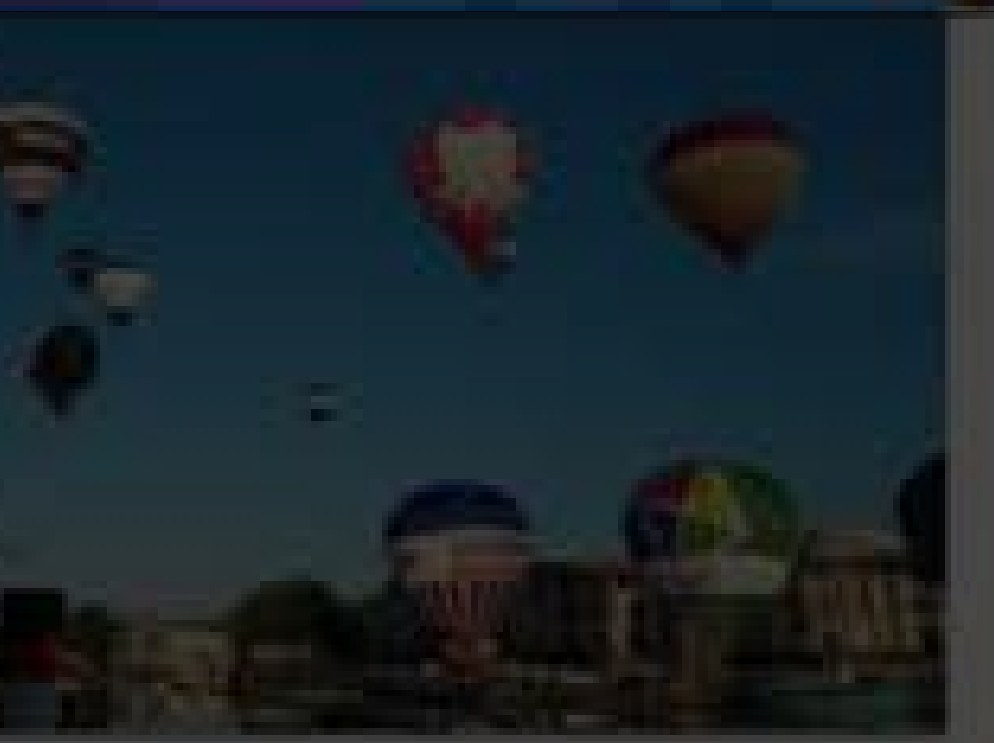

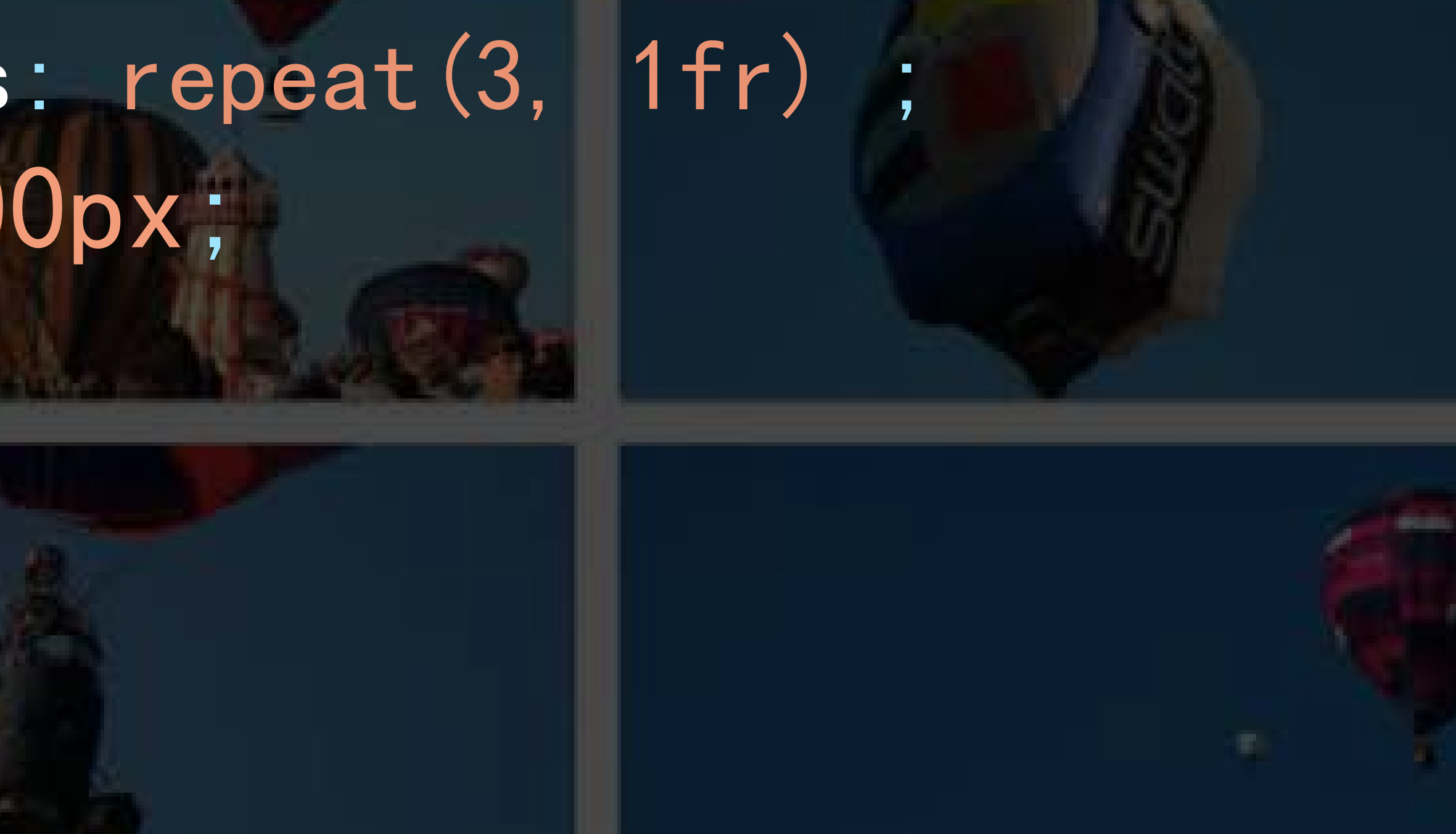

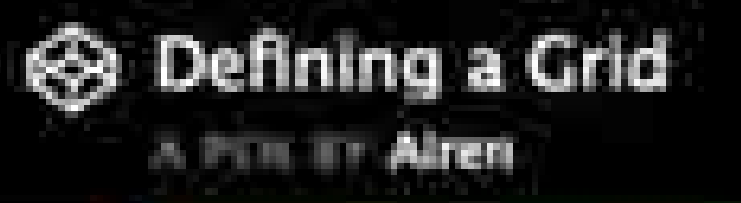

http://codepen.io/airen/full/aBqpbx/

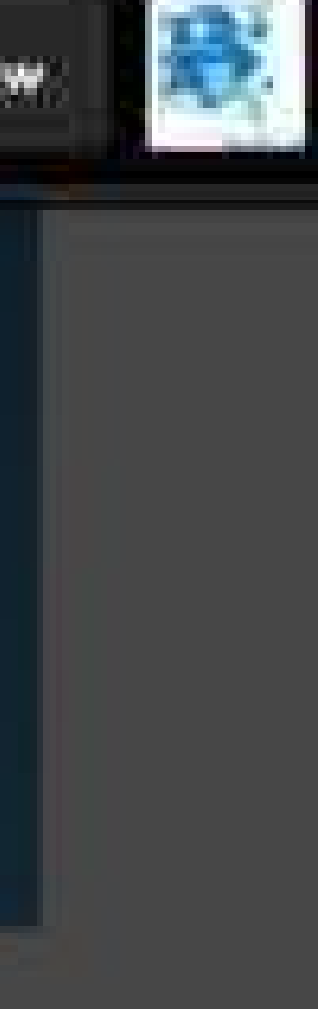

- 
- 
- 
- 
- 

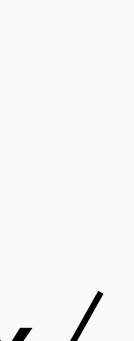

## .cards { display: grid; grid-gap: 20px;

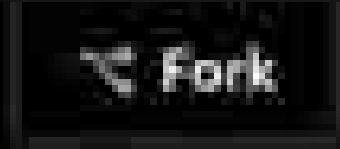

#### **EE: Change View**

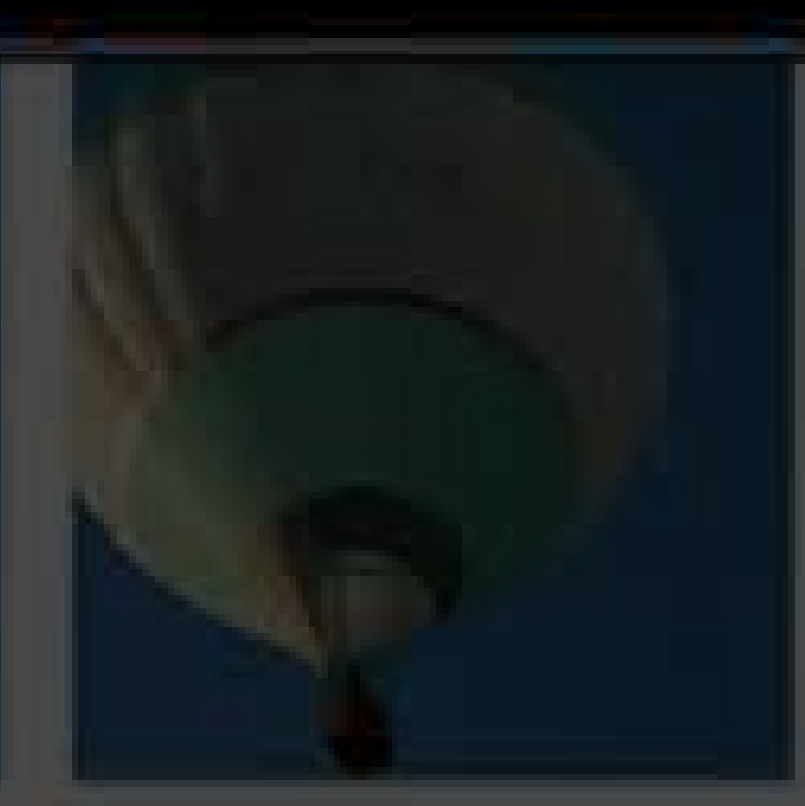

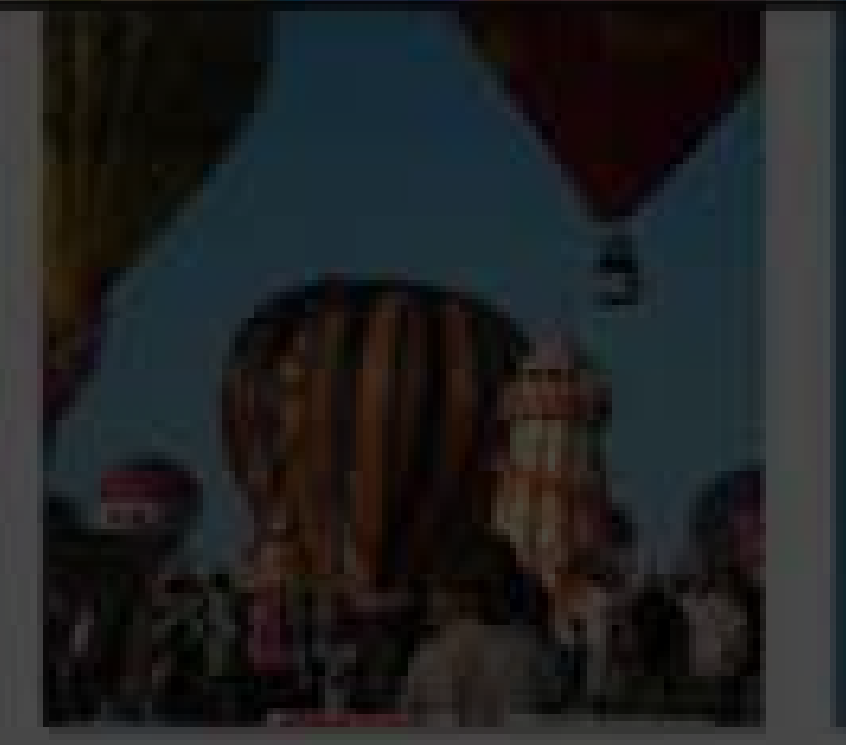

## grid-template-columns: repeat(auto-fill, 200px) ;

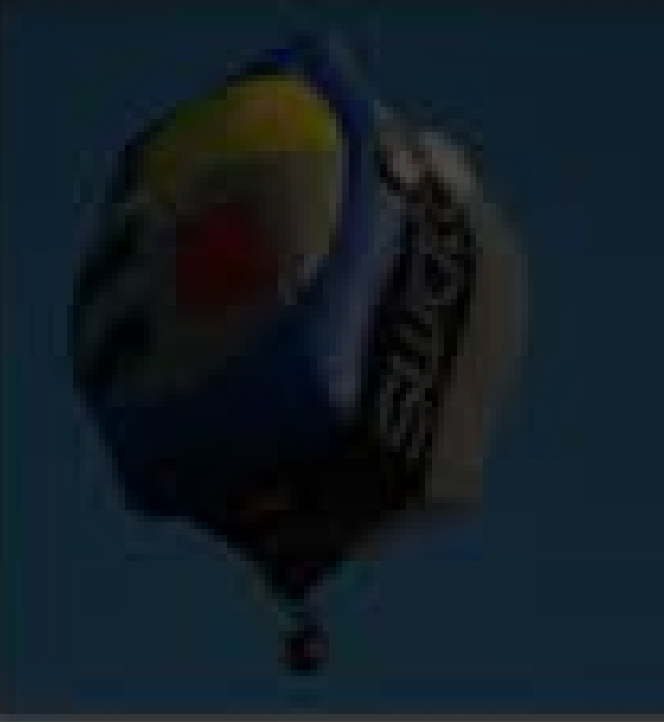

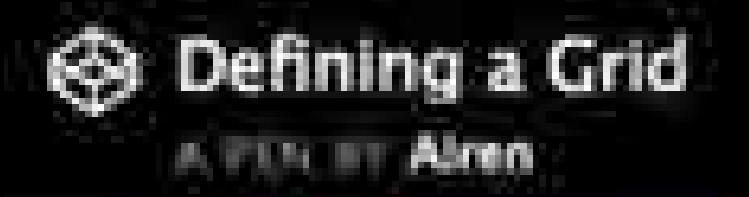

http://codepen.io/airen/full/aBqpbx/

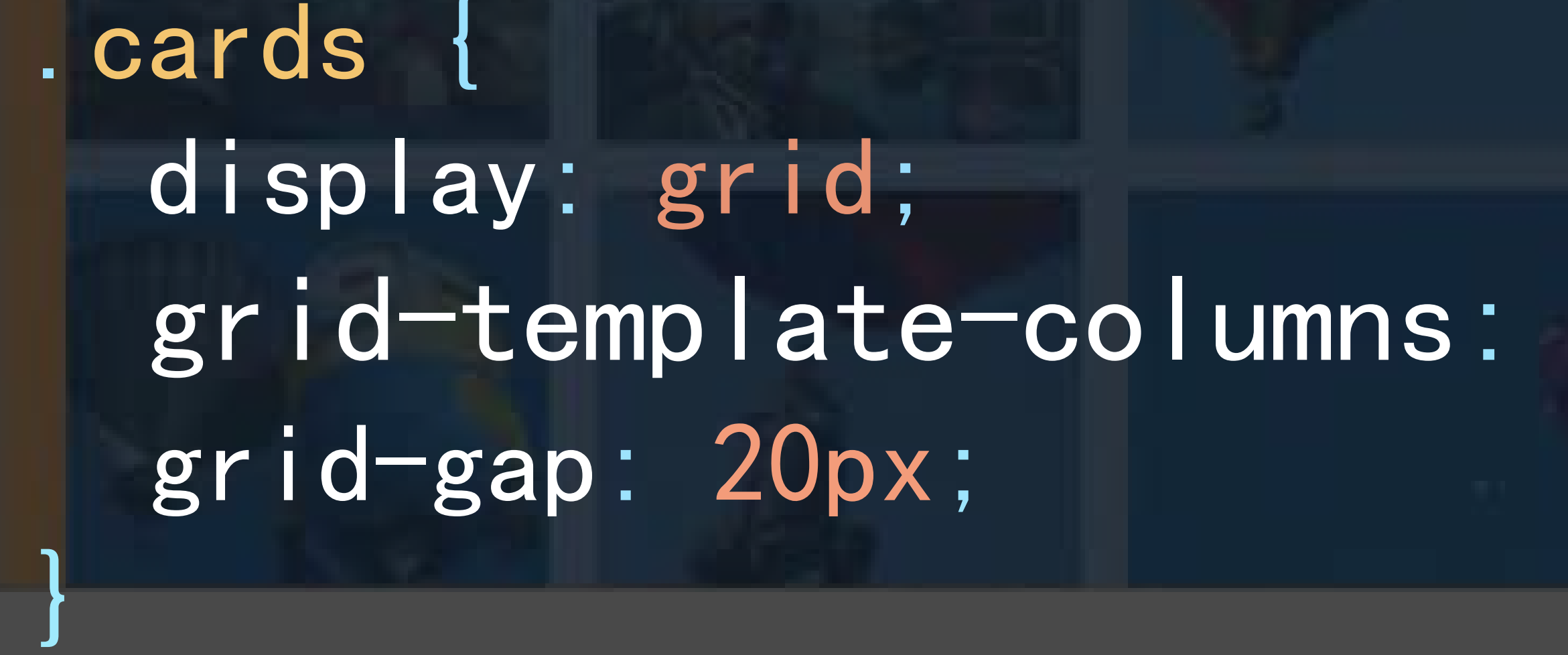

**CONDITION FLORID** 

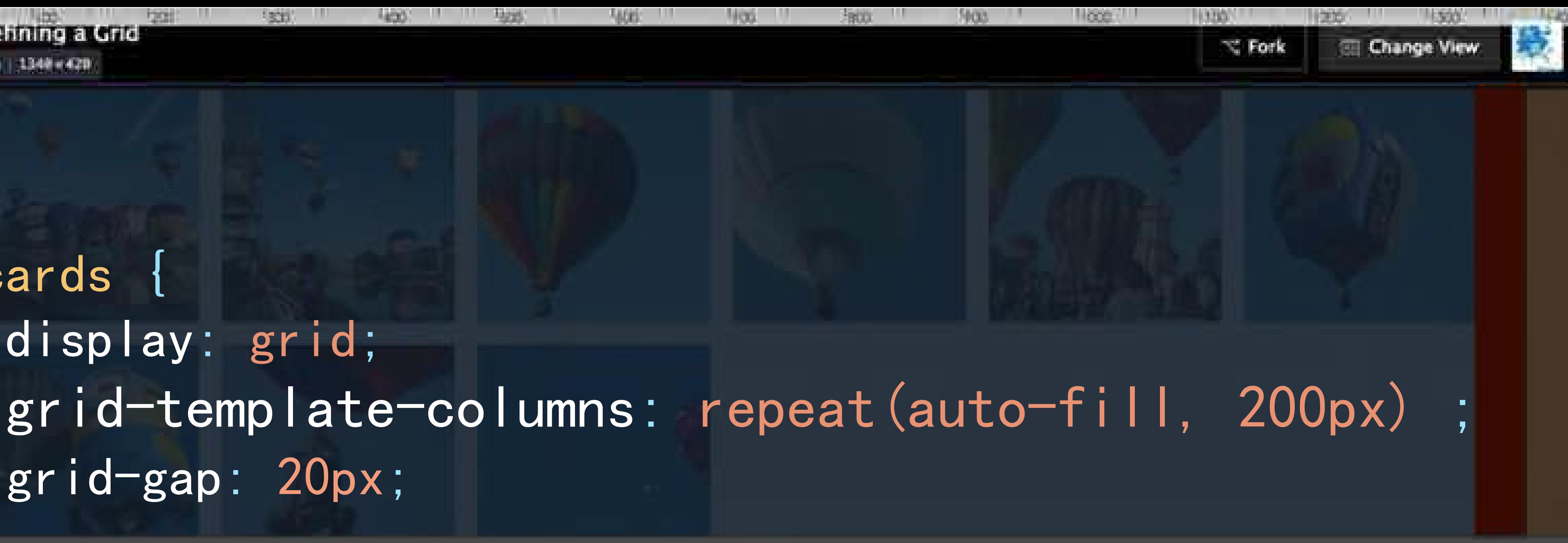

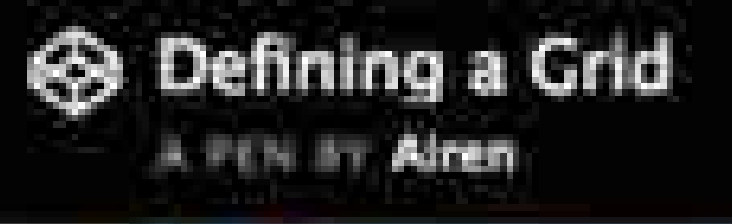

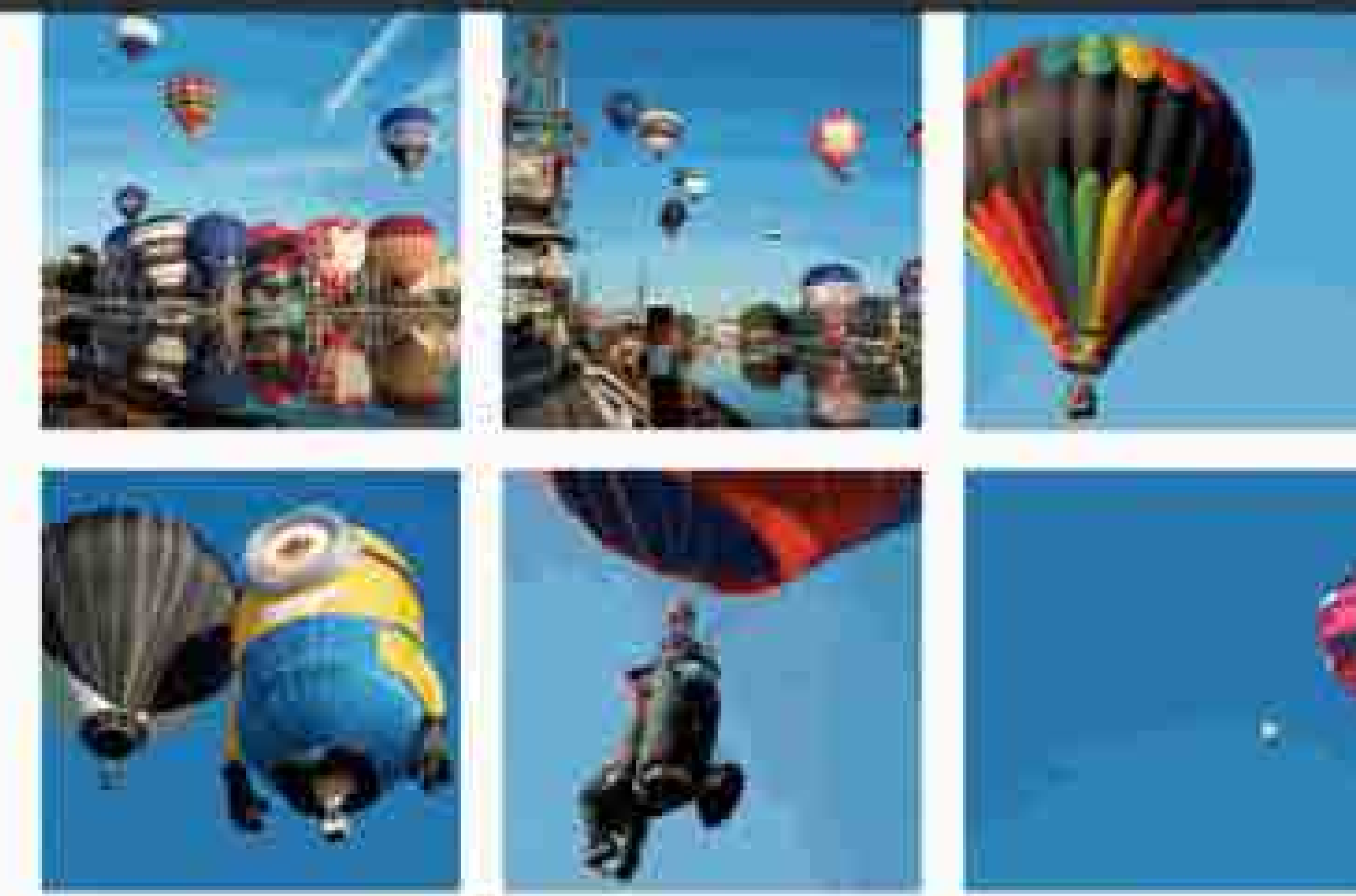

#### (6) 组 Elements Console Sources Natwork Timeline Problem Application Security Audite PageSpeed

- Winter class wonkit-
- Priced Constr.
- T-BOOM Translate reach
- Sentivalent cards and am in
- -stode-
- $Alh$ twis
- J21france

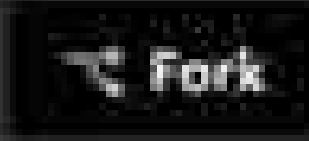

#### **ER Change View**

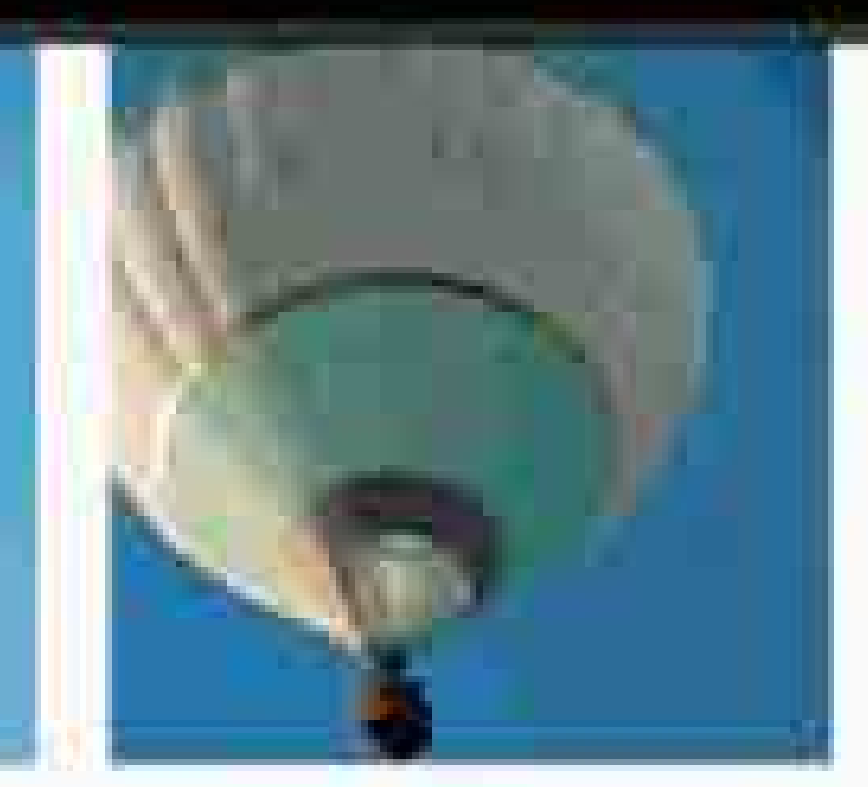

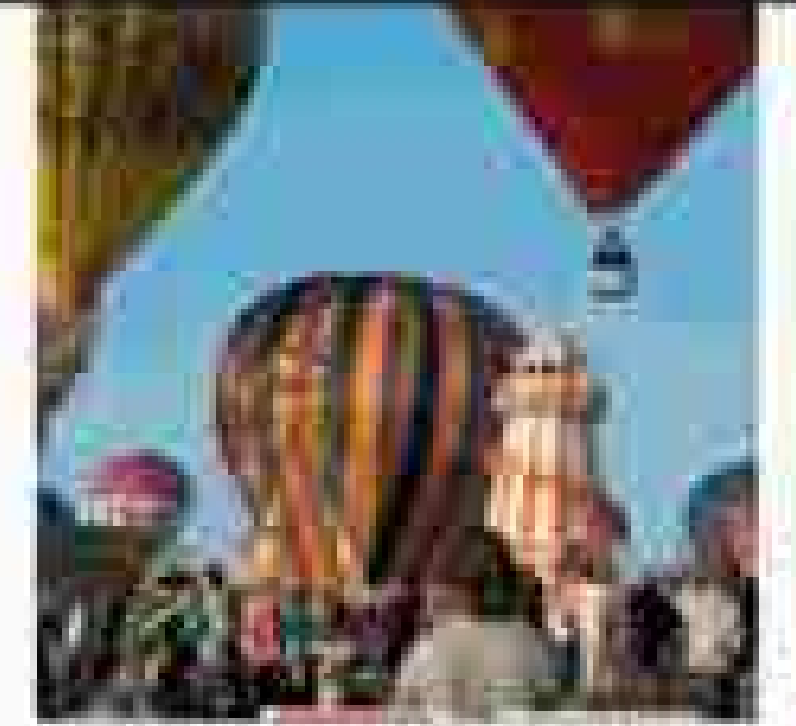

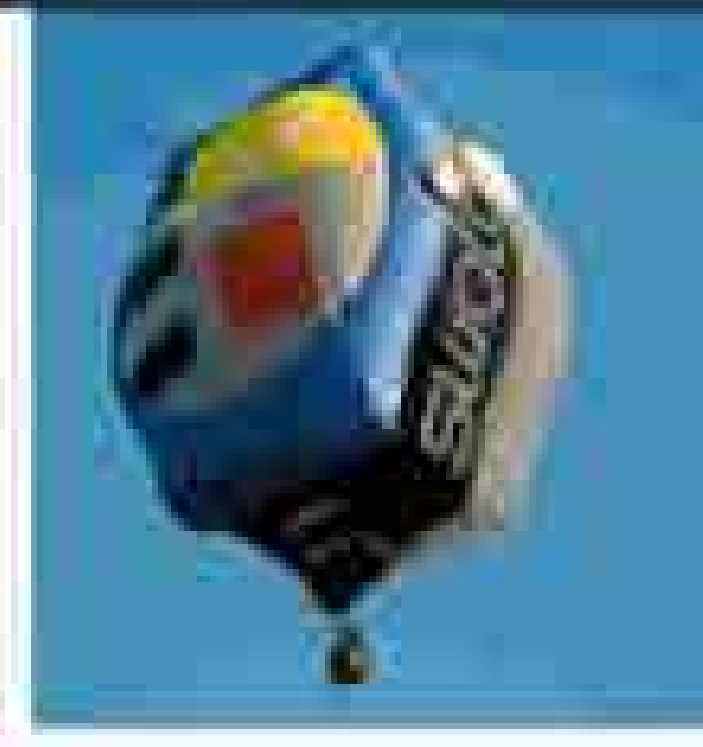

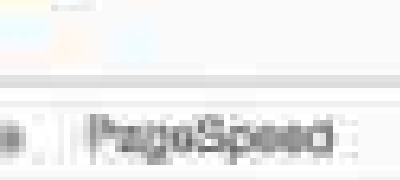

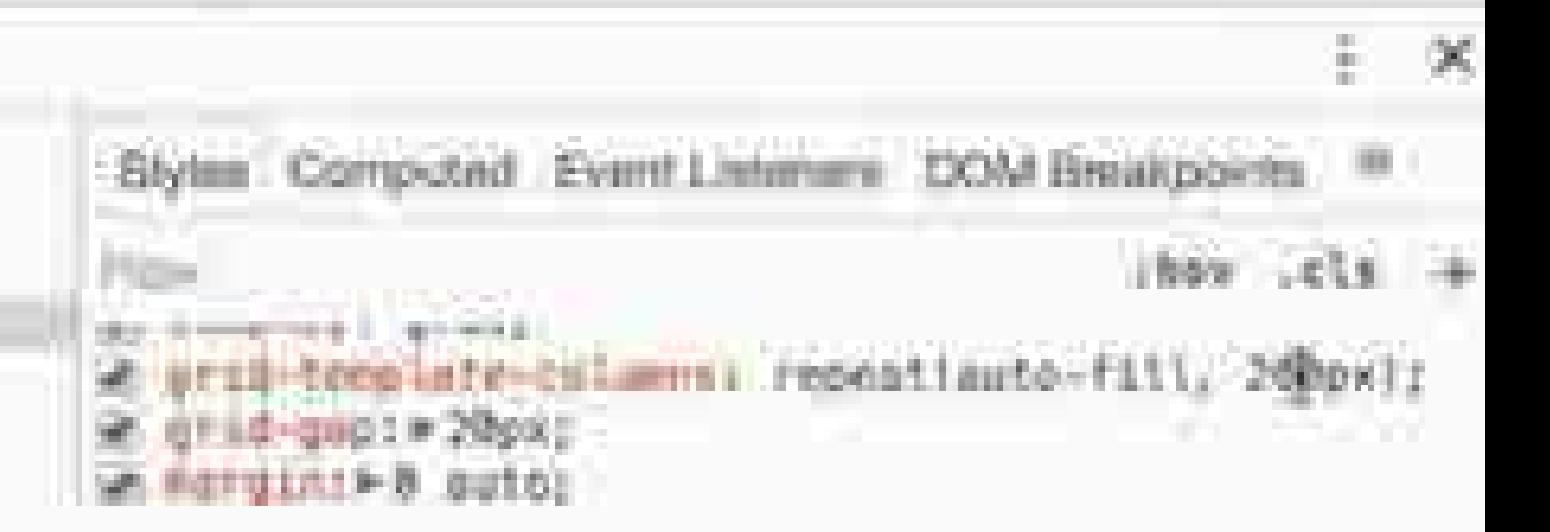

## http://codepen.io/airen/full/aBqpbx/

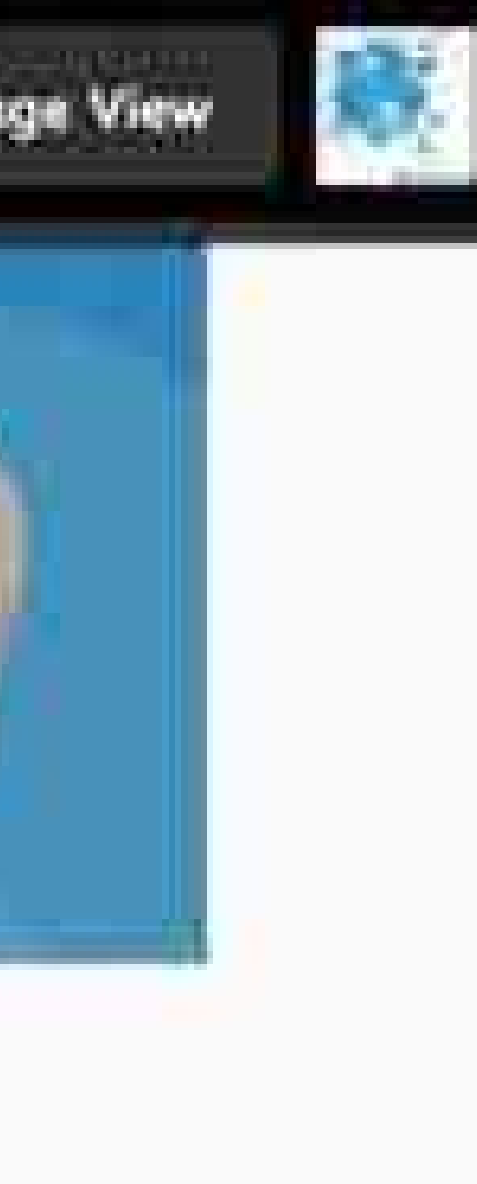

http://codepen.io/airen/full/ObQWNm/

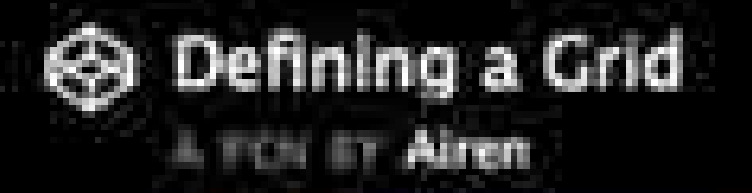

## . cards display: grid; grid-template-columns: repeat(auto-fill, minmax(200px,1fr)) ; grid-gap: 20px; }

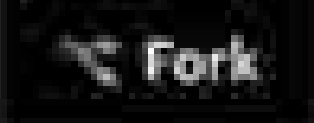

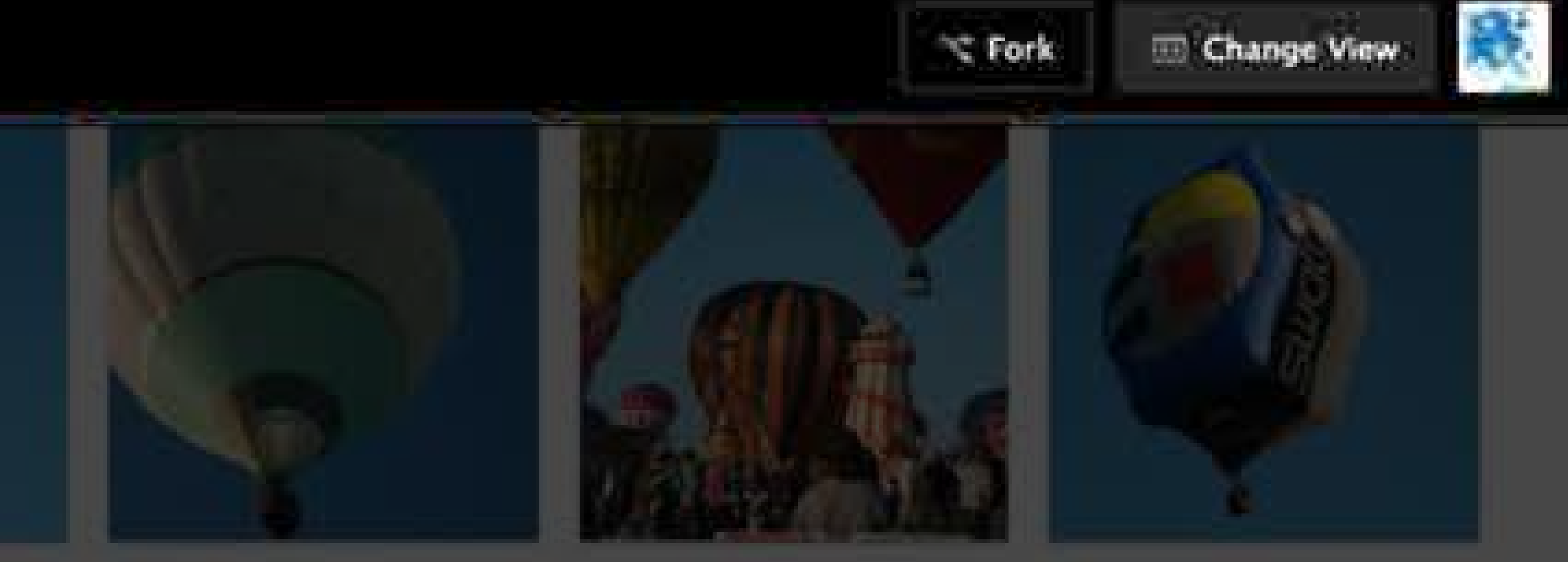

http://codepen.io/airen/full/ObQWNm/

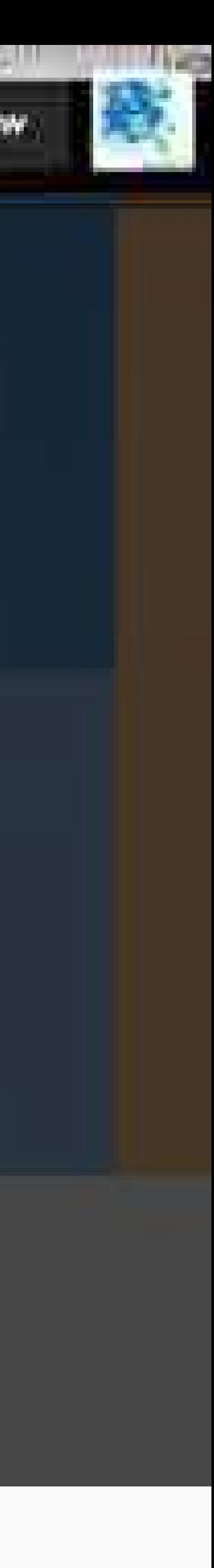

.cards { display: grid; grid-template-columns: grid-gap: 20px; }

**September 2016** 

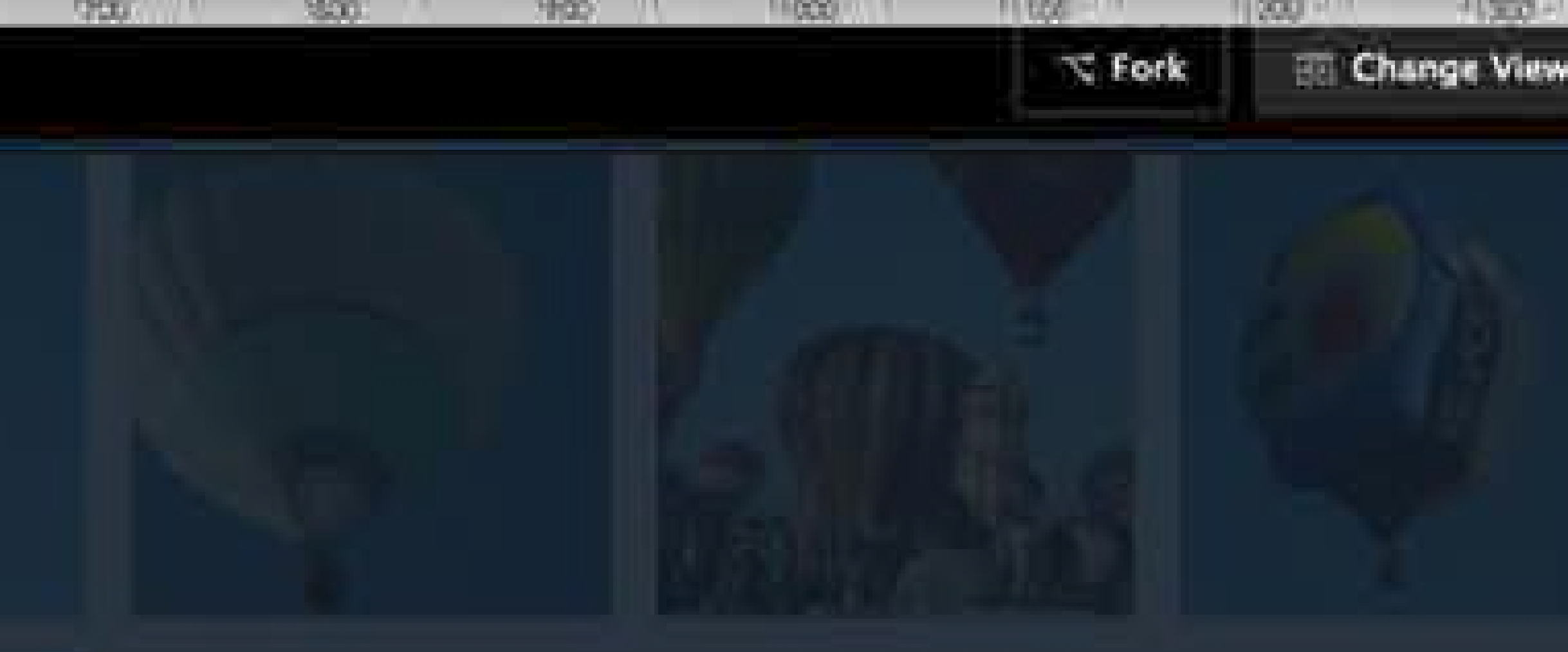

# repeat(auto-fill, minmax(200px,1fr)) ;

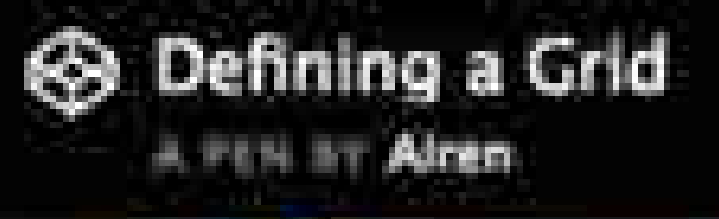

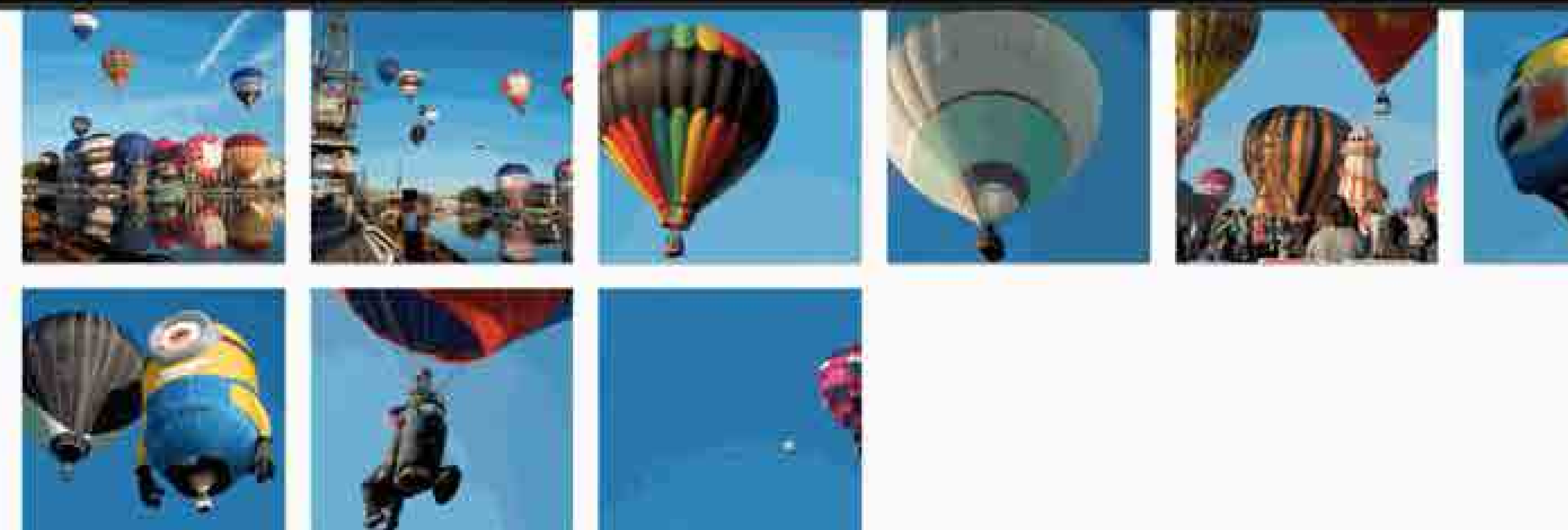

- $5.0$ Elements: Console Sources Network Timeline Profiles Application Society, Audits PageSpeed allow-popuss ailse modals allow-farms' allowstansmatescy: "true" allowfullarress. true" alass: "result-iframe":<br>\*\*\*\*\*\*\*\*\*\*\*\*\*\* + #Bocusent
	- w-ntnl class -wobuit
		- a-cheads, c/head-

**CONTRACTOR** 

- \* body translate war-
- which came cards worlds and in

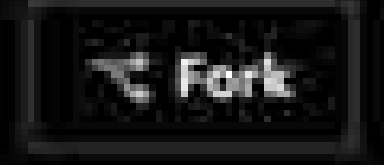

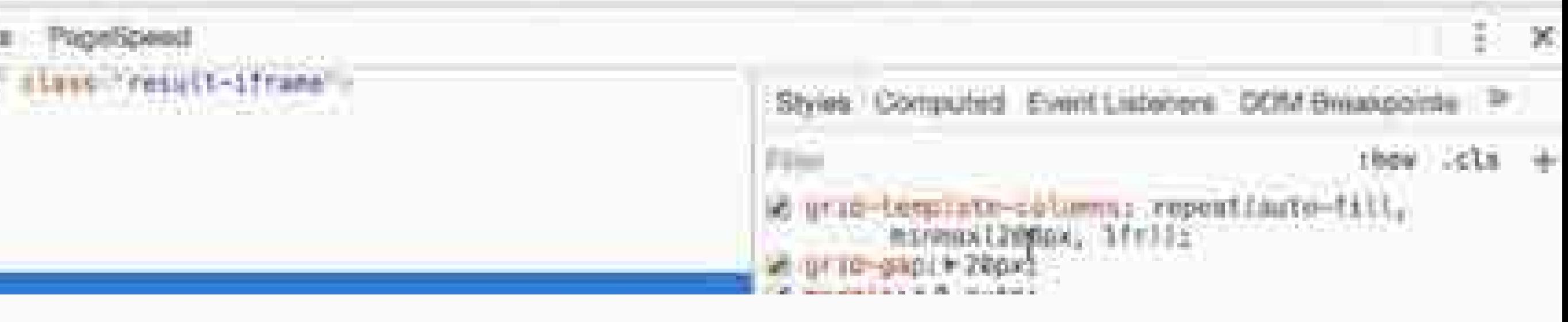

http://codepen.io/airen/full/0bQWNm/

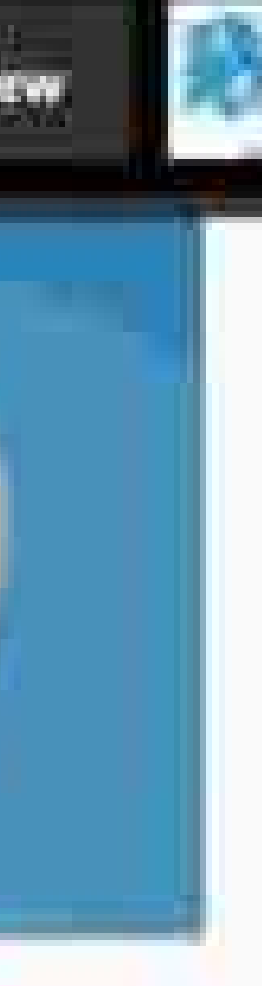

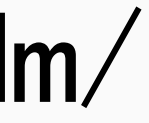

grid-column-start: 2;

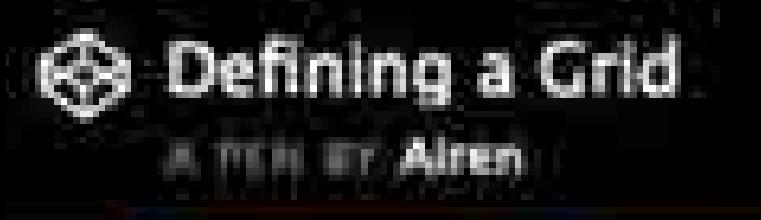

## .card:nth-child(1) { grid-column-end: 4; grid-row-start: 1; grid-row-end: 3;

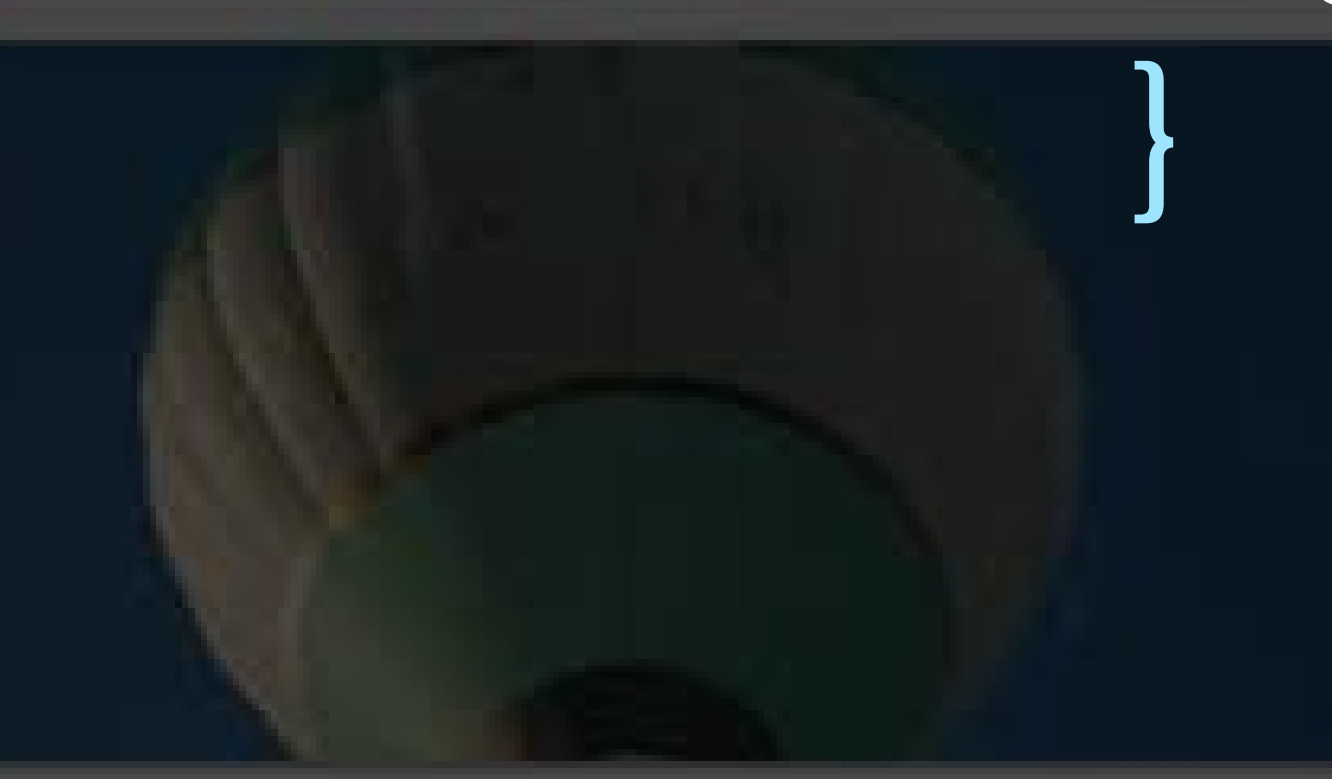

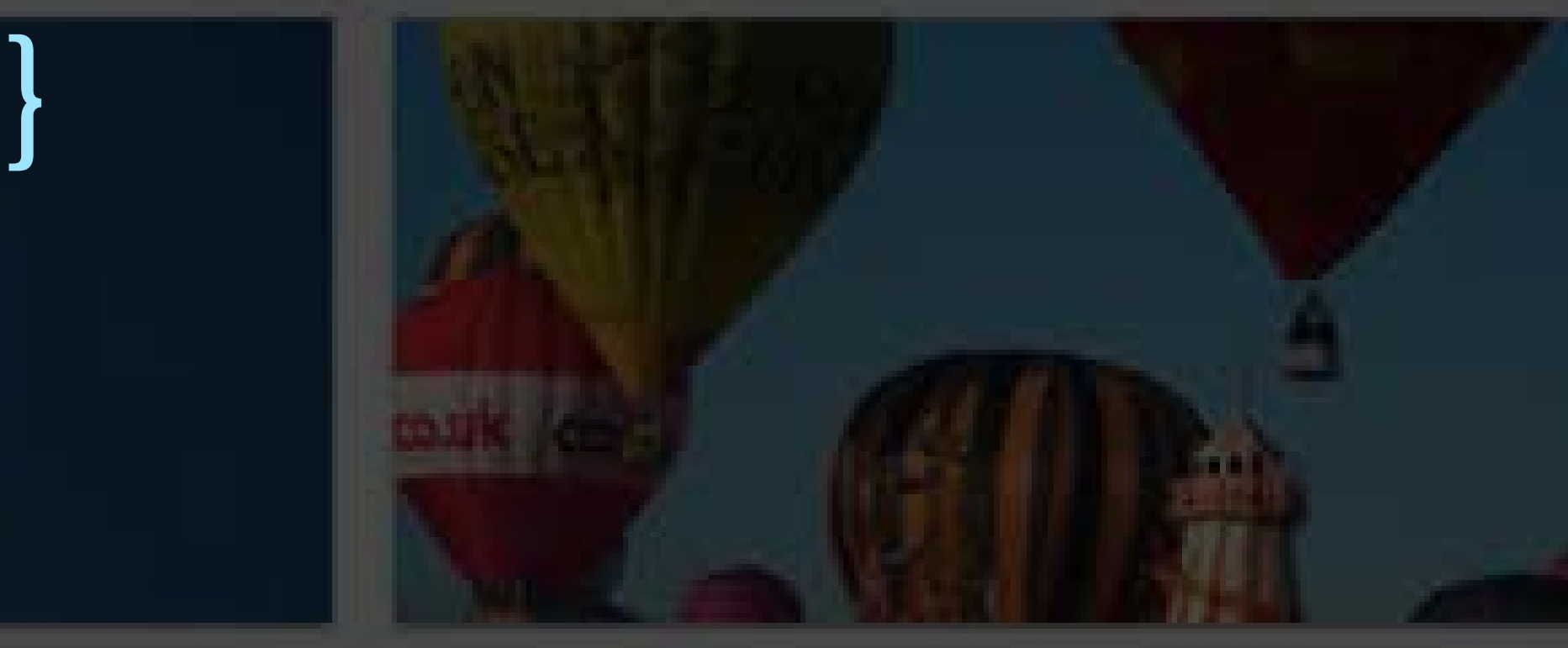

## http://codepen.io/airen/full/Nbydjy/

 $\leq$  Fork

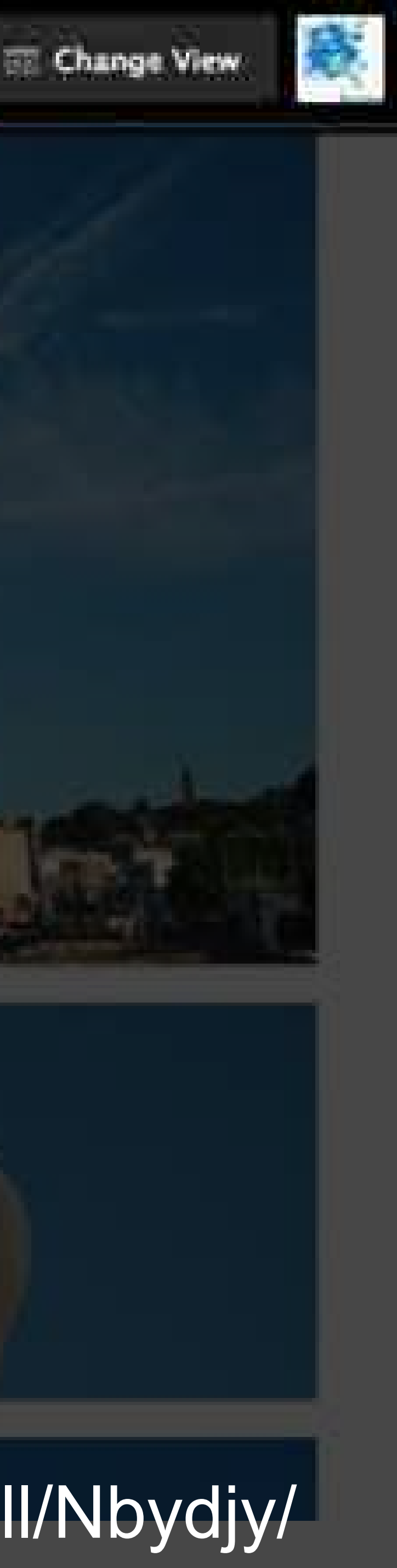

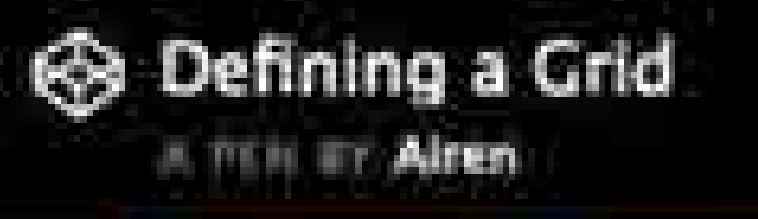

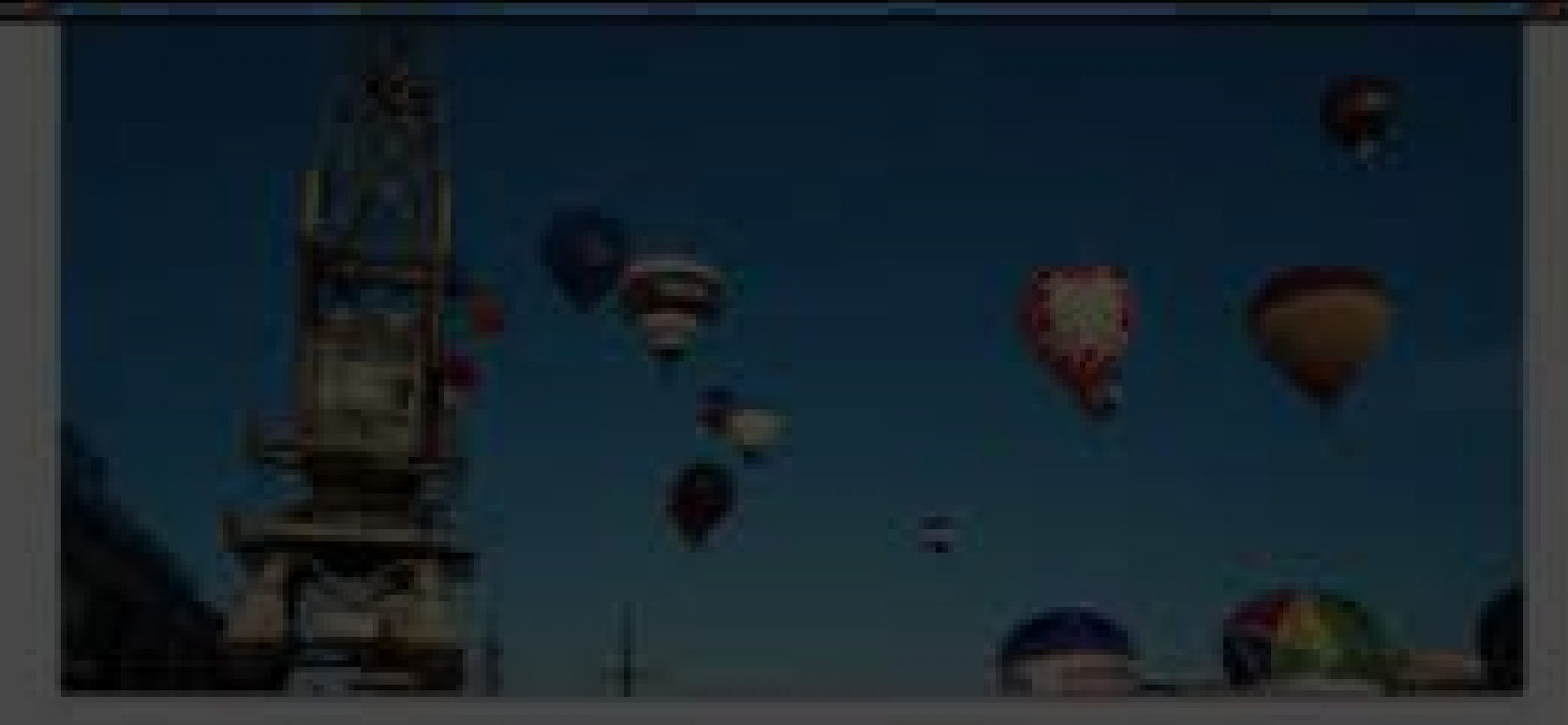

.card:nth-child(1) { grid-column: 2 / 4; grid-row: 1 / 3;

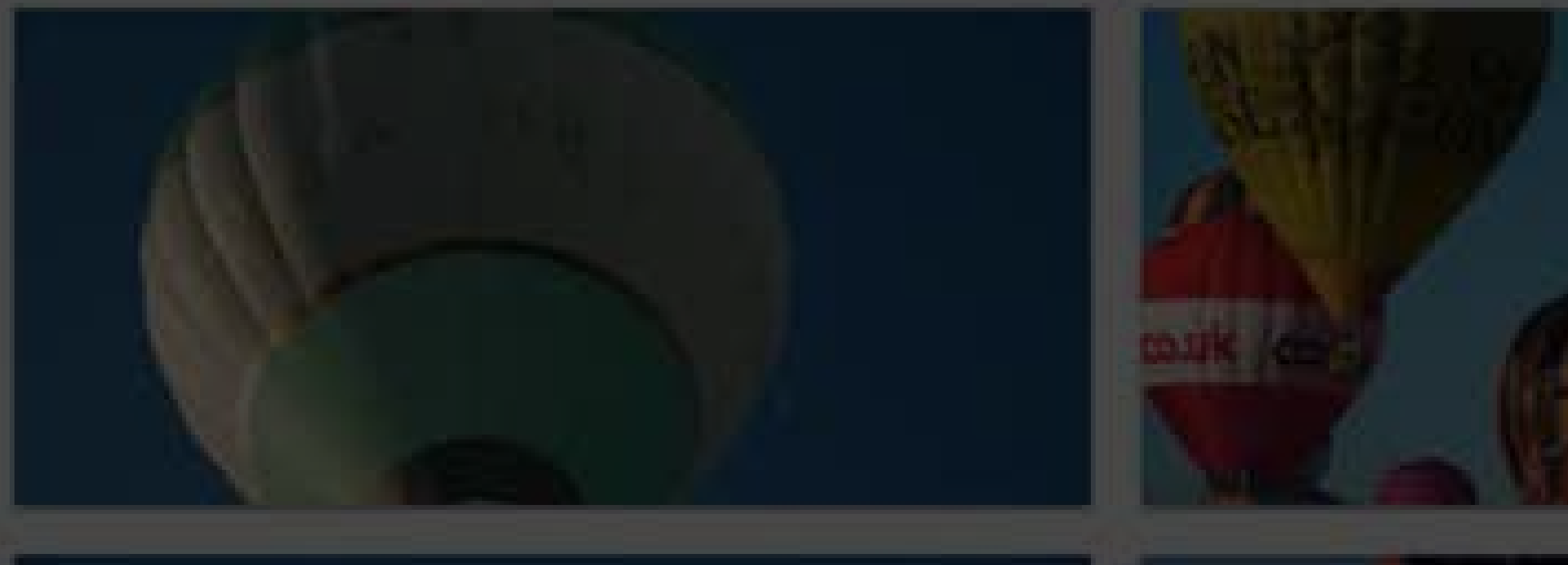

# }

**€** Fork

## http://codepen.io/airen/full/LbQxjp/

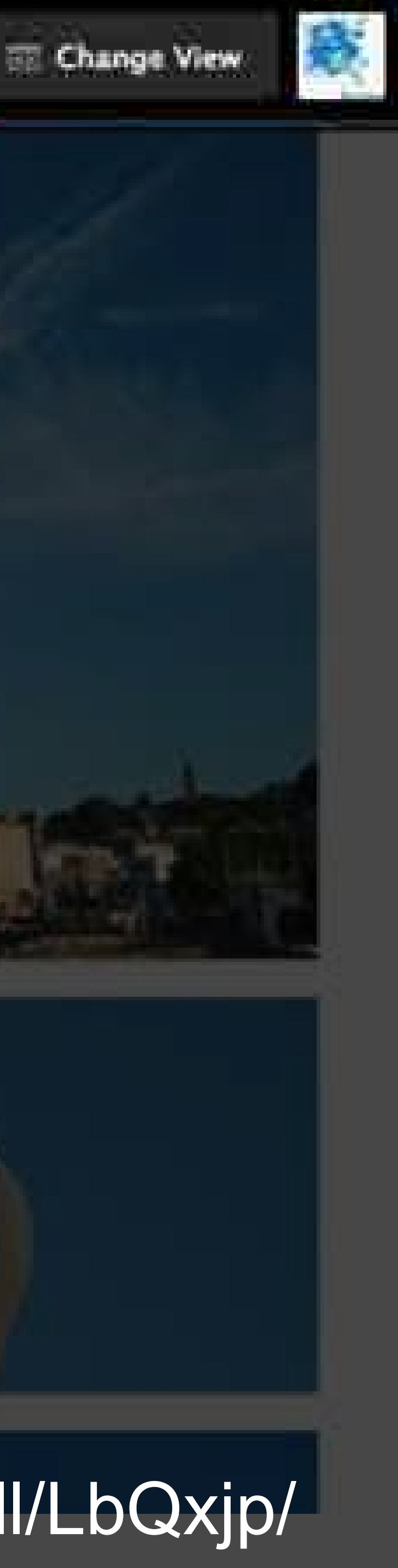

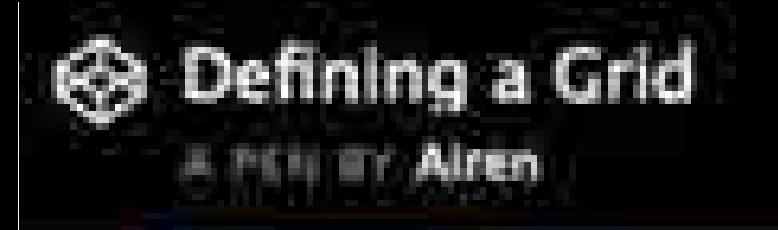

## .card:nth-child(1) { grid-area: 1 / 2 / 3 / 4;

## /\*grid-area: grid-row-start / grid-column-start / grid-row-end / grid- column-

end\*/

}

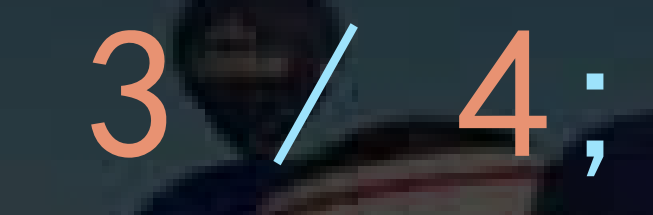

## http://codepen.io/airen/full/WoMREJ/

C Fork

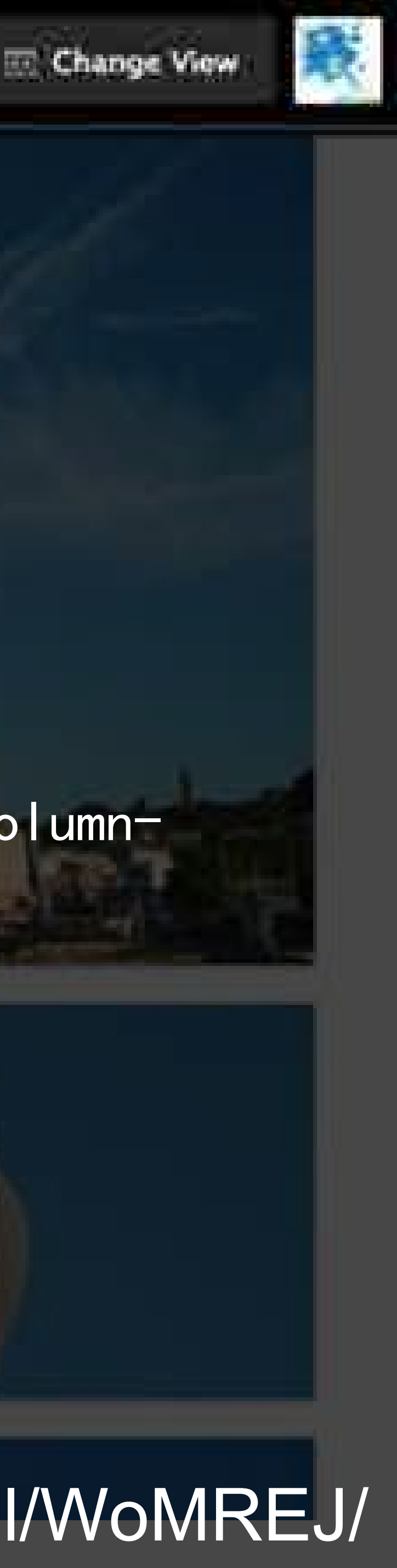

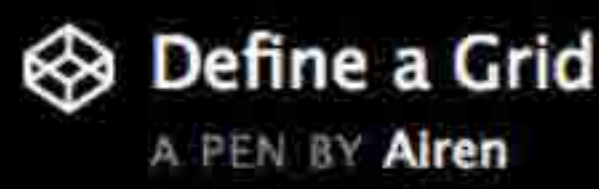

## .cards display: grid; grid-template-columns: [side-start] 1fr [main-start] 1fr 1fr [main-end]; grid-template-rows: [main-start] 200px 200px [main-end]; grid-gap: 20px; }

 $\mathcal{F}$  Fork

#### Change View

.card:nth-child(1) { grid-column: main-start / main-end; grid-row: main-start / main-end;

}

http://codepen.io/airen/full/ZBrLaP

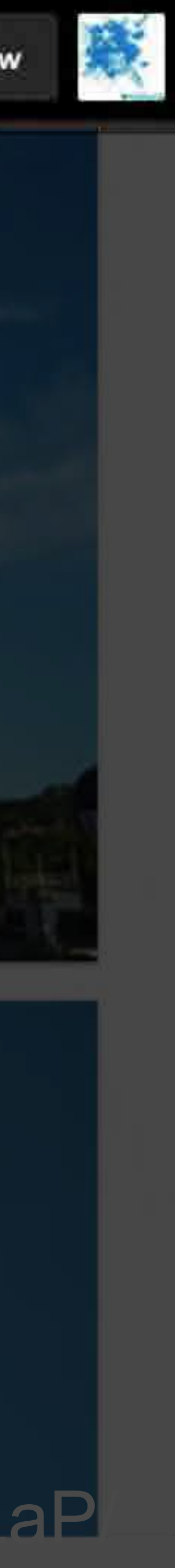

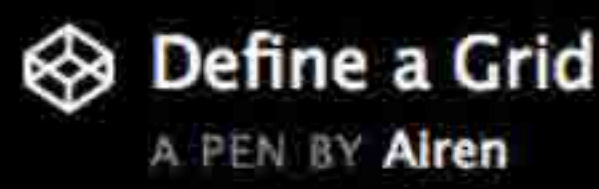

## .cards display: grid; grid-template-columns: [side-start] 1fr [main-start] 1fr 1fr [main-end]; grid-template-rows: [main-start] 200px 200px [main-end]; grid-gap: 20px; }

## .card:nth-child(1) { grid-area: main;

}

http://codepen.io/airen/full/ENQZLx/

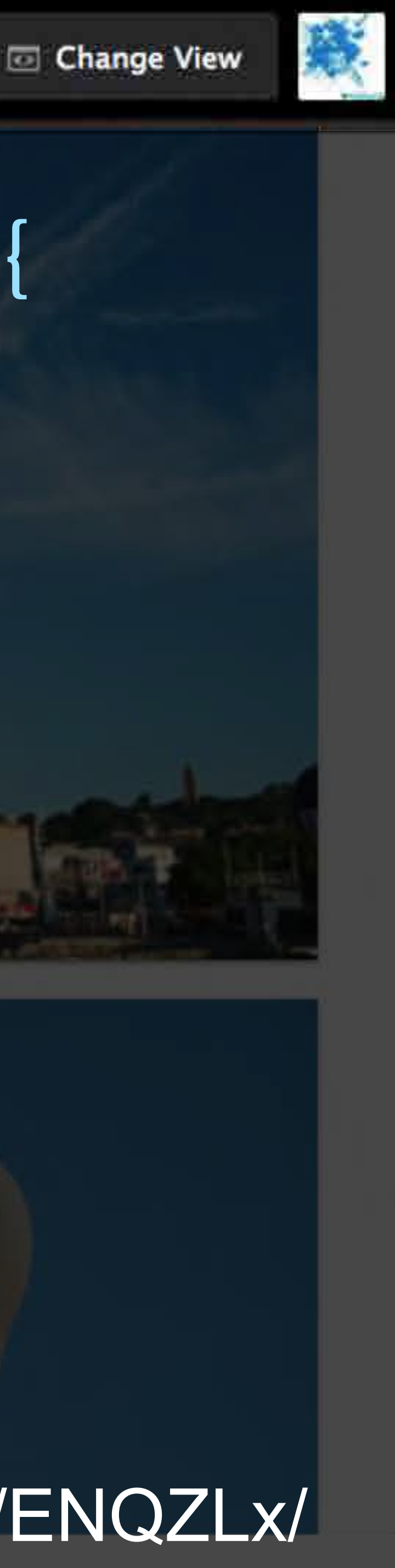

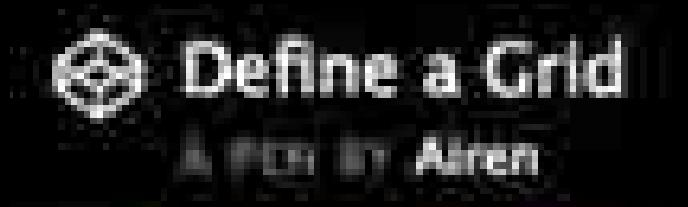

.cards { display: grid; grid-template-columns: repeat(3, 1fr); grid-template-rows: 200px 200px; grid-template-areas: " side1 main main" "side2 main main"; grid-gap: 20px; cards {<br>
display: grid;<br>
grid-template-columns:<br>
grid-template-columns:<br>
grid-template-rows:<br>
200px 200px;<br>
grid-template-rows:<br>
200px 200px;<br>
grid-template-rows:<br>
3 .card:nth-child(4) {<br>
grid-area: side1;<br>
3 .card:nth-chi

grid-area: main;

**C** Fork

}

}

.card:nth-child(4) { grid-area: side1;

.card:nth-child(8) { grid-area: side2;

}

http://codepen.io/airen/full/MbQJGx/

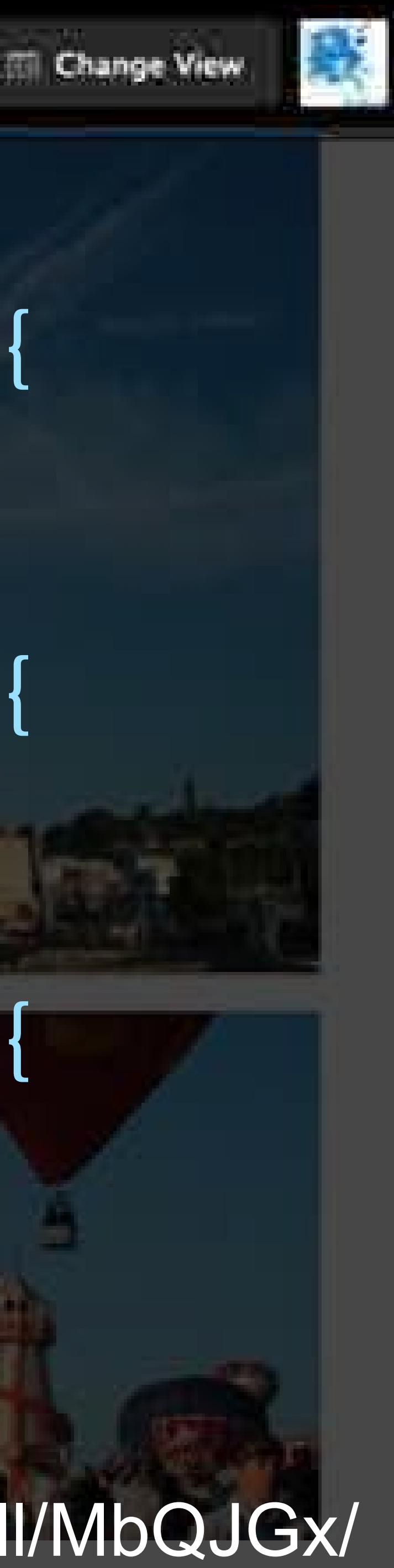

## A 12 column, flexible grid

## BootStrap Grid: http://getbootstrap.com/css/#grid

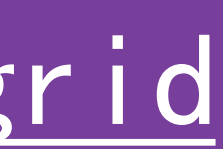

 $\langle$ div class="col-xs-6 col-md-4"> col-xs-6 .col-md-4 $\langle$ /div>  $\langle$ /div>

<div class="row">  $\langle$ div class="col-xs-6 col-md-4">.col-xs-6 .col-md-4 $\langle$ /div> <div class="col-xs-6 col-md-4">.col-xs-6 .col-md-4</div>  $\langle$ div class="col-xs-6 col-md-4" $\rangle$ .col-xs-6 .col-md-4 $\langle$ /div $\rangle$  $\langle$ /div>

 $\langle$ !-- Columns are always 50% wide, on mobile and desktop  $\rightarrow$ <div class="row">  $\langle$ div class="col-xs-6" $\rangle$  col-xs-6 $\langle$ /div $\rangle$ 

 $\langle$ !-- Columns start at 50% wide on mobile and bump up to 33.3% wide on desktop  $\rightarrow$ 

- 
- 
- 

## Using a single set of .co1-nd-> grid classes, you can create a basic grid system that starts out stacked on mobile devices and tablet devices (the extra small to small range) before becoming horizontal on desktop (medium) devices. Place grid columns in any . row.

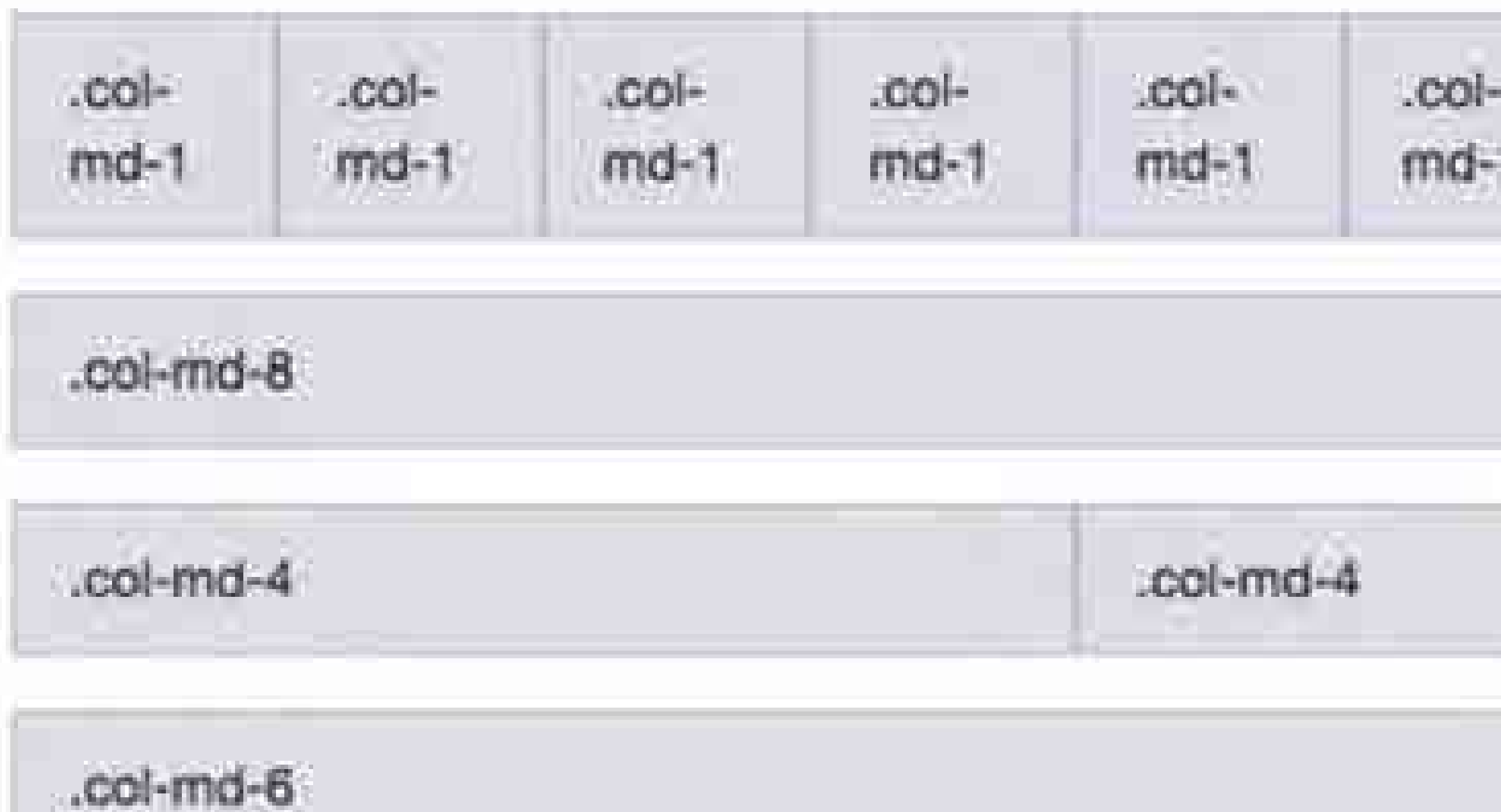

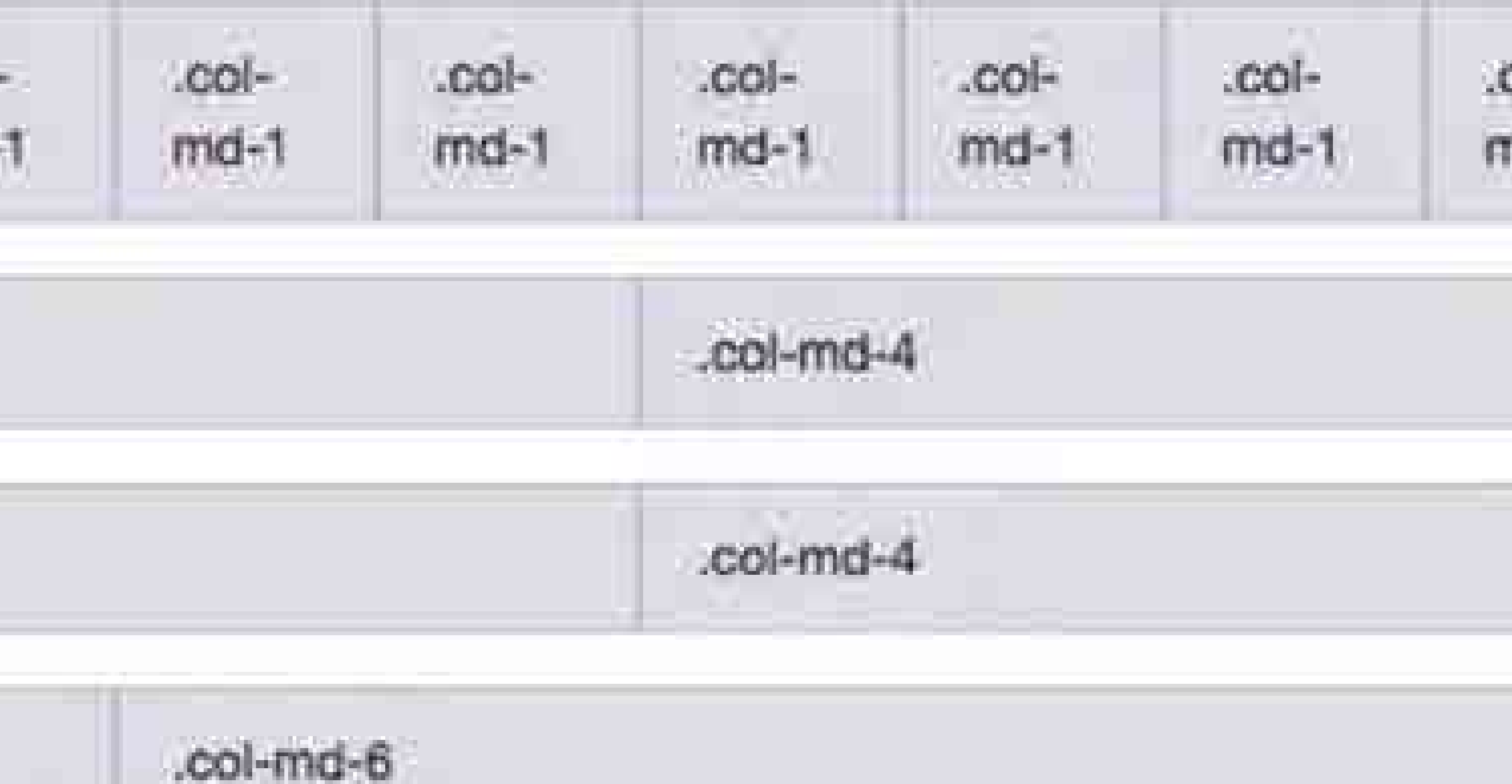

## BootStrap Grid: http://getbootstrap.com/css/#grid

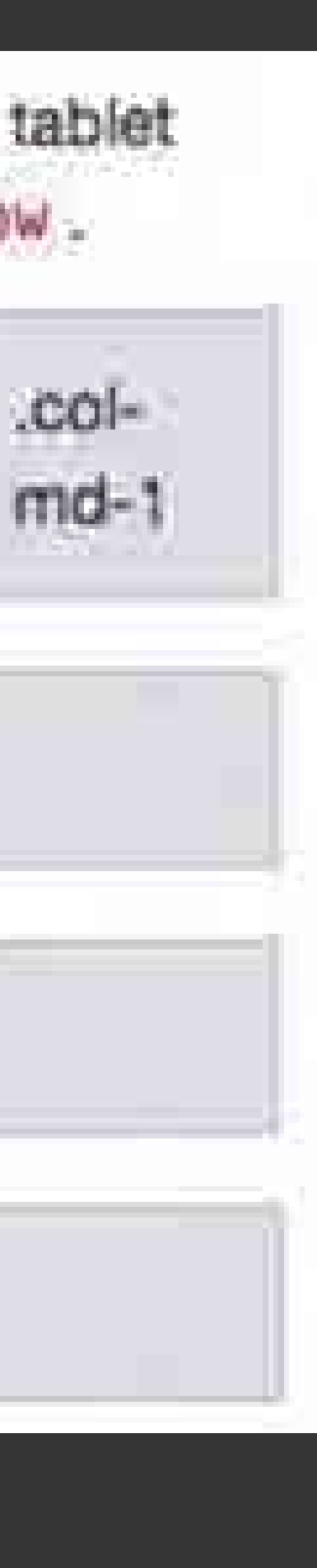

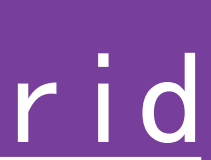

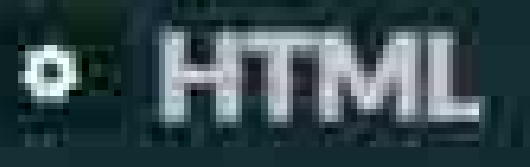

1 Modiv class wrapper skeleton's ahl class header sCSS Grid Layout Version / Nis 2回 sally class- bank > our columns o'div> 3回 有国 ediy class box2 > our column c/divs adiv class than - our column early 5团 617 adiv class= box4 >Light columns-c/divx 子团 estiv class= box5 > our columns /div> cally class boxo > Turea columns-c/dive 8回  $90$ adiv class "box?" Three columns o'divs 项团 -ally class baxs > nree columns critics ediv class= box9 > mree columnse/divo 11田 edly class hoxi0 >> x columns o'dly 12 团 13 Fg adiy class= box11 > Six columns (div- $14 - \epsilon/dw$ 

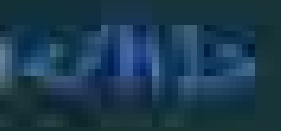

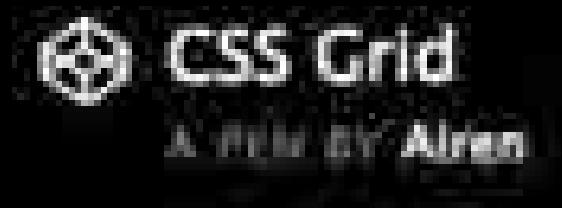

# CSS Grid Layout Version . wrapper l display: grid;

- 
- 
- 
- 
- -
	-

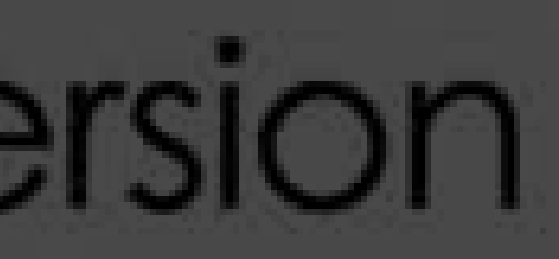

**FOUR COLUMNS** THREE COLUMNS THREE COLUMNS

THREE COLUMNS

THREE COLUMNS

**SIX COLUMNS** 

**SIX COLUMNS** 

http://codepen.io/airen/full/bBLg0j/

Fork

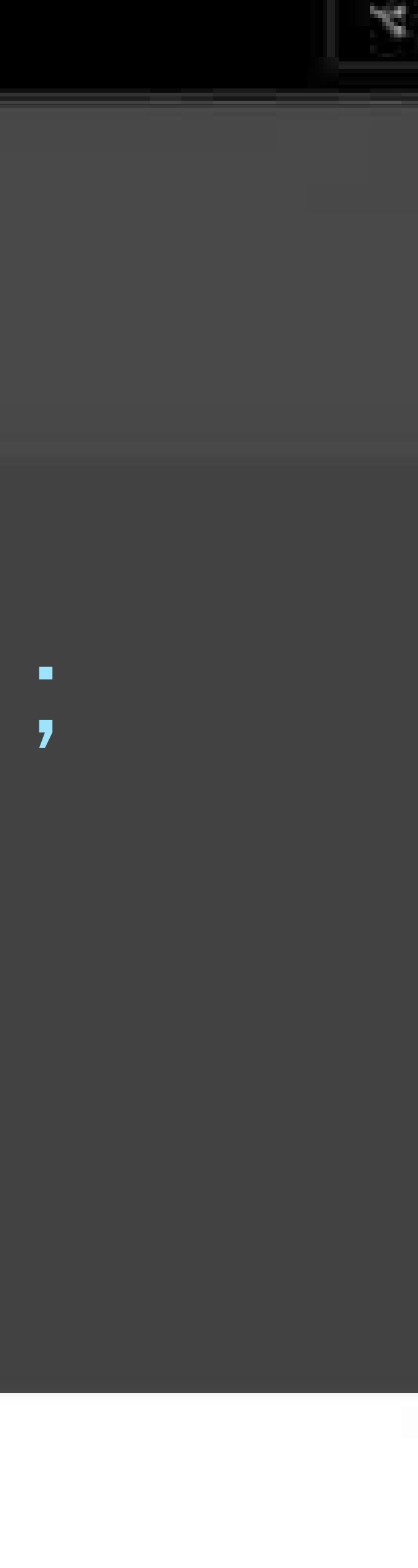

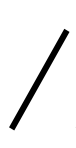

http://codepen.io/airen/full/aBqpxd/

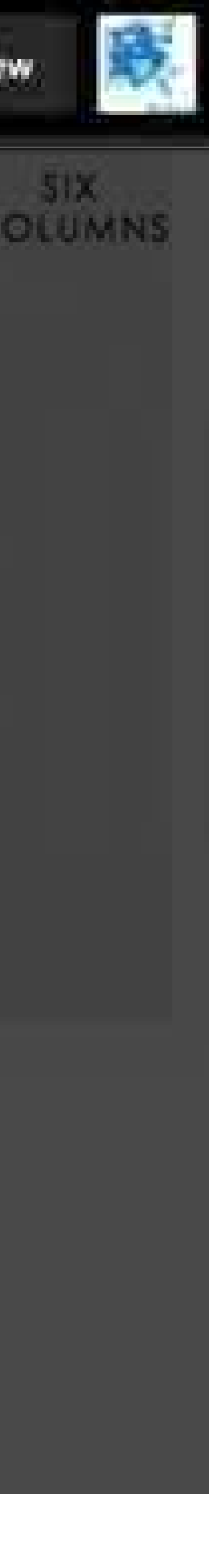

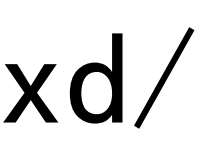

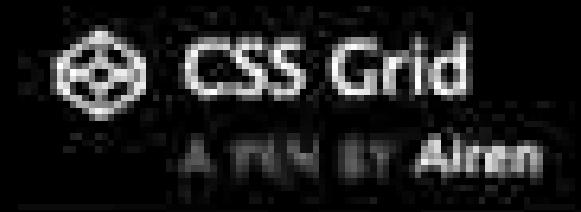

.wrapper { display: grid; grid-template-columns: repeat(12, [col] 1fr); grid-template-rows: repeat(5, [row] auto); grid-column-gap: 1em; grid-row-gap: 15px; }

**FOUR** 

FOUR.

**FOUR** 

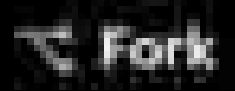

#### THREE. **EIGHT FOUR**  $-$ *THREE* THREE. THREE COLUMNS COLUMNS COLUMNS COLUMNS COLUMNS COLUMNS COLUMNS COLUMNS COLUMNS COLUMNS

http://codepen.io/airen/full/KNQaYE/

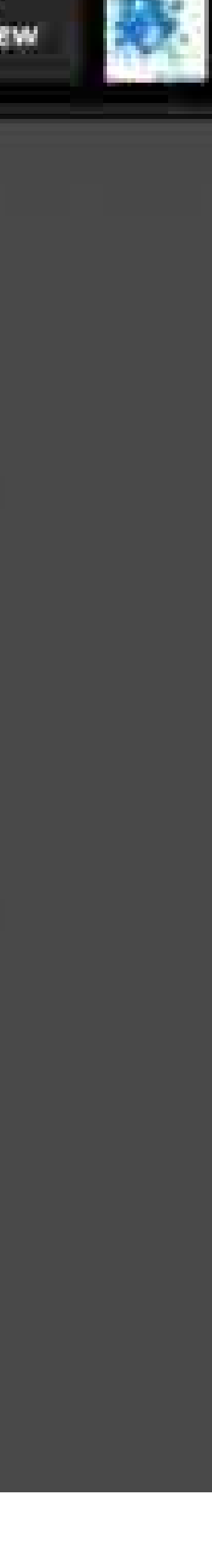

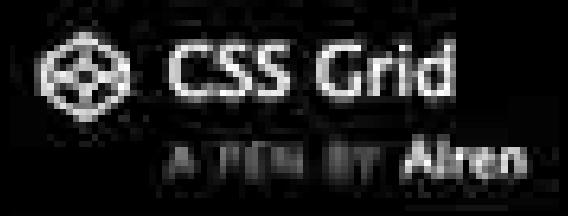

. header Grid Layout Version grid-column: col / span 12; grid-row:"1; FOUR COLUMNS **EIGHT COLUMNS** . box<sup>1</sup> { DE COLUMNS grid-column: col / span 4; grid-row: row 2; }

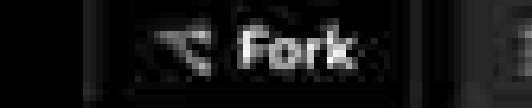

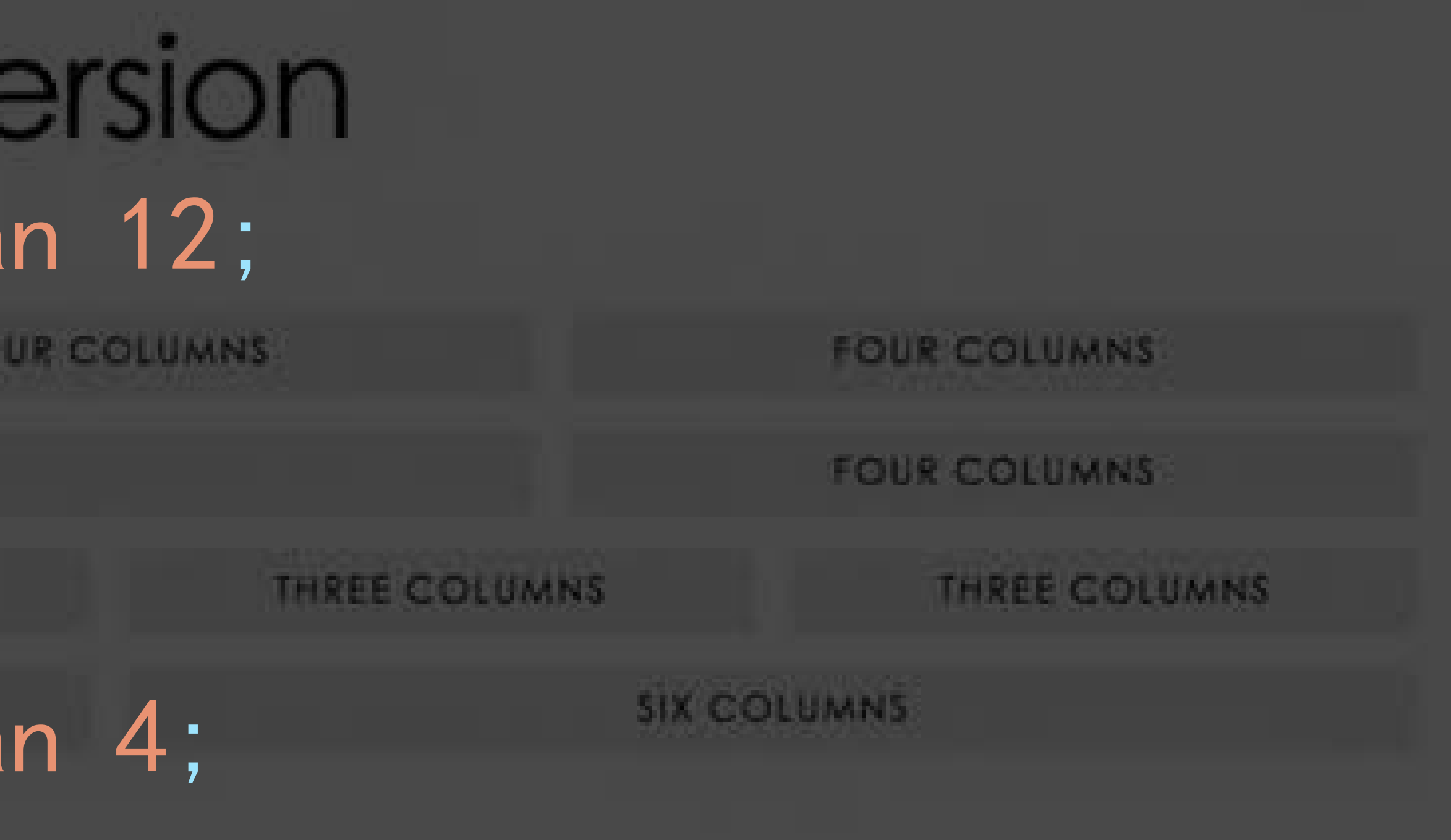

http://codepen.io/airen/full/WoMRVL/

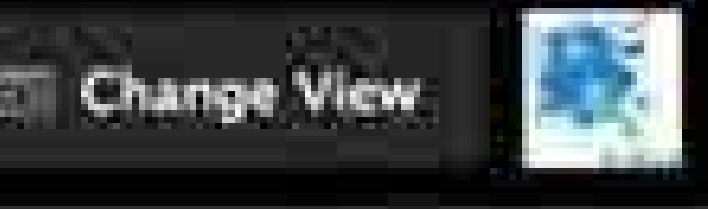

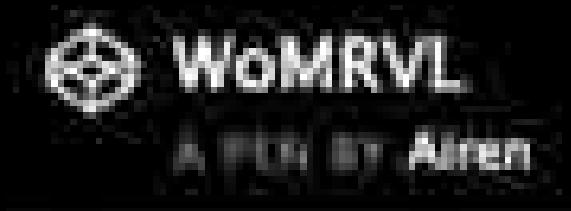

. **box1**S {Grid Layout Version grid-column: col / span 4; grid-row: row 2 / span 2;  $\}$  , and the contract of the contract of the contract of the contract of the contract of the contract of the contract of the contract of the contract of the contract of the contract of the contract of the contract of th .box2<sup>"</sup>{ grid-column: col 5 / span 4; grid-row: row 2 / span 3; }

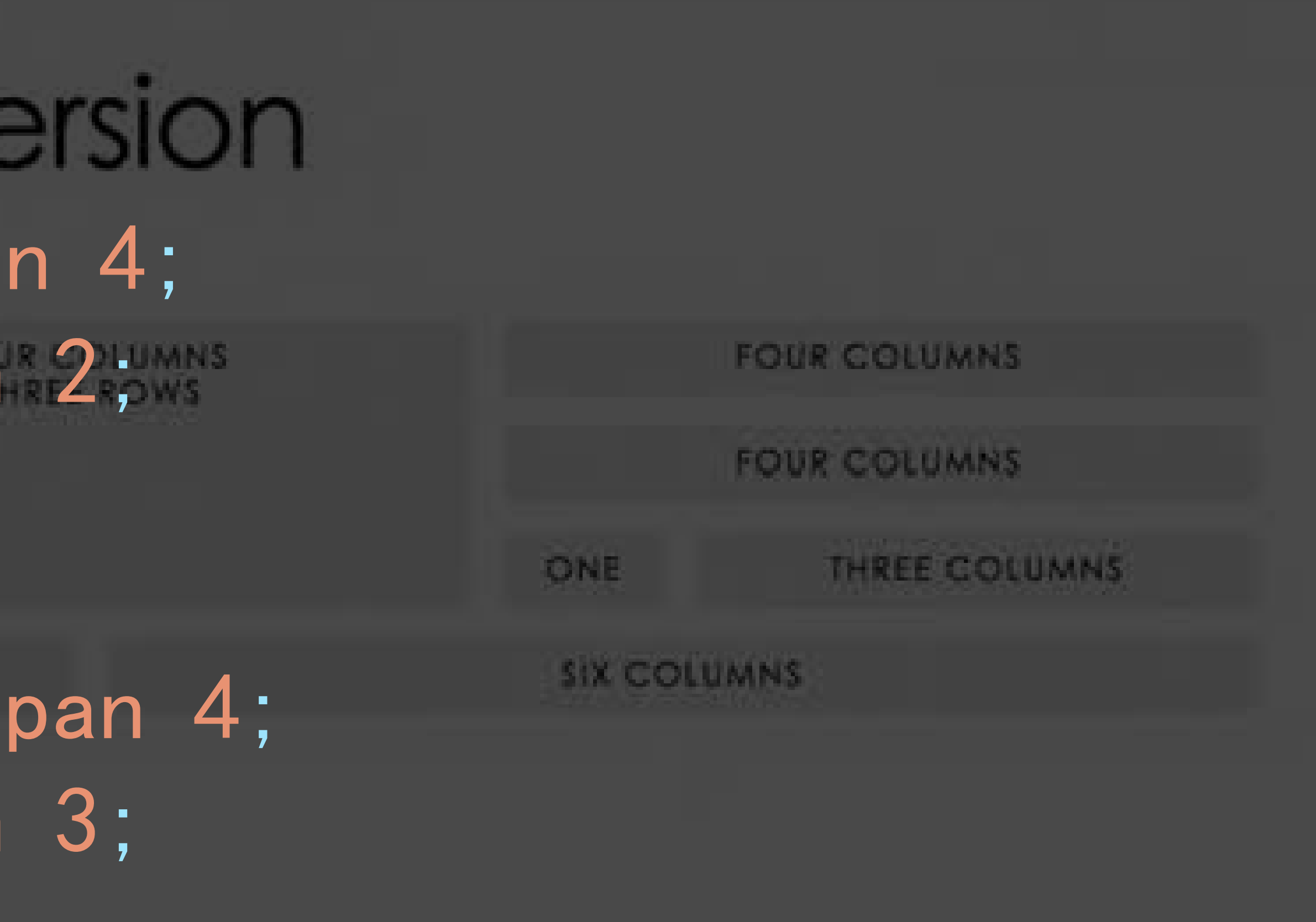

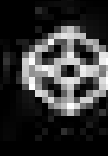

## http://codepen.io/airen/full/MbQpKW/

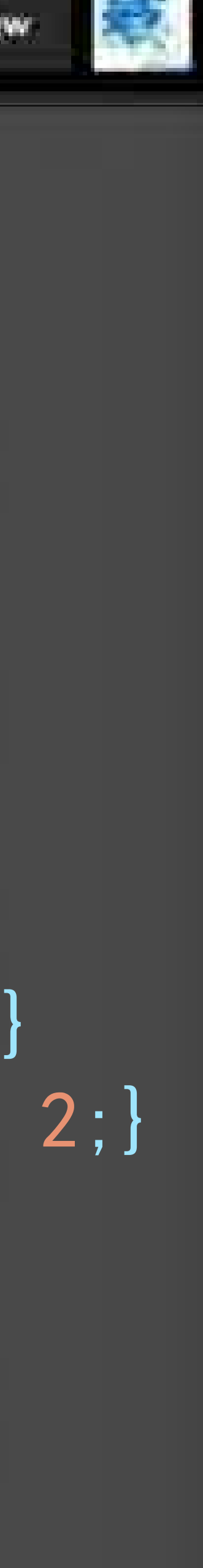

## 12 Column Grid with CSS Grid Layout Version COLI COLI COLI **COLI-**COLI COLI .container { display: grid; grid-template-columns: repeat(12, [col] 1fr); grid-column-gap: 1em; grid-row-gap: 15px; }

[class\*="col"]:nth-of-type(n+1):nth-of-type(-n+12){ grid-column: span;}  $[class*= "col" ]: nth-of-type(n+13): nth-of-type(-n+18) { grid-column: span 2;}$ 

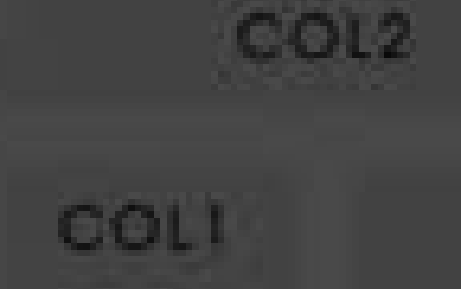

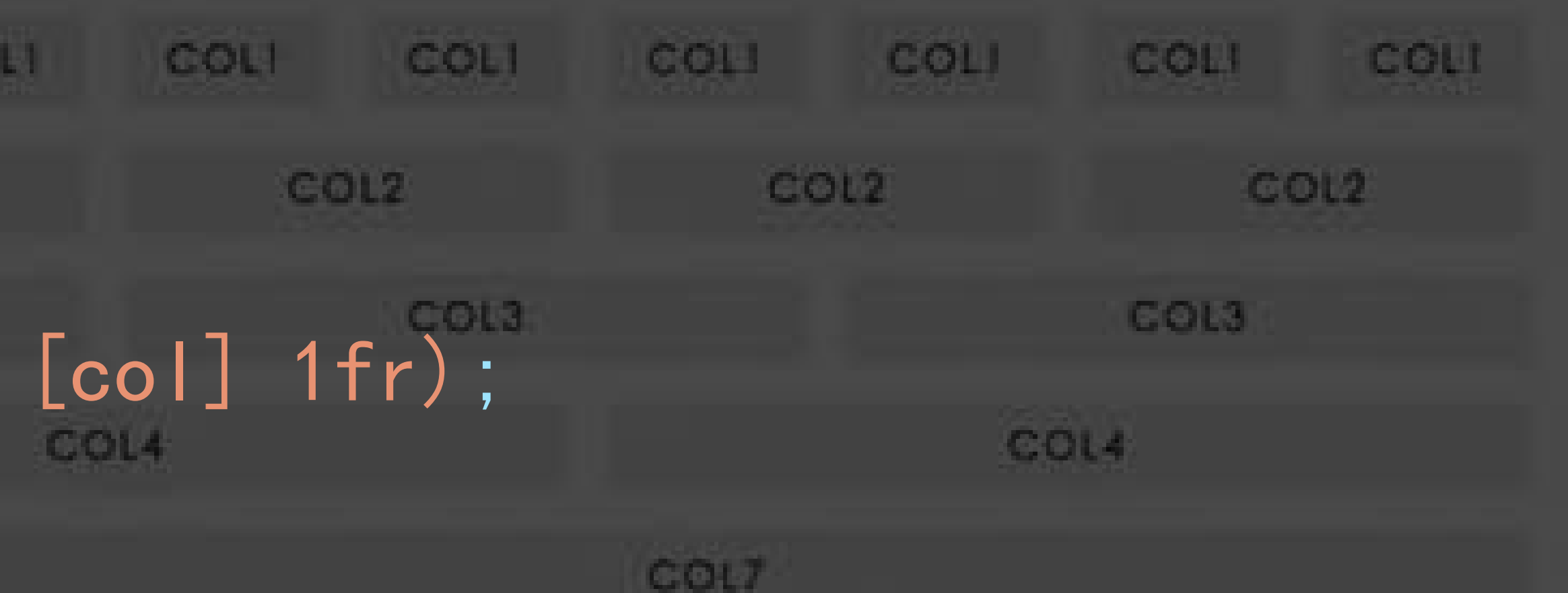

#### COL6

COLIO

COL11

COL12

## Grid and Box Alignment Module

http://codepen.io/airen/full/PbQpmy/

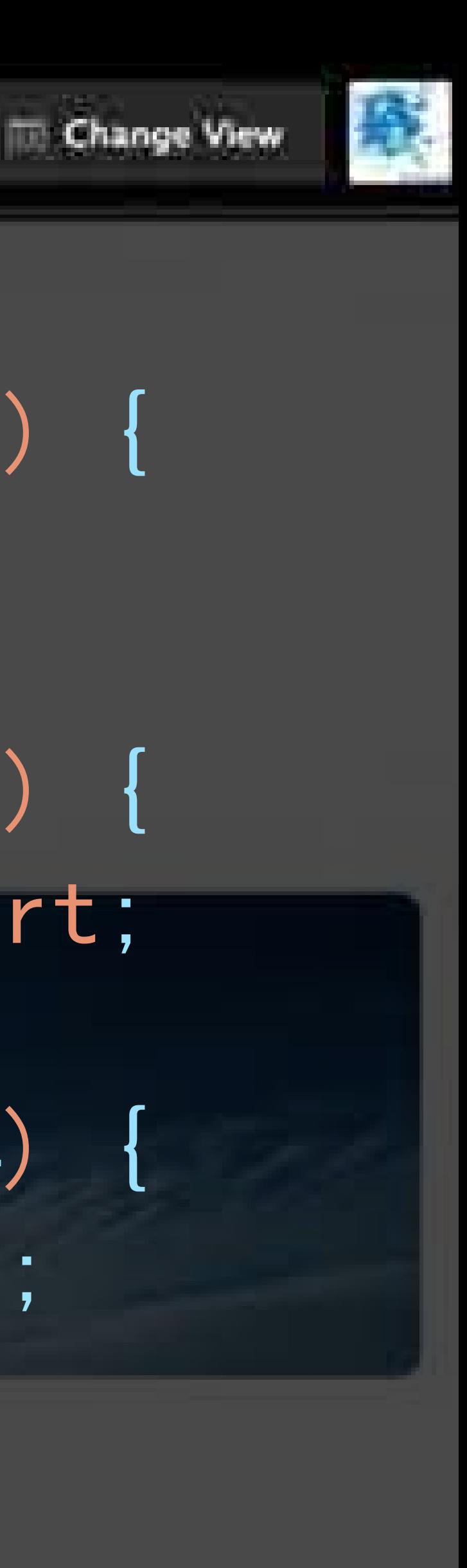

![](_page_59_Picture_10.jpeg)

![](_page_59_Picture_0.jpeg)

.wrapper { display: flex;

.wrapper li { min-width: 1%; flex: 1 0 25%;

![](_page_59_Picture_3.jpeg)

![](_page_59_Picture_4.jpeg)

.wrapper li:nth-child(2) { align-self: center;

.wrapper li:nth-child(3) { align-self: flex-start;

 $\mathcal{G}=\{x\in\mathbb{R}^n: x\in\mathbb{R}^n\mid x\in\mathbb{R}^n\}$ 

 $\}$ 

.wrapper li:nth-child(4) { align-self: flex-end; }

http://codepen.io/airen/full/NbypvV/

![](_page_60_Picture_8.jpeg)

![](_page_60_Picture_9.jpeg)

![](_page_60_Picture_0.jpeg)

## . wrapper display: grid; grid-template-columns: repeat(4, fr); }

.wrapper li:nth-child(2) { align-self: center;

 $\mathcal{G}=\{x\in\mathbb{R}^n: \mathcal{G}\in\mathcal{G}\}$  , where  $\mathcal{G}=\{x\in\mathcal{G}\}$  , we have  $\mathcal{G}=\{x\in\mathcal{G}\}$ 

 $\}$ 

.wrapper li:nth-child(3) { align-self: start;

.wrapper li:nth-child(4) { align-self: end; }

## Flexbox Layout Or Grid Layout?

· Grid Layout定义两个维度, 行和列

# Flexbox Layout定义一个维度,行或者列

![](_page_63_Picture_0.jpeg)

![](_page_63_Picture_3.jpeg)

![](_page_63_Picture_6.jpeg)

http://www.w3cplus.com/css3/solving-problems-with-css-grid-and-flexbox-the-card-ui.html http://codepen.io/airen/full/qqxrxP/

![](_page_63_Picture_11.jpeg)

![](_page_64_Picture_0.jpeg)

相关资料

- Grid规范: https://www.w3.org/TR/css-grid-1
- Box Alignment规范: https://www.w3.org/TR/css-align-3
- Flexbox规范: https://www.w3.org/TR/css-flexbox-1
- Flexbox教程:http://www.w3cplus.com/blog/tags/157.html
- Grid教程: http://www.w3cplus.com/blog/tags/355.html
- Grid案例: http://codepen.io/collection/XmZoNW
- Github: https://github.com/airen/grid-layout
- Grid更多资源: http://gridbyexample.com/

![](_page_66_Picture_1.jpeg)

![](_page_67_Picture_0.jpeg)

![](_page_67_Picture_1.jpeg)

![](_page_67_Picture_2.jpeg)

![](_page_67_Picture_3.jpeg)

![](_page_67_Picture_4.jpeg)

![](_page_67_Picture_5.jpeg)

![](_page_67_Picture_6.jpeg)

![](_page_67_Picture_7.jpeg)

![](_page_67_Picture_8.jpeg)